# <span id="page-0-0"></span>Solid Copy

**The CW Operators Club Newsletter July 2018 — Issue 102**

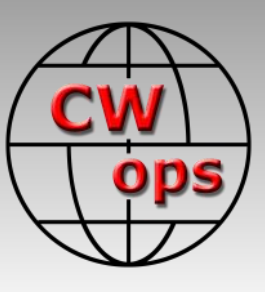

# **Friedrichshafen 2018**

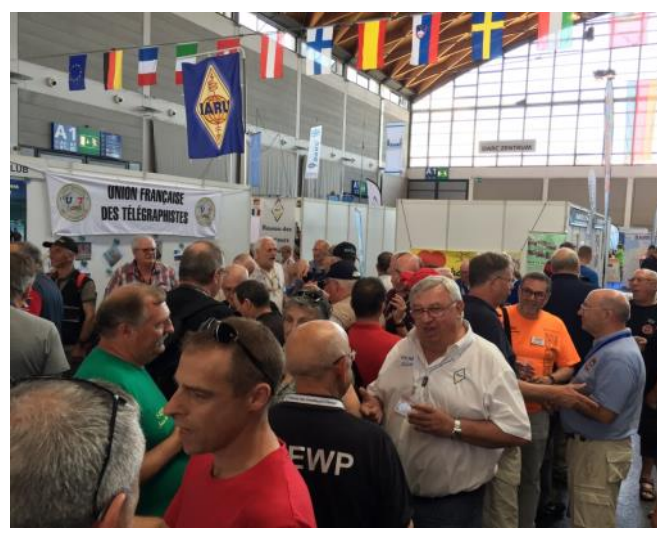

**See story by Phil F5IYJ, page 12**

**CWops "CWT" Every Wednesday** 

Start: 13Z, 19Z, 03Z (+1),1 hour each session Exchange: name/number (members) name/SPC (non-members)

**Avoid DX pileups!**

Next slow speed CWT is November 14-15

**US Vanity Callsign web site:** <http://cwomc.org>

**CWops "neighborhood":** Look for CWops on 1.818, 3.528, 7.028, 10.118, 14.028, 18.078, 21.028, 24.908, 28.028, 50.098 "and up"

**13+ wpm practice:** Tuesday, Friday, Sunday 6 -8 pm "local time" 7.035-7.045

# **CWops Officers and Directors**

President: Mac McDonald [NN4K](mailto:vadenmac@aol.com?subject=CWops) Vice President: Peter Butler [W1UU](mailto:w1uu.peter@gmail.com?subject=CWops) Secretary: Jim Talens N3IT Treasurer: Craig Thompson [K9CT](mailto:K9CT@arrl.net?subject=CWops) Director: Stew Rolfe [GW0ETF](mailto:gw0etf@btinternet.com?subject=CWops) Director: Vidi La Grange [ZS1EL](mailto:vidi@telkomsa.net?subject=CWops) Director: Nodir Tursoon-Zade [EY8MM](mailto:ey8mm@ey8mm.com?subject=CWops) Webmaster: Dan Romanchik [KB6NU](mailto:cwgeek@kb6nu.com?subject=CWops) Editor/Publisher: Tim Gennett [K9WX](mailto:timk9wx@gmail.com?subject=CWops)

# **[President](mailto:vadenmac@aol.com?subject=Solid_Copy)'s Message**

The ARRL Field Day of 2018 is a fun event for a 24-hour period. Wherever you are, whether a single operator with a battery and simple antenna or a multi-

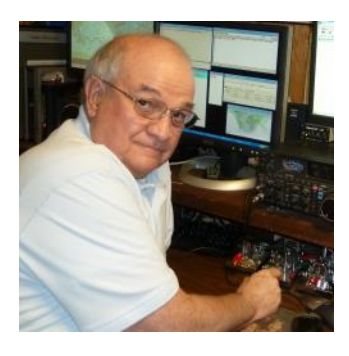

ple transmitter site with well defined operations and a multitude of operators, it draws us to a concentrated effort of activity. Most of our operating modes are used including CW, SSB, Digital and Satellite. Power comes from batteries, solar and

*(Continued on page 2)*

# **Table of Contents**

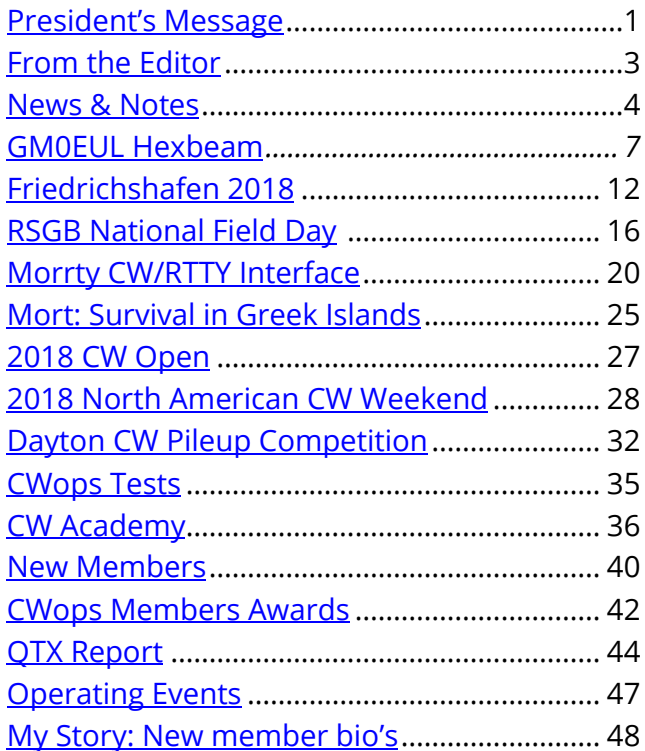

electric generators mostly. And when the activity starts then all the preparations are put into play in the form of contest style contacts. The CW operation where I attended had two stations, one for 40 Meters and one that used 20 and 80 Meters. By observation and participation, it seemed like CW signals were filling out the lower portions of the bands quite well. There were lulls in activity during the wee hours of the morning, but otherwise the sounds of CW were always there.

Skill-wise, CW operators at the local site and across the country vary from new ops to polished contesters. It was good to hear the mixture from slow to fast CW. Especially the slower ones because those are the ones who may be beginners or some who are wanting to improve. All were Field Day contributors. It made me think about how well our CW

Academy can help anyone who want to improve their CW operating skills. The Academy helps hams who already know Morse Code to improve and add to their CW skills. Learning to head copy and contest style applications are major components of Level II and III in the Academy. Let me encourage you to mention this at your club meetings so we can provide a free service to CW operators. All they need to do is [go to our website,](http://www.cwops.org/cwacademy.html) and follow directions to enroll in Level II for 15 – 20 wpm and Level III for 21- 25 wpm training.

# **President's Message . . .**

"It is time for others to have an opportunity to serve CWops by phasing in two new CWA Managers. Two managers will provide backup and makes it practical to share the responsibility using one database. We are in the process of finding the new managers so that Jerry can train them and have them ready to take over fully beginning in 2019."

The Academy's use of Advisors is key to helping hams with their CW skill. We have a great cadre of advisors for all levels of training and they enjoy helping others reach their goals. The goals could include contesting, traffic handling, rag-chewing and award chasing. Someone who learned CW years ago can benefit by enrolling in Level I to renew and refresh those memories that are not lost but maybe under used.

The CWops CW Academy was created to help hams enjoy Morse Code. It is working very well, and our training has been given to approximately 4,000 hams over the past five years. A key part of making that happen has been under the direction of one of our members, Jerry Weisskohl AC4BT. Rob Brownstein K6RB and Jerry worked together getting this operation underway and Kudoos to both of them. Jerry thinks it is time for others to have an opportunity to serve CWops by phasing in two new CWT Managers. Two managers will provide backup and makes it practical to share the responsibility using one database. We are in the process of finding the new managers so that Jerry can train them and have them ready to take over fully beginning in 2019. Meanwhile, Jerry will keep the Academy on track and function. Join me in thanking Jerry and Rob for their service over the past five years.

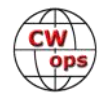

<span id="page-2-0"></span>The major award event for CWops is [the CW Open \(CWO\).](http://cwops.org/cwopen.html) It happens in September so check the schedule and log it into your calendar. Its pattern is similar to the hourly CWT's except that each session is 4 hours long. There will be a winner for the 1300Z session, the 1900Z session and the 0300Z session. The trophies are sponsored by our friends at ICOM. Get on and operate one or all three sessions and have some fun.

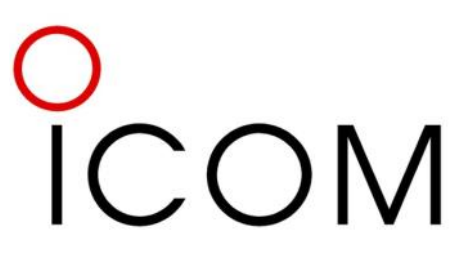

**Thanks, Icom, for sponsoring the annual CW Open awards.**

*73*

*Mac*, NN4K, President

# **From the [Editor](mailto:timk9wx@gmail.com?subject=Solid_Copy)**

# **My New Radio**

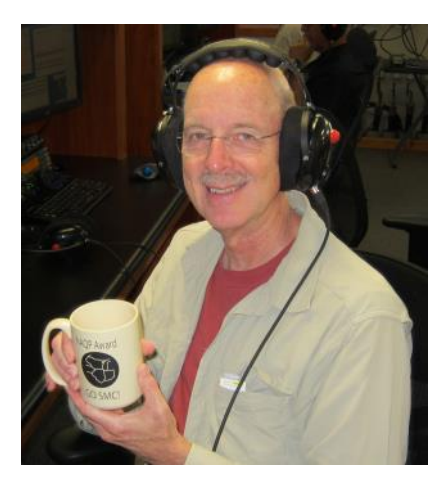

One of the standard story lines in American Wild West movies is the relationship between the cowboy and his horse. Whether it was herding cattle, robbing banks, chasing bad guys or simply companionship on a lonesome trail, the cowboy and his horse had to think and act as one in order to stay safe and do what needed to be done.

So too it is with the ham radio operator and his or her radio. Whether it's trying to work a rare one, log contest QSOs or maintain control of your rag chew frequency, operating your radio needs to be second nature to you. The last thing you want is to hear that all-time new one sign QRT while you are still fiddling with the buttons and knobs on your rig.

So it was with a mix of eagerness and trepidation that I decided to buy a new HF radio. Whatever the shortcomings, real or imagined, I might have seen in the old rigs (as an SO2R contester I always had two radios on the desktop), the devil you know is better than the devil you don't.

The new rig arrived on May 29 and I eagerly set to work. I was expecting a steep learning curve, but was still staggered at just how much there was to learn. And, to get to my point, I lost that "act as one" familiarity I had with the old hardware. Long run I think I will be very happy but, short run, I am adding a lot of new words to my vocabulary, and not all of those words are fit for polite company. So, excuse me if I keep it short this month, I need to get back on that horse ASAP.

*73*

*Tim,* K9WX, Editor

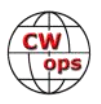

# **News and Notes**

# **[Jerry Weisskohl, AC4BT](mailto:jweisskohl@gmail.com?subject=Solid_Copy)**

<span id="page-3-0"></span>**Pete, W1RM:** From July 1 at 14z to July 8 at 04z, the annual 13 Colonies on air event was held. Stations signing K2A through K2M were on the air looking for contacts. I was one of the K2D operators and operated the CWT as well as lots of general CW operating. If I called you by name you were working W1RM behind the curtain. Full info about the event can be found here: <http://www.13colonies.net/>

**Phil, F5IYJ (NK2F):** During the months of July-August, Phil F5IYJ will be operating /P during his scheduled business trips to DL/, LA/, SM/, OH, A6/, W (NF2F/2), EA3/ and will also try to be on the air for CWT's.

WRTC: I was contacted by some OM who were planning to extend their stay in Europe after the WRTC and were willing to visit France countryside. If you need some assistance or advice, drop me a note via my QRZ.com email address. I have already organized some accommodations in Burgundy and Rhone valley including visits to Jura mountains and wine cellars.

**Rod, W7ZRC.** I recently completed the finishing and assembly of a "Black Widow" dual lever paddle. It was quite the project to polish the brass and get it painted with clear lacquer for protection. It works pretty well and I am pleased with the results.

**Bill, AJ8B:** I am quite proud of receiving an award from our club, 'The Southwest OH DX Association'. I am the editor of our newsletter and the club webmaster.

The club was founded by the same person who was a co-founder of the Dayton Hamvention, W8OK - Frank Schwab. SWODXA is famous (or infamous) for giving the DXPediton of the Year (R), the DXPeditioner of the Year (R) at our annual DXDinner during Hamvention week

This past year, the club awarded me with the W8OK award for 2017. More information can be found at [https://www.swodxa.org/w8ok](https://www.swodxa.org/w8ok-award/)-award/.

**Ed, W2LCQ:** W2LCQ will be QRT until Oct while facade work being done on apartment building QTH. I Sadly had to cut the 22-gauge wire stealth anten-

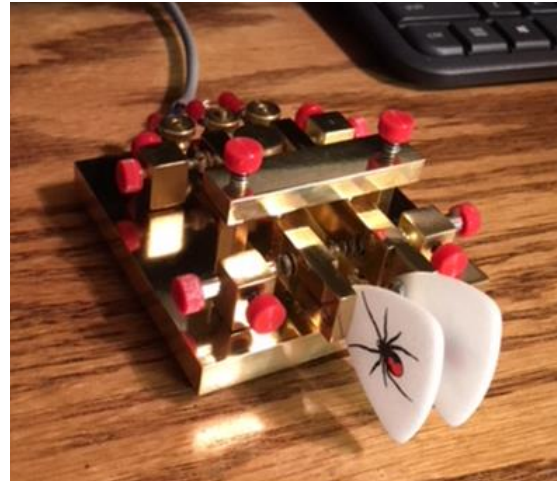

**The W7ZRC "Black Widow" paddle**

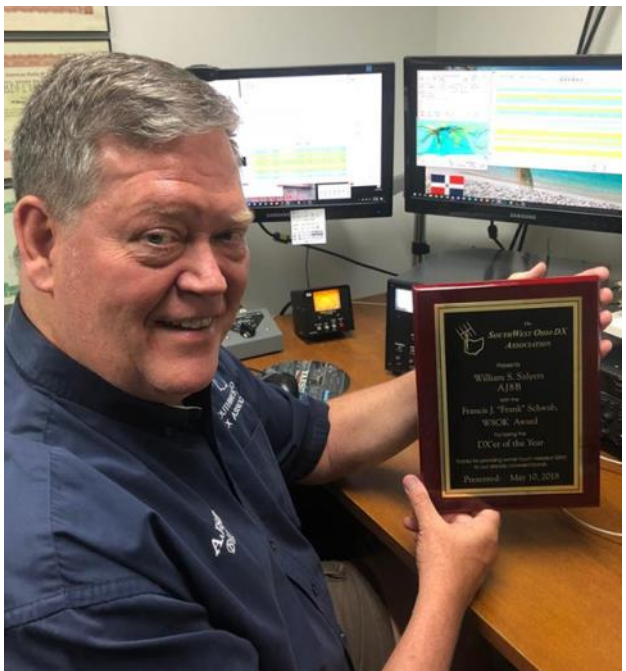

**Bill AJ8B**

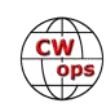

na. Should be QRV in time for the CQ WW CW DX in November. Meanwhile, lots of Morse Runner practice time!

**Mel, KJ9C**: My new Begali Anniversary edition key is fun to play with. Got it at Dayton (Xenia). I could have saved money with the generic Begali, but this is my personal version of a mid-life crisis Corvette.... a lot cheaper!

**Lar, K7SV**: Well my comments are primarily about antennas once again, but it's all good news! I've managed to get the five dipoles (1 - 80, 2 - 4, and 2 - 20) and top

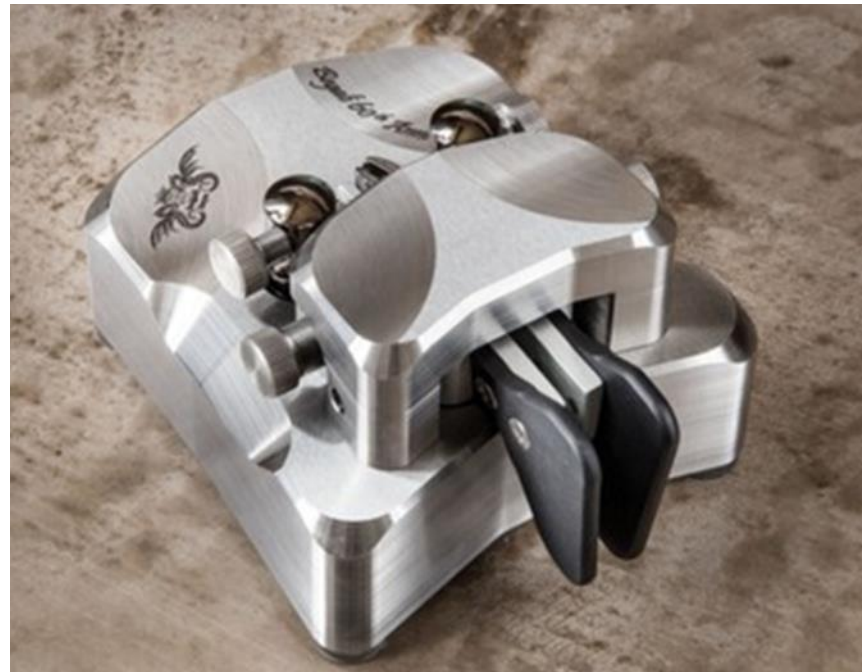

**Mel KJ9C has a new Begali**

band tee back in the air and a couple of them are about ten feet higher than they were before. I'm also working to get the A3s back up. Decided to go a bit higher, in fact just got the top section of 25 in place. There's 43 ft of 25 with 9 ft of mast, so the A3s will be at 50ft vs 30ft. I was helping NR4M move some antennas from Lake Anna to his home last week and got into chiggers. My ankles are pretty bad and I have a number of red welts on my back and stomach. A product called Chiggerex helps immensely with the itching. If you have a tube and the date has expired, get a new tube. Some I had that expired in 2015 worked, but a new tube is much better. As a matter of

fact, time to go up and apply some!

**John, AJ1DM:** For each of the last few years I have spent a week volunteering in the community of La Plant, South Dakota, within the Cheyenne River Sioux Tribe Reservation, along with my daughters, Calli and Laura. Among other things we help run a summer camp for the Lakota children. This year the organizers expanded the camp program and asked volunteers to provide more focused activities. So they asked Calli and me to develop and deliver supplemental STEM programming. Calli is a biologist and I am an engineer, so we both care deeply about science; Laura is a dancer, but also shares the family passion for science, so she helped us with STEM when she wasn't busy leading dance and fitness activities for the Lakota youth.

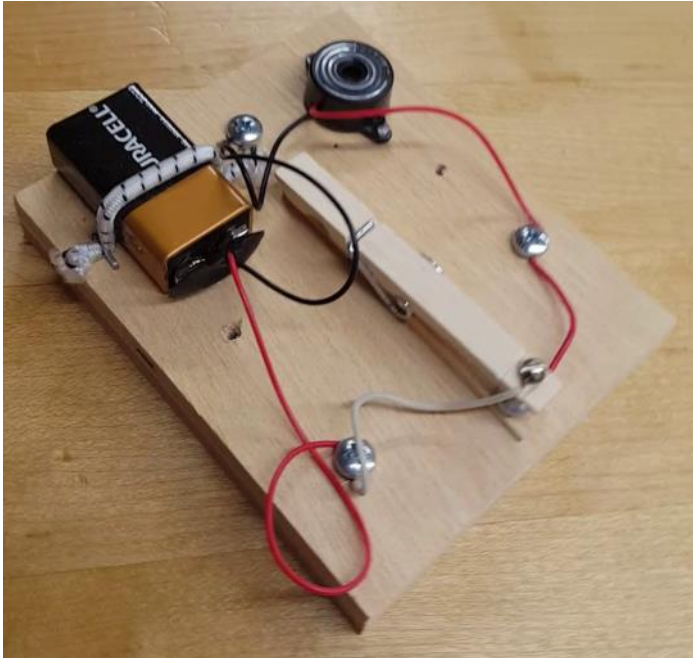

**AJ1DM Prototype key**

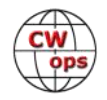

One of our most successful STEM activities was helping the kids build CW keys out of clothespins. When I heard Anthony K8ZT talking about clothespin keys during his interview on the Dit Dit podcast I knew I had to take the idea to the Rez. I took along the parts to make 20 keys, thinking I'd probably be lucky if kids built 10. To my surprise the kids were so excited we built all 20 keys, plus I left my prototype on the Rez for the kids to use!

I had been concerned that the project would be too difficult for small hands. But I learned that these kids become intensely focused when interested, and were able to overcome any hurdles. We also had plenty of volunteers to help steady the work and provide guidance. **Building keys**

I was also pleasantly surprised that the kids embraced the keys as more than just devices to annoy nearby adults with a lot of noise (although there was a little bit of that, too!). I gave each child a printout showing the dots and dashes for the letters, numbers and punctuation, sent them a bit of code, then encouraged them to try sending their name. Each one made a determined attempt and many of them had decent fists right from the start. Two of my Lakota CW ops sat side-by-side for quite a while sending words back and forth to each other.

The next day after building the keys I set up my Mountain Topper 3-band QRP rig and got on the air while they listened on a remote speaker. I had Steve K2KRG (CWops #1926) standing by so I could demonstrate a QSO. I was even hoping to have the kids send their names to Steve in CW. Un-

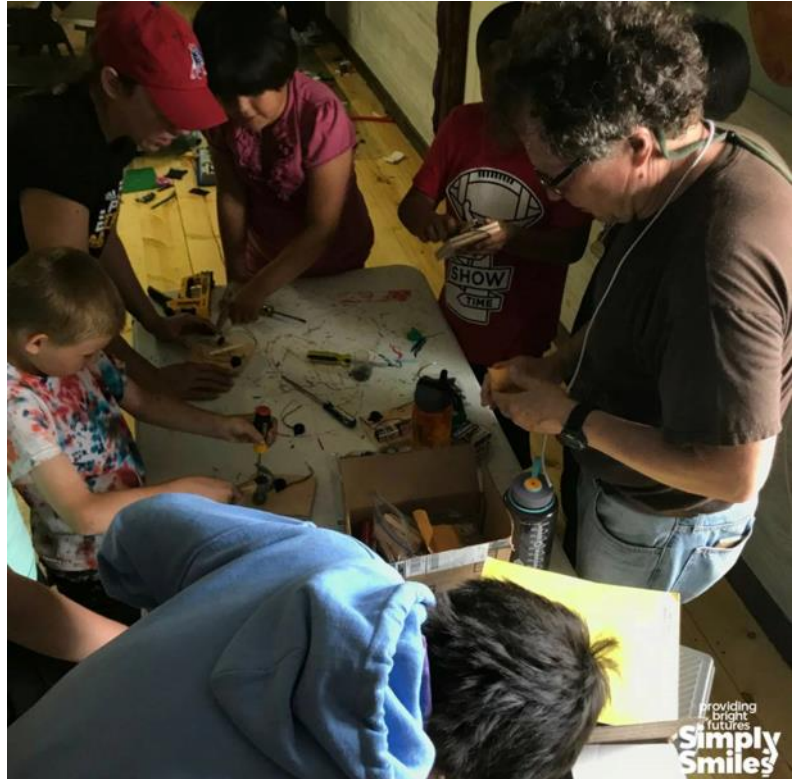

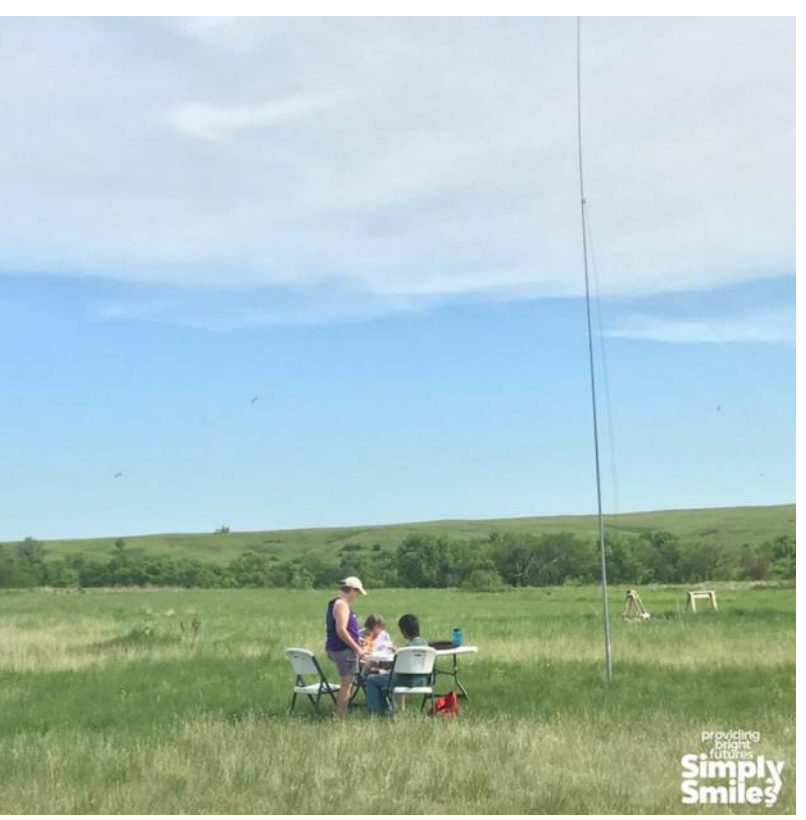

**QRP on the Rez**

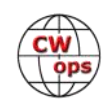

<span id="page-6-0"></span>fortunately, the propagation Gods frowned – I was able to hear Steve but my 2.5 watts couldn't quite make it to NY. But the kids were still able to hear CW on the air: we briefly listened to two XE stations and the kids were pretty impressed when I told them they were listening to hams in Mexico!

I definitely plan to build more keys next year at the Rez and am guardedly hoping one or two kids will continue to work on their CW in the meantime. Who knows, perhaps one of these kids will become the first member of their community to earn an amateur radio license? And ultimately to become a member of CWops? That would certainly be FB!

If you'd like to try this project with kids you know, **Anthony's guidelines can be found here**. I personally found the thumbtacks difficult to work with, so switched to screws, pre-drilling pilot holes to make it easier for the kids to drive them in. If you have further questions, don't hesitate to email me at [themerkels@cox.net.](mailto:themerkels@cox.net) 

I brought parts to make clothespin CW keys with young spectators at Field Day last weekend. When a Boy Scout troop came by I asked if anyone wanted to make one. A frenzy of activity followed, resulting in 8 new CW enthusiasts! We all lament that kids today never seem to do anything but play with their phones. But I'm convinced that kids love to work with their hands … if we would only point them in the right direction!

*73,*

*Jerry*, AC4BT, News and Notes

# **Experiments with a Light, Cheap Hex-beam.**

# **[Peter Estibeiro GM0EUL](mailto:gm0eul@gmail.com?subject=Solid_Copy)**

I've always been a dipole and long wire man but since getting back into radio a couple of years ago I've wanted something a bit better without paying a fortune; and I like making things. So how easy is it to make a decent HF antenna?

# **Background**

The hexbeam is a very popular antenna and there are some excellent resources on-line with plenty of background and tips for the home builder. Two of the very best sites I found are: [http://](http://www.karinya.net/g3txq/hexbeam/) [www.karinya.net/g3txq/hexbeam/](http://www.karinya.net/g3txq/hexbeam/) and [http://www.hex](http://www.hex-beam.com/)-beam.com/

Briefly, it's a self-contained folded element beam antenna with good forward gain, a small hexagonal footprint (a 20m version has a turn-radius of less than 3m). Inherently stable because of its symmetrical shape, made of wire and light fiberglass poles so it has a very low weight and a low

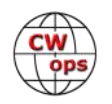

windage area. Its relatively easy to make multiband common feeder hexbeams covering the 20m to 6m bands. As a hexbeam beginner I decided to start simple with a 20m monoband design based on the broadband variant developed by Steve, G3TXQ. Also, because of its light weight and symmetry, it's possible to use light-duty masts and rotators which helps keep the cost down.

I was inspired to do this project by two things. Firstly, as a member of CWops and SKCC, most of the membership and hence activity is across the Atlantic and I can only get to the East Coast with my current 40m and 20m wire dipoles.

Secondly, I recently bought a 7M SOTApole for portable use. It's a fantastic piece of kit and I love it. When I first saw it, it also got me thinking about the utility of light, strong, telescopic fiberglass poles for other, more ambitious, antenna projects.

I looked up cheap telescopic fishing poles on Amazon and Ebay and was blown away by the choice, range of sizes and prices. "I can get six 4M poles and a bit of wire and make a hexbeam light enough to go up on my new SOTApole" I thought to myself.

# **Trials and tribulations of construction**

My 6 X 4M fishing poles duly arrived and for the central hub I already had some exterior grade 16mm plywood left over from a roof repair. Initial experiments with a piece of 15mm plastic water pipe for the central upright and heavy-duty cable ties to hold the poles to the hub were not successful. I was also at this time using 70 lb Kevlar string for guying and tensioning the poles into the classic hexbeam shape. Although extremely strong it was hard to handle, too fine and tangle-prone, so I switched to paracord. At the same time switching from cable ties to galvanised fixing strip to attach the poles to the hub, and a rigid central upright (old wooden bed leg) made a big difference to the structural integrity of the whole thing. Under certain circumstances when trying to tension version 1.0 with its cable ties, Kevlar string and a whippy central pole, a 4M fishing pole could come at you like a javelin and really wasn't safe. Version 1.3 had no javelin effect and was pretty safe and adequately strong. The version in use now is 1.4 with a higher central guying point to prevent the poles flopping over when covered in snow!

### **Element lengths and tuning**

There are measurements on line as a starting point for sizing the elements and I also learned that the gauge of wire, whether or not it's insulated and to a small extent what it's made of will make a difference to its resonant frequency. I haven't got an antenna analyser so there was some trial and error.

Starting from the various figures and tables that I found on line I estimated that for 22guage insulated wire (SOTAbeams light antenna wire) I would need:

- Each half driver: 539 cm
- Reflector: 1024 cm

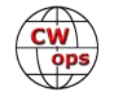

Space between tips: 61 cm

I also incorporated a simple choke/balun at the top of the feeder to prevent the outer braid radiating: Simply 8 turns of coax round a torroid.

Initial tests using a QRP transmitter and SWR meter showed that it was tuning at too high a frequency. The swr was over 2.0 at 14.050 MHz and falling, but over 1.25, at the upper edge of the amateur band. I extrapolated to 14.700 before it went down below 1.25.

To lower the frequency, I lengthened the half drivers to a calculated 567 cm and proportionally increased the reflector. This brought the SWR minimum to 14.450 Mhz: better but still not perfect at my preferred CW end of the band. I really wanted the antenna optimised for 14.000 MHz to 14.100 Mhz.

The final lengths, which tune more or less where I want it are:

- Each half driver: 578cm 22 swg insulated wire
- Reflector: 1096 cm 22 swg insulated wire
- Tip spacers: 61 cm (paracord)

I cable-tied it to a pole clamped in a workbench about six feet up and gave it a go

599/599 to Portugal, so it seems to be working! Total cost so far about £70.

# **A mast and rotator**

Having got the antenna itself reasonably well developed, I

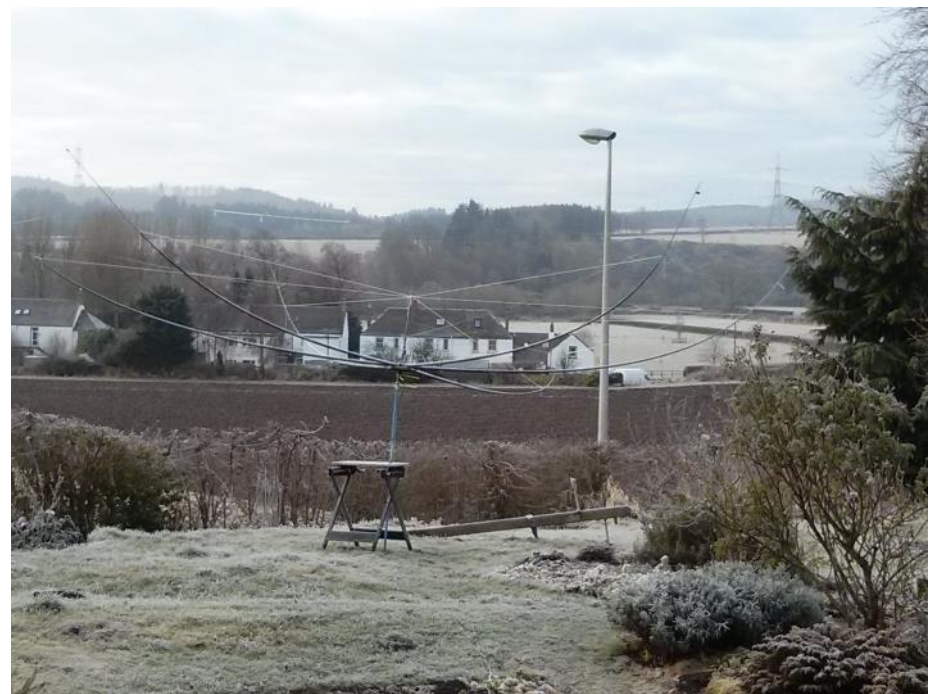

turned my attention to the mast and rotator. I looked into used scaffold poles on eBay but although they can be cheap there were none advertised close to me and I didn't want a lot of 25 trucked up from Manchester! We're fortunate in Duns to live in a thriving rural community with an outstanding and helpful agricultural supplier. A wander round their yard got me a 6.5M length of 60mm galvanised tube for a very reasonable price which they agreed to deliver next time they had a truck out this way. I was expecting a pick-up but when it turned up a couple of days later it was the only item on a giant 18-wheeler low-loader. It was on its way out to collect a digger but a pretty impressive delivery nonetheless!

I've mounted the tube to a wooden fence post anchored into the ground so that it pivots up

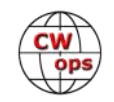

against my shed. On top are a stub-mast to mount the rotator with the antenna above that (see picture, right). Overall it's 25 to 30 feet up which is considered fine for a Hexbeam. The stub-masts are furniture legs from a big orange store that sells that type of thing.

Total cost now running at about £110 including antenna, mast and mounting hardware.

# **Rotator and rotator controller**

# To complete my shoestring

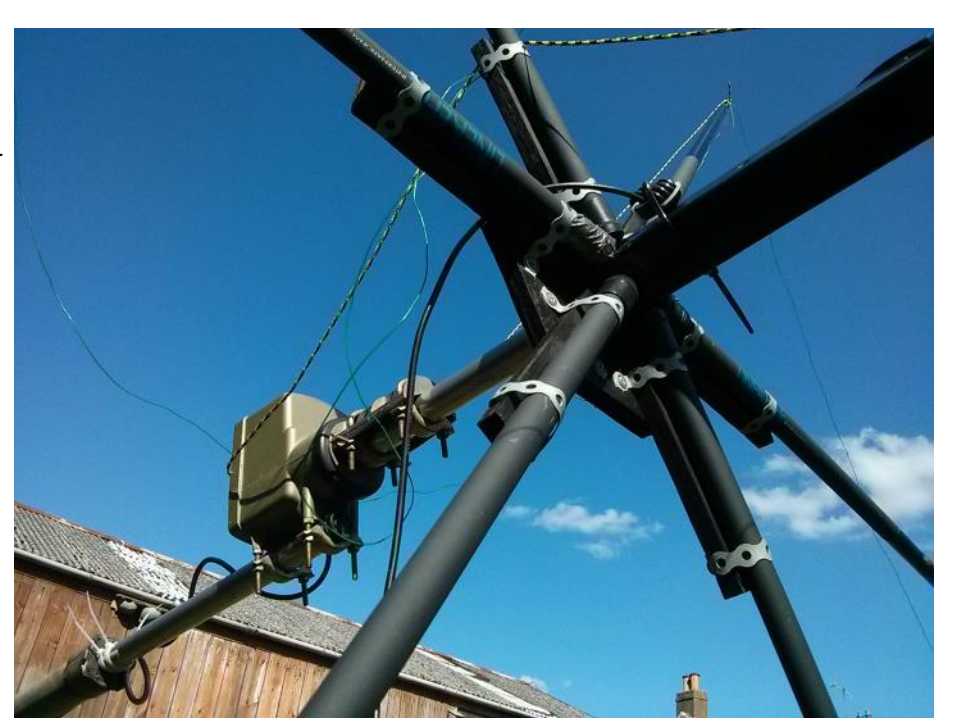

installation, I wanted a cheap rotator. I did a bit of research and kept an eye on eBay for a few days. A Channel Master 9521 popped up, located in Spain but little used, offering free postage and very well priced because it was his spare and didn't have a controller.

Channel Masters are plenty strong enough for a Hexbeam, they are simple, tough and cheap. They have a very simple operating principle. The split phase 25 Volt AC motor goes in either direction by reversing the phases, the genuine controller uses a capacitor to introduce a 90-degree phase shift relative to the original AC supply and a changeover switch to reverse direction. There is a second synchronous motor in the controller that goes at the same speed as the rotator motor and, once calibrated, indicates where the antenna is pointing (more or less). I had a 220V to 30V transformer that I reckoned was close enough. My research suggested that a 100 MFD bipolar electrolytic capacitor would work to introduce the phase shift. The motor is American and designed for 60Hz but works fine at our 50Hz, just goes a bit slower. I timed it stop to stop at 80 seconds and built a time trigger into my controller. Now as long as I keep track of where the antenna is, I can set the time and direction to take it to its next heading and press go. It will turn at 4.5 degrees per second. I keep the timer on 10 seconds and turn it in 45-degree increments. It works better than expected! Because I already had the transformer, a suitable box and most of the switches, I only had to buy the timer module and the capacitor (and a couple of spares in case there was any development attrition, there hasn't been yet). To power the time module, I took the 30V AC from the transformer through a rectifier and voltage regulator to get a 12V DC line for the clock and relay. The cost for the rotator and the necessary parts for the home-brew controller came to about £60 all together. Total cost now sitting at around £170 (\$240) for antenna, mast, rotator and rotator controller. Depending on the contents of your junk box and your ingenuity I'm sure you could do it for less.

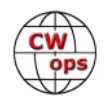

# **Installation and testing**

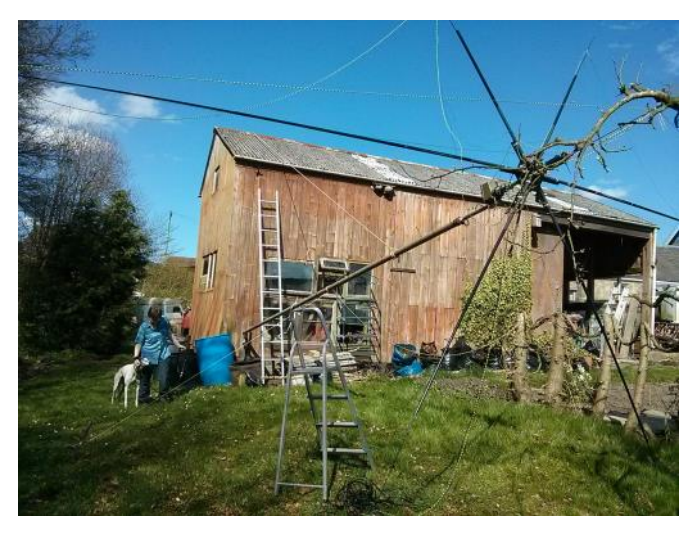

Pivoting the mast up against the shed was harder than I had expected. A lot of exhausted pulling and ongoing development work ensued. In the end my wife, Kathy, and I threw a rope over the roof to a hand-winch on our Landrover and I held it straight and prevented it swinging while she wound it up.

### Finished! Does it work?

Beaming to the south west from southern Scotland, my first two contacts were Martinique and Puerto Rico at a time when 20M normally seems

dead to me. These were followed by MO, LA and TX, and I heard a station in Argentina but didn't manage to work him. It's a very quiet antenna which makes faint stations much easier to hear against the noise.

In conclusion it was a very satisfying project and I've ended up with a much better 20M antenna. I can easily add a couple of other bands to it in the future, maybe 15M and 10m.

It's a nice quiet antenna and seems to have decent forward gain. My DX is better with about 1000 miles extra range under normal conditions. Fingers crossed my CWT score will improve...

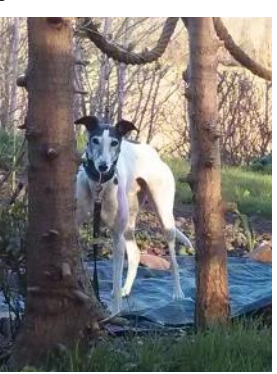

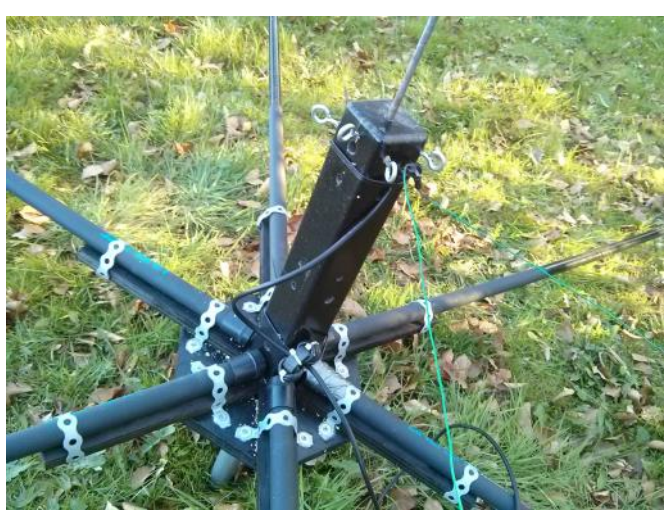

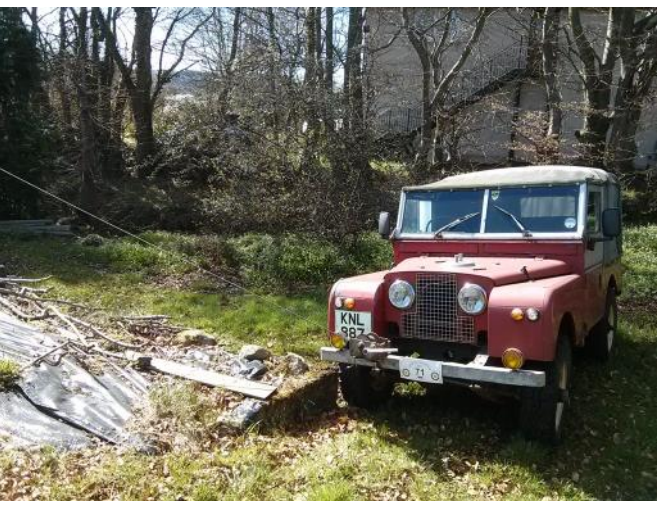

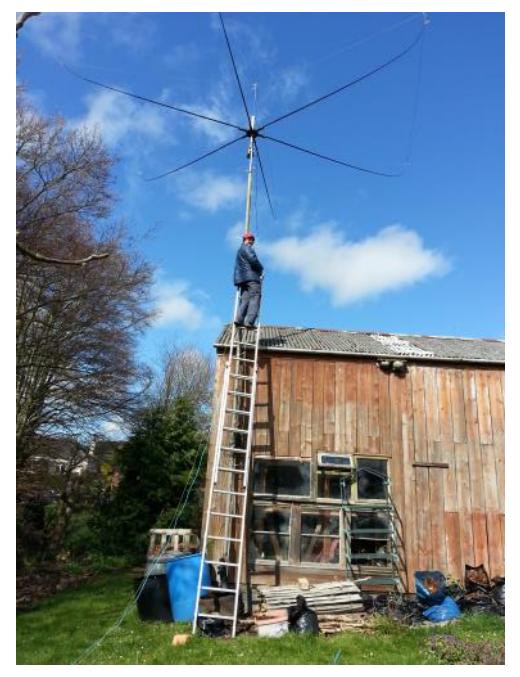

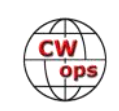

# **Ham Radio Friedrichshafen 2018**

# **Philippe [Givet F5IYJ](mailto:philippe@f5iyj.com?subject=Solid_Copy)**

<span id="page-11-0"></span>Traditionally in Europe, June marks the beginning of holiday season. From this side of the Atlantic Ocean, while the end of the year isn't identified as holidays like in the US for example, most of the people will take few days to few weeks off in summer, to meet with the family or friends, travel to a different location and, usually, enjoy the sun.

For European amateur radio operators, June is also the month of Ham Radio, the Europe #1 ham fair, gathering operators from all Europe and the other continents for the 43rd time this year. On June 1 $^{\rm st}$ -3 $^{\rm rd}$ , about 180 exhibitors and associations from 32 countries were presenting their services and new products at the show.

This year was the second time Ham Radio didn't happen at the traditional dates, which is usually the last weekend of June. The WRTC competition, hosted also in Germany mid-July this year, needed the Ham Radio schedule to be accommodated but next year, Ham Radio will be back to the last weekend of June. Due to the early date, before the holiday season has been started, everybody expected the number of visitors to go down, compared to the previous

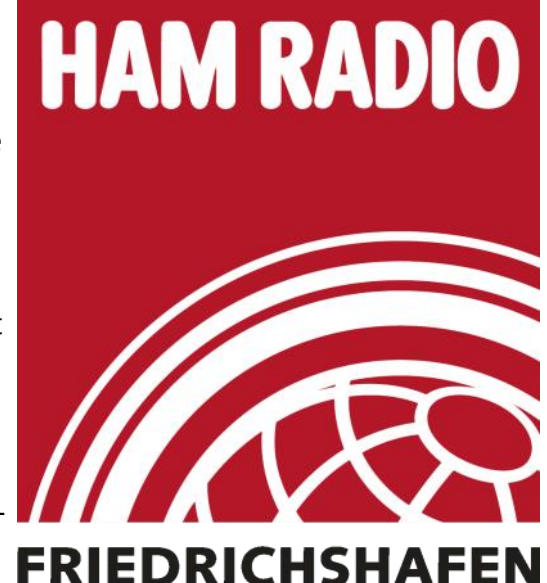

years, and it was. Most serious contesters were also on the air for the IARU R1 Field Day contest, organized the same weekend. So, on Saturday morning, you were almost not crawling the crowd to visit the booths like it was the other years. But it was also easier to meet with people and take some time to discuss without bothering the visitors queueing at the booths.

This year the focus was on scouting and ham radio (the exhibition owing to the motto 'Radio Scouting - The Adventure of Youth Amateur Radio.') so you could see youngers practicing Morse code, decoding Internet of Things signals and ARDF (fox hunting). Like the previous years, the Bodensee Maker Faire was hosted at the exhibition center (with about 150 exhibitors presenting), sharing the same ticket entry. It is always a good opportunity to have markers and technophiles understanding how ham radio could be interesting for their activities and helps bridging the two communities. Close to the entry, the German Amateur Radio Association (DARC) had installed a large key you needed to operate with your foot. Letters, code and results were shown on a large screen. Interesting demo where you can mix coding, small devices like Arduino or Raspberry Pi and amateur radio. The perfect mix between makers and amateur radios.

Conferences and lectures choices are as usual my point. I must decide which one to attend, while you have at the same time very interesting other topics discussed or presented. This year I decided to focus on the compatibility of electric devices. Amateur radio operators are more and more impacted by these devices which are breaking the European Union Guidelines regarding electromagnetic interference. The German Amateur Radio National Association (DARC) has taken up the challenge to measure and evaluate the consequences of interferences across their country. The

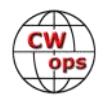

results will greatly help fighting non-compliant devices and actions against the vendors.

Telegraphy is always well represented at Ham Radio, from the different telegraphy associations (Begali was on the Italian Telegraphy Association booth), manufacturers (Schurr, Vibroplex, Palm Radio, etc.) and at the flea market. If you stop at the well represented National telegrapher association booths, you'll see that most exhibitor callsigns are many times in your radio log. After these visits, you could feel telegraphers are sharing something the other modes also represented there don't have, something I am calling the Morse code culture. We all own a specific skill which makes us able to create and understand a code, without any help of a machine or computer. A CW operator cannot operate from scratch, he needs to learn the code and practice this skill before being on the air. Being on the air is the result of hours of work and this, shared across CW operators, create a common spirit.

You come to Ham Radio to see the new rigs, to buy your new antenna or find an add-on for your station. You come also to listen to the different conferences held by the world specialists but, in my case, I come first to meet with the operators I contacted during the year and get new friends. The best way to do so is to attend to the different dinners or meet-ups organized by the different associations.

One was the drink offered by the Clipperton DX Club and the Telegrapher French Union (Union Française des Télégraphistes). Since I shared the invitation on the CWops distribution list, I could meet with some of you. It was nice to see you there and I hope you enjoyed the drink. Sorry for the ones I didn't see but it was difficult with the almost 70 OM audience to say hello to every-

body. Special mention to Sevim WB8BHN, who dropped me a note before the exhibition, stating he wasn't a member but will enjoy joining the meet-up and …the CWops.

June 21-23, 2019 www.hamradio-friedrichshafen.de

What's about making plans for visiting Ham Radio Friedrichshafen next year? Feel free to

contact me if you need advice for your travel plan (NTS C/O DL4FN) and see you there.

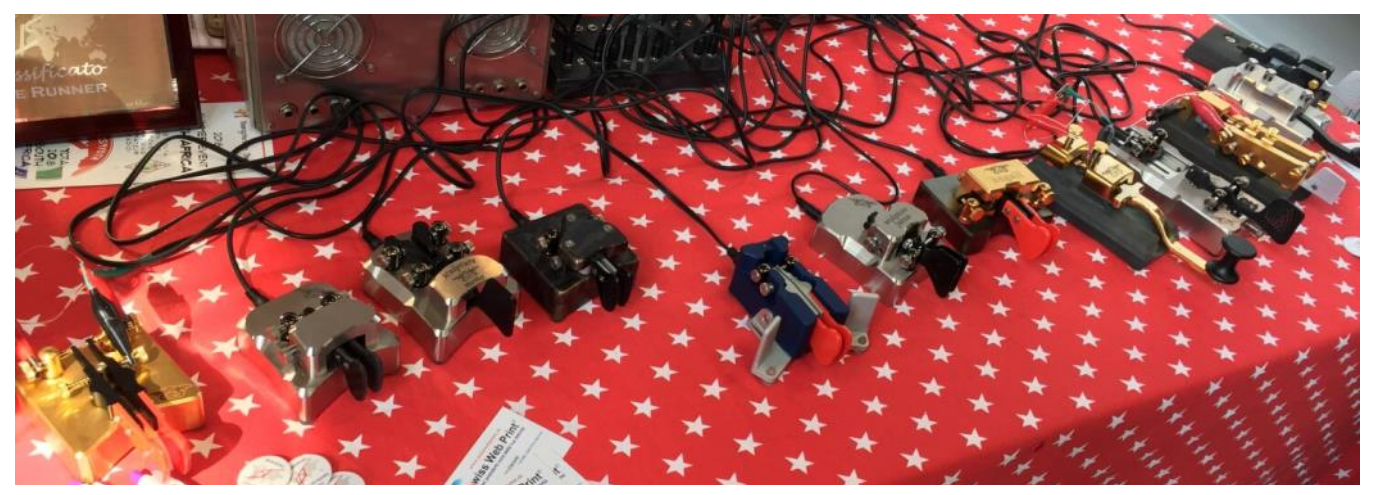

**At the Italian Telegraphy Association you could practice your keying skills**

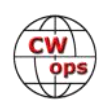

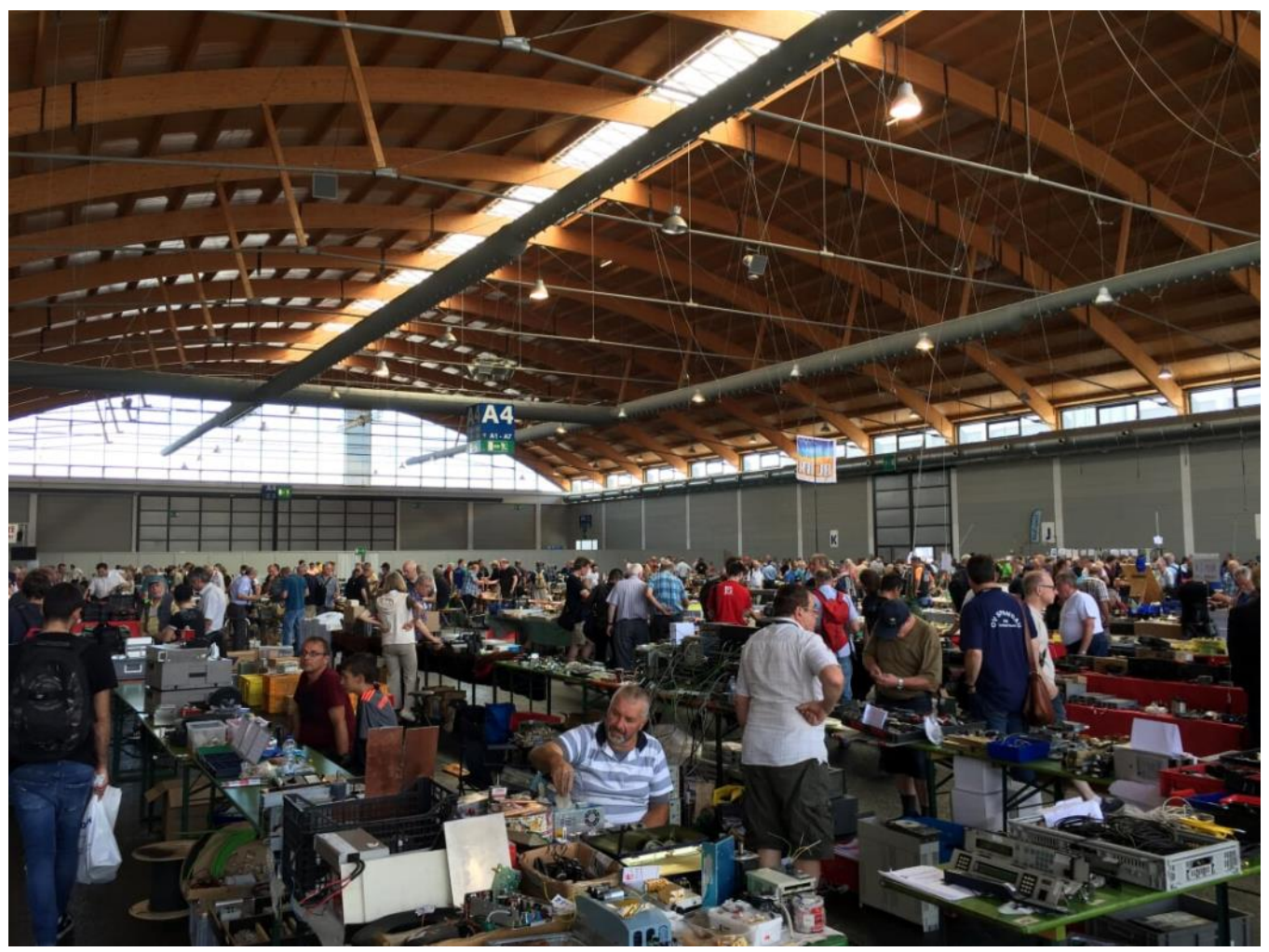

**Flea market**

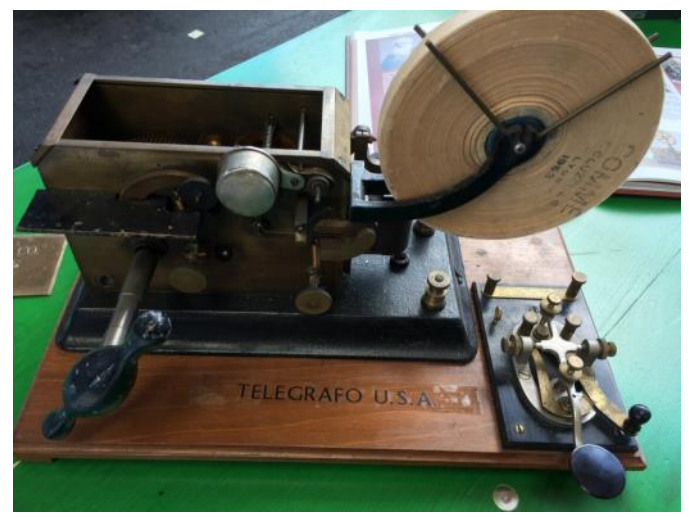

**Ham Radio is a place where old Morse equipment is shown or to be sold . . .**

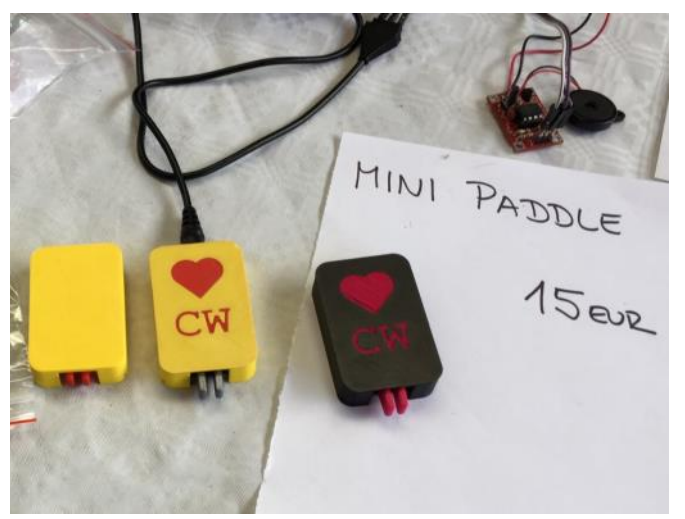

**. . . as well as new ones (here 3D printed Morse paddle on sale) .**

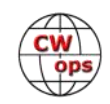

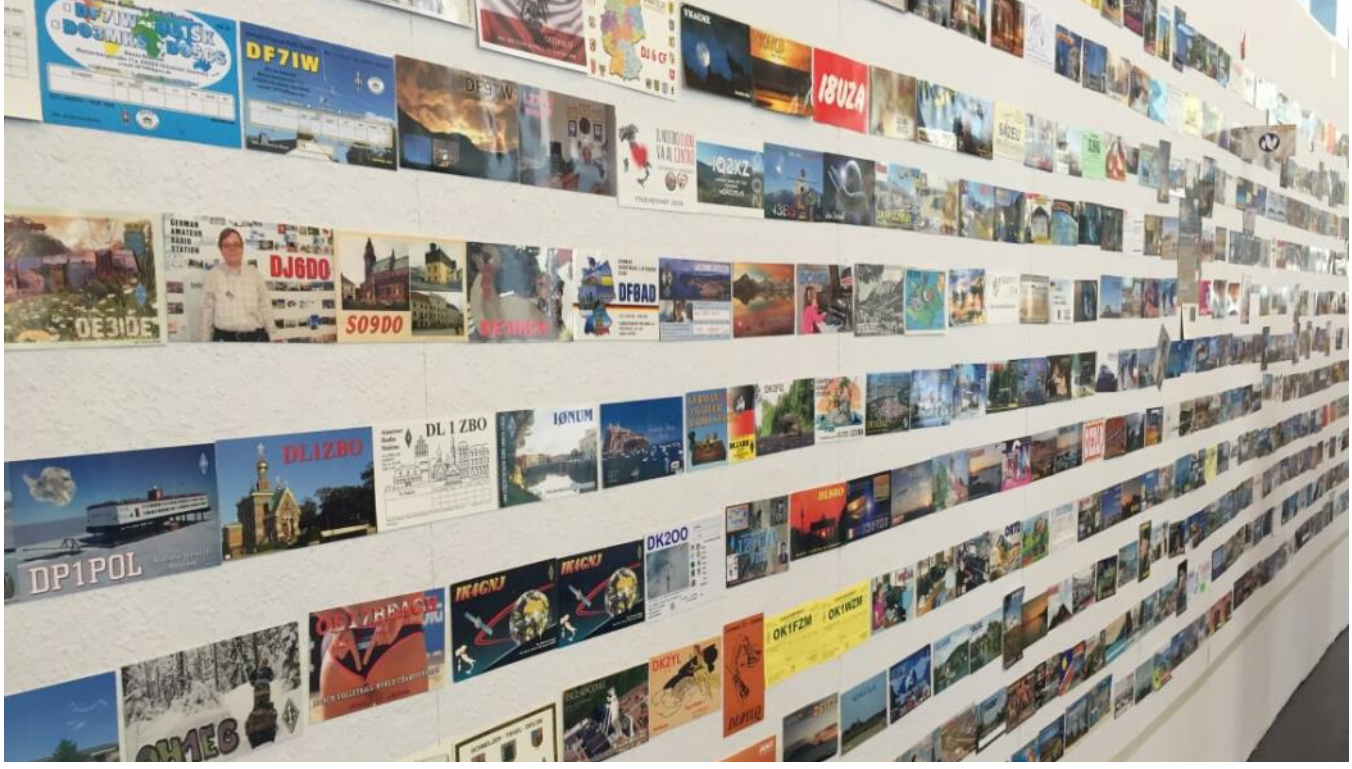

**The traditional QSL wall from visitors from all over the globe (I saw some CWops cards)**

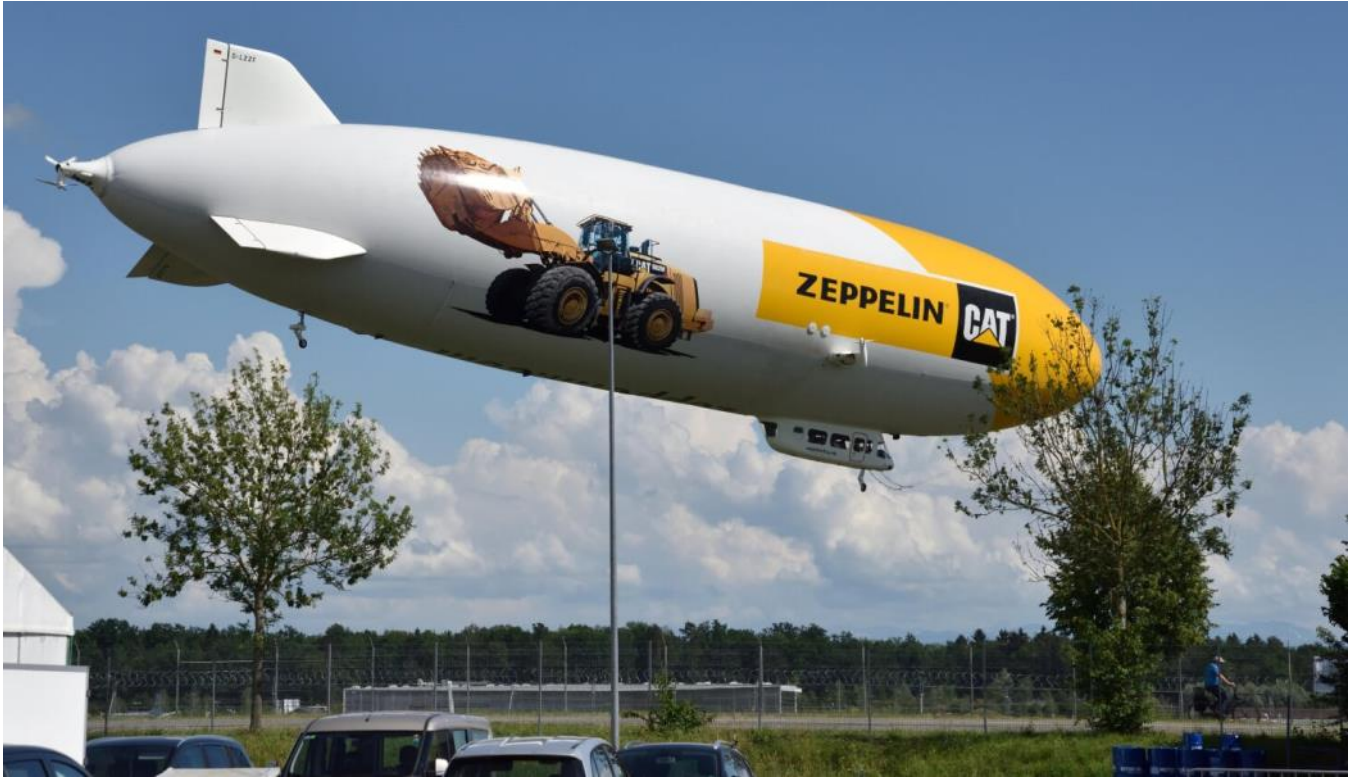

**Ham Radio Friedrichshafen: the exhibition center is next door from the former famous rigid airship company operating inter-continental flights from 1910 to 1937. The factory is now hosting the Zeppelin Luftschifftechnik company, operating sightseeing trips over the Lake Constance.** 

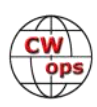

# **Operating National Field Day 2018: GW4J/p**

# **[Stew Rolfe GW0ETF](mailto:%3cgw0etf@btinternet.com%3e?subject=Solid_Copy)**

<span id="page-15-0"></span>The RSGB's National Field Day (NFD) is held in the UK on the first weekend of June each year and is timed to coincide with the IARU Region 1 CW Field Day organised by DARC and with which it is closely aligned. It's not a contest I often take part in because my birthday on June 1<sup>st</sup> means I'm

usually busy celebrating and being sociable. This year though it was 70 years since I first appeared on this earth and this inspired my family to commemorate this apparently momentous event with a week together with the kids on a canal barge cruising the peaceful waterways of the Welsh borders earlier in May. It was a most pleasant surprise but even better it left me free to ponder a lastminute entry in NFD as the family would have had

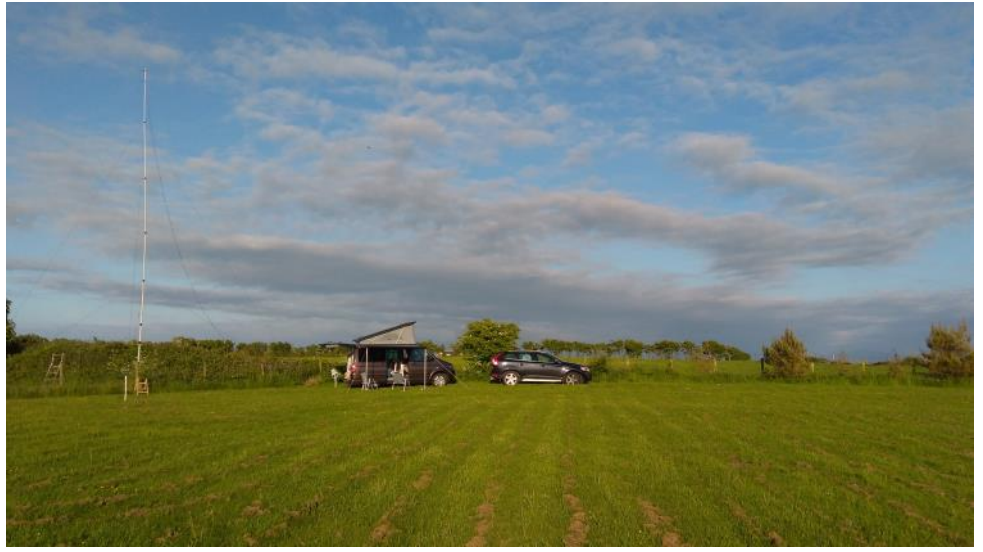

**Every Field Day needs a field.**

enough of my company and barking orders from the tiller by then.

I have no direct experience of the ARRL Field Day but unsurprisingly it shares some elements with NFD whilst differing in many others. Like ARRL we must operate away from permanent installations using a power source independent of the grid, and we have a time limit for setting up – 24 hours before the contest start of 1500utc on the Saturday in this case. NFD is HF and CW only on the 160m – 10m contest bands and power is limited to 100w from the transmitter with only one transmitted signal at any one time. There is no VHF involved and phone

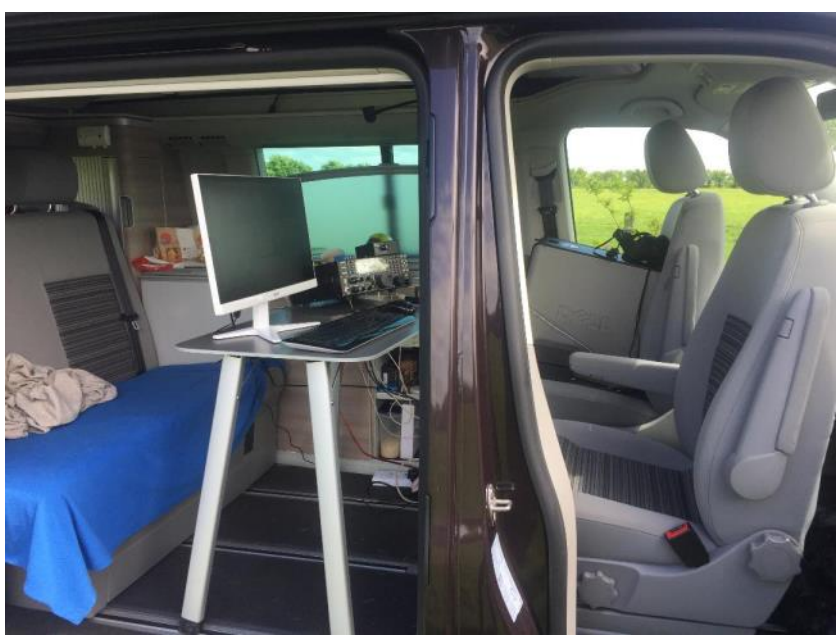

**Ready to go!**

contesters have to wait until September for their own version of Field Day. There is also an emphasis on club participation and giving members who may not be contesters the opportunity to get involved with setting up, overseeing safety assessments and even manning a BBQ but behind

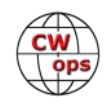

all this a serious contest will be happening. The element of community and practice for emergency comms is largely missing over here, we leave all that to the professionals...

Having looked at the ARRL Field Day rules in preparation for writing this it's clear that the operating categories in NFD are much simpler. There are 4 portable categories including a new QRP Renewable Energy class in addition to 'standard' QRP. Of the two 100W categories one is unrestricted in equipment and antenna choice and the only one allowing cluster/RBN assistance; the simpler 100W category is restricted to one transceiver ( $2<sup>nd</sup>$  receiver allowed as long as it's muted while transmitting) and one single element antenna with a maximum of 2 supports not exceeding 15m in height. Partly because of the last-minute nature and partly because I like 'going simple' I would be entering this restricted 100W section. To encourage wider participation, fixed stations are allocated their own category but only allowed to work portables for points though any stations can be worked for multipliers.

Choice of location was easy; a fellow club member has a small holding in the elevated centre of the island of Anglesey in North West Wales (IO73SH) with a 360 degree take off and room for a 270ft doublet. He's not a contester but is always happy to let us take advantage of his superb location. While I was happy to do this as a solo effort I did invite my long-time contest buddy (and mentor in my early contesting days) Steve GW0GEI to join me. I knew he was juggling a busy work

schedule with a big house move so was delighted when he announced he could join me from mid-Wales for the weekend. He would arrive on Saturday morning after visiting his elderly parents who live on the island and this suited my plans as I'd be out celebrating my actual birthday on Friday; I'd calculated that with some key preparatory work in the previous week this simple setup could easily be completed with a civilised start on Saturday morning. Indeed, we ended up ready to go on the day with 3 hours to spare!

My wife and I have invested in a VW California campervan which I'd be using as a shack. Kit would be my K3, micro-HAM CW Keyer, LP Pan/UsB souncard for the panadapter and the contest-ready shack tower PC would be moved into the van all ready to go. Power would be from a Honda 1KVA generator and Steve would be bringing his own Honda of the same model as a backup. In the week preceding I made up a 270ft doublet with a link at around 10M from the feed point in each leg for better radiation patterns on the higher bands 40-10M. This was fed with 300ohm window line via a 4:1 balun hanging off an electric fence support and covered with a bucket to keep it dry and a short length of RG58 coax going into the van. Conveniently the rubber seal on the back door is thick enough to allow the coax to pass through with the door shut so no draughts at night to interfere with our comfort! Finally, the antenna would be supported in the centre atop a tele-

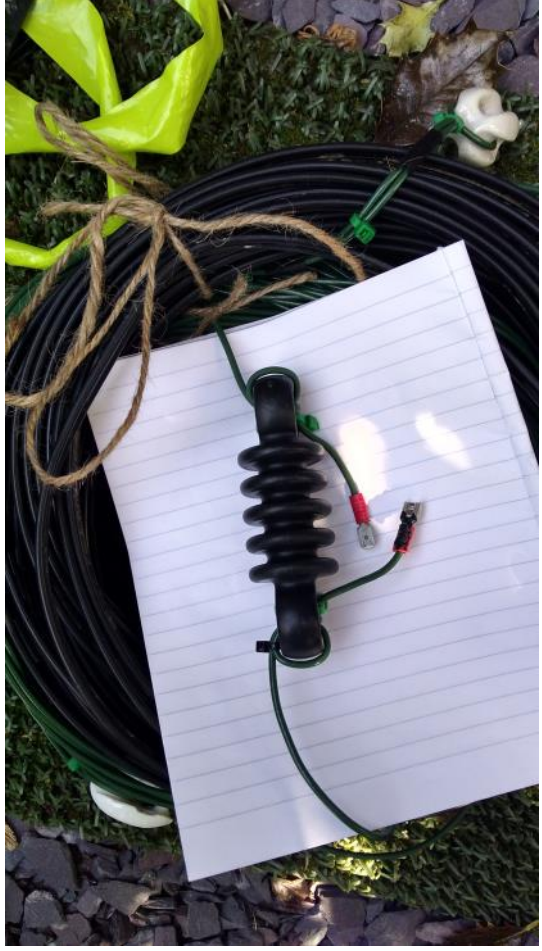

**The link**

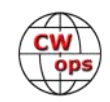

scopic fibre glass mast made by Moonraker and we would need a second shorter one to hold one leg clear of a large hawthorn hedge; the span would be running roughly NNE-SSW. I was careful to ensure everything was 'legal' as we could be visited at any time by a RSGB contest committee member as part of the registration process and this becomes more likely

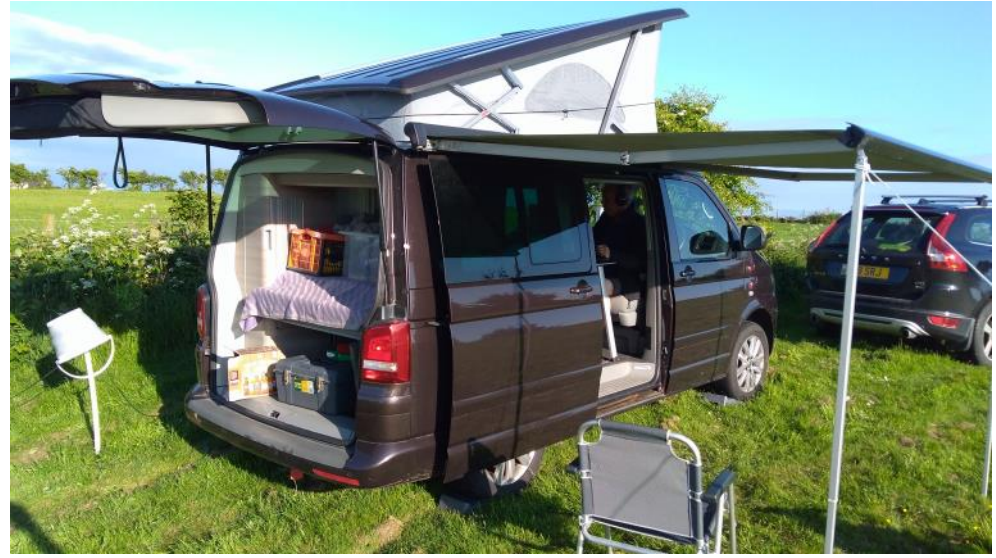

when the weather is sunny and warm in North Wales!

I rolled up on site at around 9am and began work on the antenna on my own as Steve would be

turning up later after helping his parents with shopping. These masts look substantial when on the ground but are surprisingly flexible once up in the air. It's impossible to use a pulley system to raise the antenna once it's erected because it just keels over at the top and the antenna stays on the ground, so the feed point has to be fixed at is extended. That meant

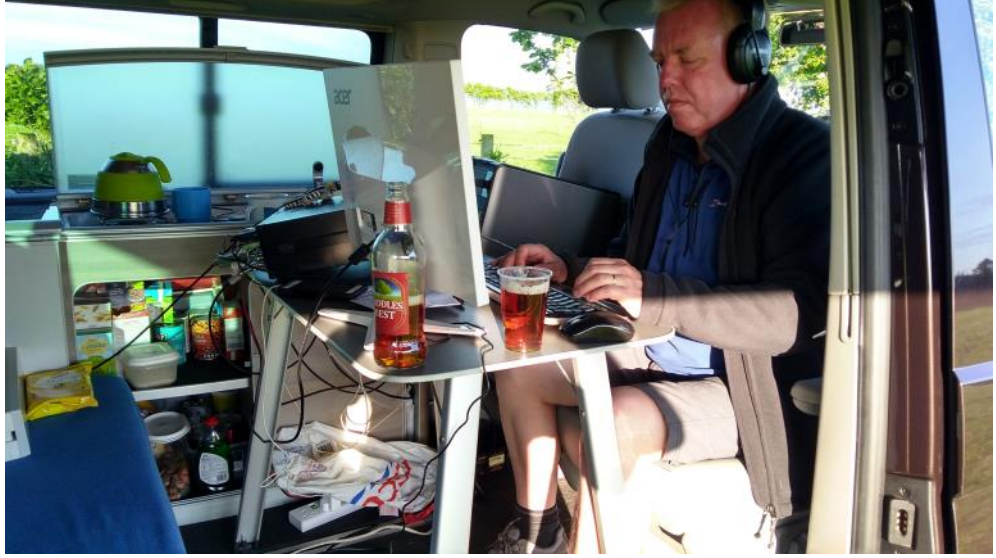

the top before the mast **GW0GEI numbing the pile-up**

it had to be at a height which allowed access to the links from a step ladder when the far ends were released; it ended up at around 43ft and it looked good. We only needed to access the links twice – to connect them just before dark for the low bands and then after dawn to turn it back into a 40m half wave doublet. As an aside, I've learned never to trust any locking system on telescopic masts since the sections can all too easily start slipping down with wind vibration leading to the guys becoming slack and the alarming sight of the mast flapping around above your head; I always use a padded hose clamp around the base of each section to avoid such excitement. Steve turned up around 11am and helped put the finishing touches and then sort out the 'shack' which included putting the kettle on. Earlier on the weather had been cloudy and ideal for the physical exertions of antenna work but by now the sun was out and it was hot. This weather con-

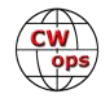

tinued for the rest of the weekend and the soapboxes were devoid of weather related horror stories for a change.

I didn't have chance to put up this antenna at home so it was with fingers crossed we finally got to check: it loaded ok on all the bands with the K3's built in ATU. It worked perfectly, with and without links, on all bands so we were pretty much ready to go by around 1pm, a good excuse for a leisurely lunch. A couple of calls produced decent reports but when the contest kicked off at 4pm local it was going to be interesting to see how this untried antenna would perform from this location and under the prevailing conditions. We didn't have to worry: right from the off we were up and running, literally. This antenna in this location was clearly a good performer and we never had any problem running throughout the whole contest. The routine became find a frequency and run but use the  $2^{nd}$  receiver in SO2V if the runs and pile-ups eased; and when it was decided to move band we'd do an S&P sweep to pick up possible mults before moving. The only band that disappointed slightly was 160M which was a pity since each QSO on this band is worth double points. Looking at the recently published results shows many other entrants suffering similarly on top band.

The campervan worked well as a shack, I think one member of any contest group should have one! It's cosy but fine with a crew of 2 and if CW the spare op can sleep comfortably in the full-

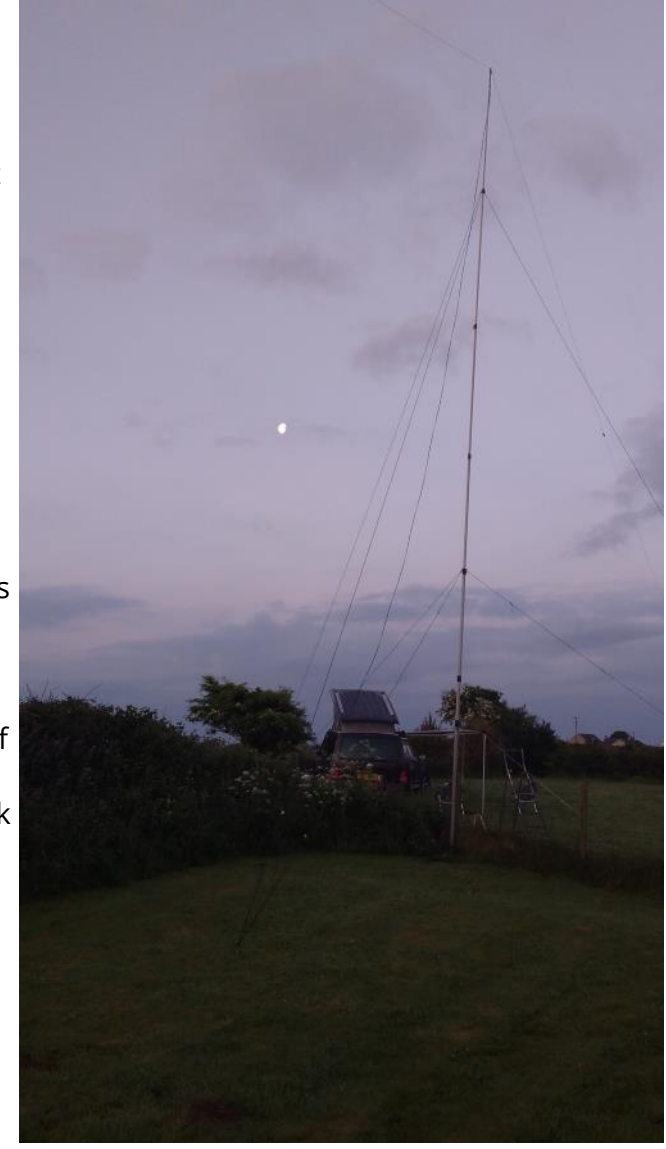

**Night shift**

sized roof bed; for SSB s/he would need ear plugs. It has a diesel space heater so nobody need feel chilly at night. More comfortable than a tent and less setting up – just drive it onto site, raise the roof, turn the driver seat around and unclip the large picnic table from the sliding door lining and you're ready to connect everything up. Cooker and sink within arm's reach as is the fridge for the beers, and a choice of the rear bench seat or roof bed for the off-duty op to relax in, plus in our case the camping chairs under the awning outside in the sun.

The results have just been published in commendably quick time and GW4J/P placed  $6^{\text{th}}$  out of 25 in the category from 1096 valid Qs. Reasonably pleased although we were hoping for top 5. Some stiff opposition though and 3 of the teams above us are 'big players' that we'd never expect to beat although we do try. It was a great weekend though – everything worked, conditions were good with stations being worked steadily right up to the end. The weather was perfect so all in all it was a great weekend of contesting. Must have a discussion with the XYL about next year . . .

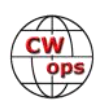

# **Mortty – A CW and RTTY Keyer**

# **[Larry Gauthier K8UT](mailto:%3ck8ut@k8ut.com%3e?subject=Morrty)**

<span id="page-19-0"></span>This article describes a CW Keyer construction project that you can build from "scratch" or from a complete parts kit. Unlike the fullfeatured - and more expensive hardware solutions for CW and RTTY keying that are widely available to amateurs, Mortty is an inexpensive minimalist solution that depends upon the configuration and control features incorporated into popular logging programs.

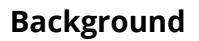

Mortty began its life as a RTTY FSK

modulator based on the TinyFSK program written by Andy Flowers K0SM. Despite TinyF-SK's attractive price (free!), K0SM's software was only one piece of the larger project puzzle. Hams still needed to purchase all the parts, program an Arduino single-board com-

puter, and connect all the pieces into a finished product. Thinking that those tasks were too daunting for many hams, Steve N8AR and Larry K8UT decided to package TinyFSK into an inexpensive, easy (er) to assemble kit form.

Even as the prototype RTTY modulator was being tested, Larry realized that the biggest difference between building a K0SM RTTY modulator and building a K3NG CW Keyer was the software loaded on the Arduino single-board computer. Steve redesigned the prototype circuit board, adding a port for a CW paddle, and *voila!* Mortty – a **MOR**se and R**TTY** Keyer – was born.

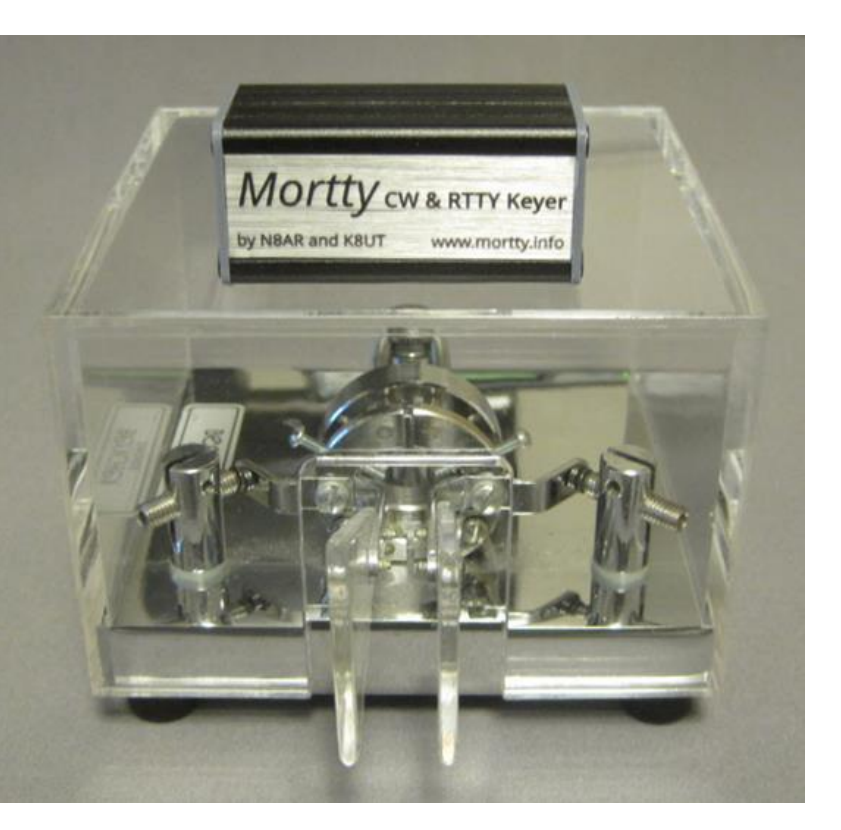

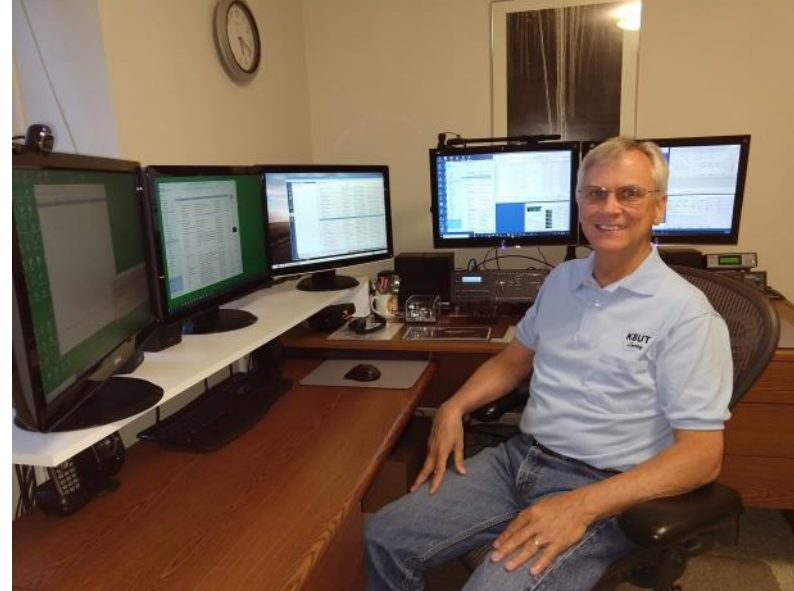

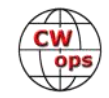

The CW Keyer software written by Anthony (Goody) Good K3NG, suffered from the same issues as TinyFSK. Even with that attractive price (again free!), the software was only one piece of the larger project puzzle. K3NG managed to successfully emulate the popular Winkeyer functionality in software, but there is a lot more to building a Winkeyer clone than just writing the software. In this article, Larry K8UT describes how to package K3NG's software in an inexpensive peripheral that you can build yourself.

# **The Design**

After having squeezed the Arduino Nano and transistor keying circuits into a miniature 2" by 1" case for the RTTY FSK Modulator, Steve and Larry were intent on preserving that same form factor when adding the CW Keyer option. But clearly some features of a fullsize keyer would have to be eliminated in Mortty's minimalist design. The final design added two miniature LEDs for PTT and CW/FSK but removed the sidetone monitor (get that from your rig), the speed pot (adjust speed from your logging program) and the pushbuttons (how often would you use those, anyway?).

# **MORTTY Board Versions 1, 2, 3**

The initial Mortty printed circuit board (PCB) v1 was a RTTY-only device. Mortty PCB v2 added a CW paddle input and an internal jumper (JP1) for uploading a new sketch or when switching between RTTY and CW sketches. The jumper effectively placed the Arduino Nano in Program Mode (no jumper) or Operate Mode (jumper installed). Mortty PCB v3 eliminates the need for the jumper by sensing when the rig cable is plugged into the output jack. With the rig cable unplugged, Mortty is in Program Mode. With the rig cable inserted, Mortty is in Operate Mode. Mortty PCB v3 also adds a third transistor to support W1HKJ's *nanoIO* dual-mode sketch that interfaces with the multi-platform *fldigi*  program.

# **The Parts List**

This is the complete parts list for populating the Mortty PCB v3. These parts are available as a complete kit or can be purchased separately from many sources (suggested sources listed).

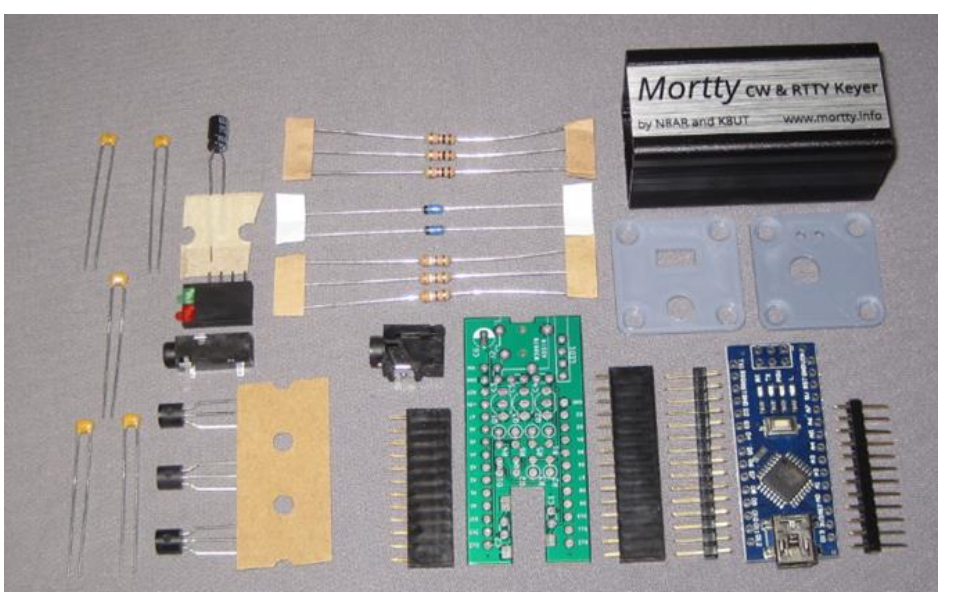

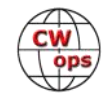

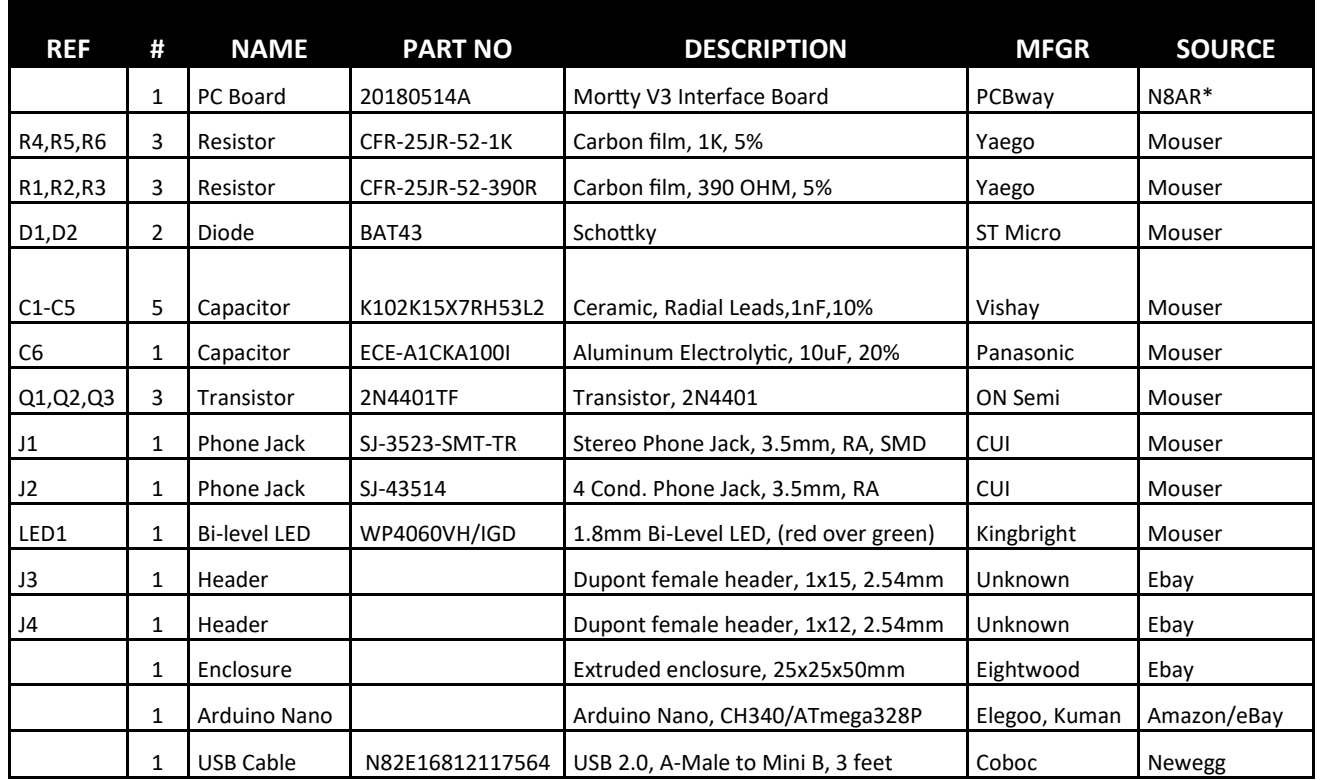

# **Parts List Notes for the Do-It-Yourselfer:**

- You will encounter many flavors and sources for the Arduino Nano. A Nano with a CH340G serial device was intentionally chosen for Mortty, avoiding known problems with counterfeit FTDI hardware
- Purchase a Nano without the SIP connectors installed, because the SIPs must be installed on the top and soldered on the bottom of the board to accommodate the Mortty design
- You will need a blank piece of .1-inch centers perf board that measures more than 1 inch by 2 inches, with individual solder points (not bussed). See the construction notes for a blank PCB photo

# **Construction**

If you purchase the Mortty kit, a complete set of illustrated assembly instructions can be [found on the Mortty website.](http://mortty.info/mortty/mortty-assembly)

# **Construction Notes for the Do It Yourselfer**

If you decided to build your keyer from scratch, you should still refer to the Mortty assembly instructions for most of the details.

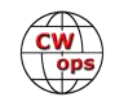

The first task in constructing your CW Keyer is cutting the .1-inch perf board for a symmetric fit within the Eightwood 50x25x25mm enclosure. When cutting your perf board, you must center the holes on each side so that there will be two columns of unused connections to slide on the rails. See photo with 9 columns of holes. If your board is not cut to be exactly centered as shown, the keyer components will short to the enclosure's grounded rail when assembled.

# **Laying Out the DIY Perf Board**

Aside from the strict placement of the SIPs on the perf board, the rest of the component layout is at your discretion. Leave room for the input/ output connectors at each end of the board and arrange all the other components to fit between the two SIPs. As you install the components, they with enough height clearance to allow the Arduino Nano to plug into the SIPs.

# **Installing Software on your Arduino Nano**

Mortty kits arrive with the preferred sketch (Arduino-speak for "program") pre-installed on your Nano. If you receive a CW Keyer version of Mortty, then every time you insert the USB cable the red LED will blink 4 times, pause, and then blink 2 times (Morse code "HI"). If you are building your CW Keyer from scratch, or if your

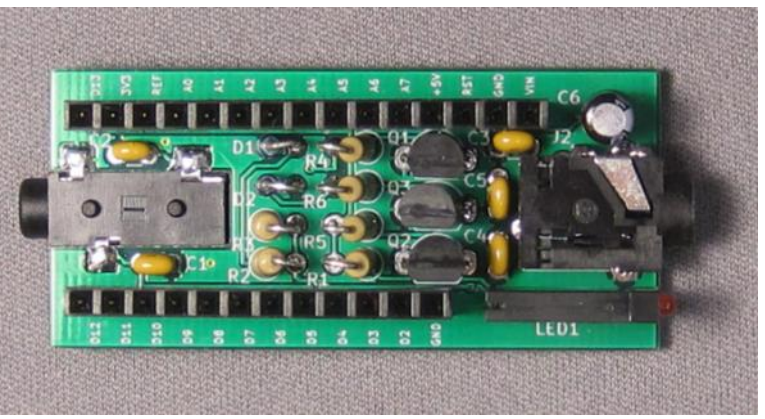

**An assembled v3 circuit board**

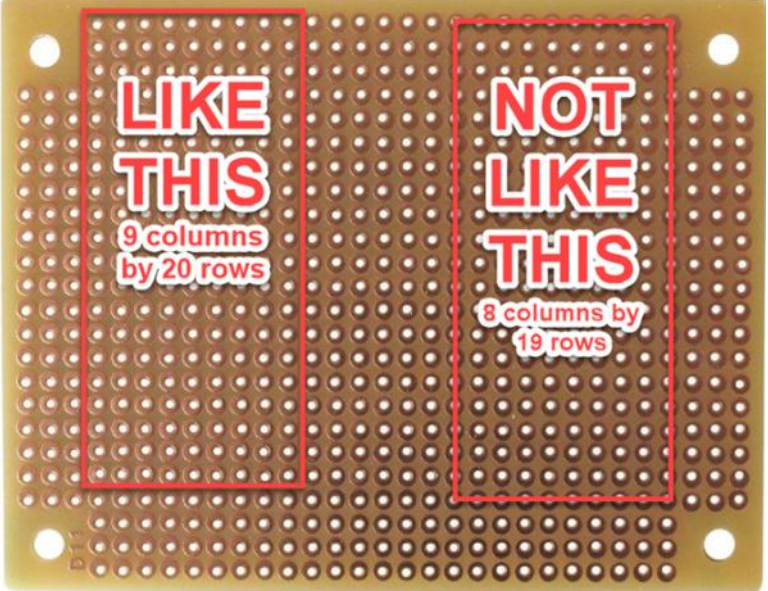

must fit tightly against the perf board **Proper alignment pattern for cutting the per board** 

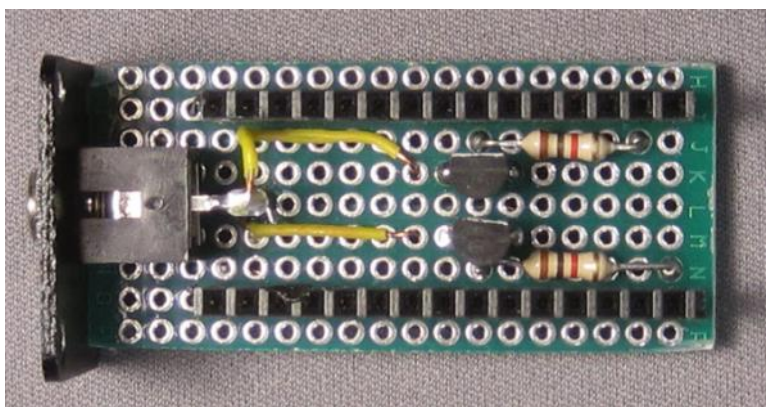

**Example of a partly assembled perf board. Note the two columns of blank holes on the outer edges, the .1 inch (one row) spacing of the SIPs from the input end (right side of picture) of the PCB, and the 5 columns of holes between the SIPs.**

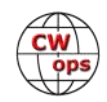

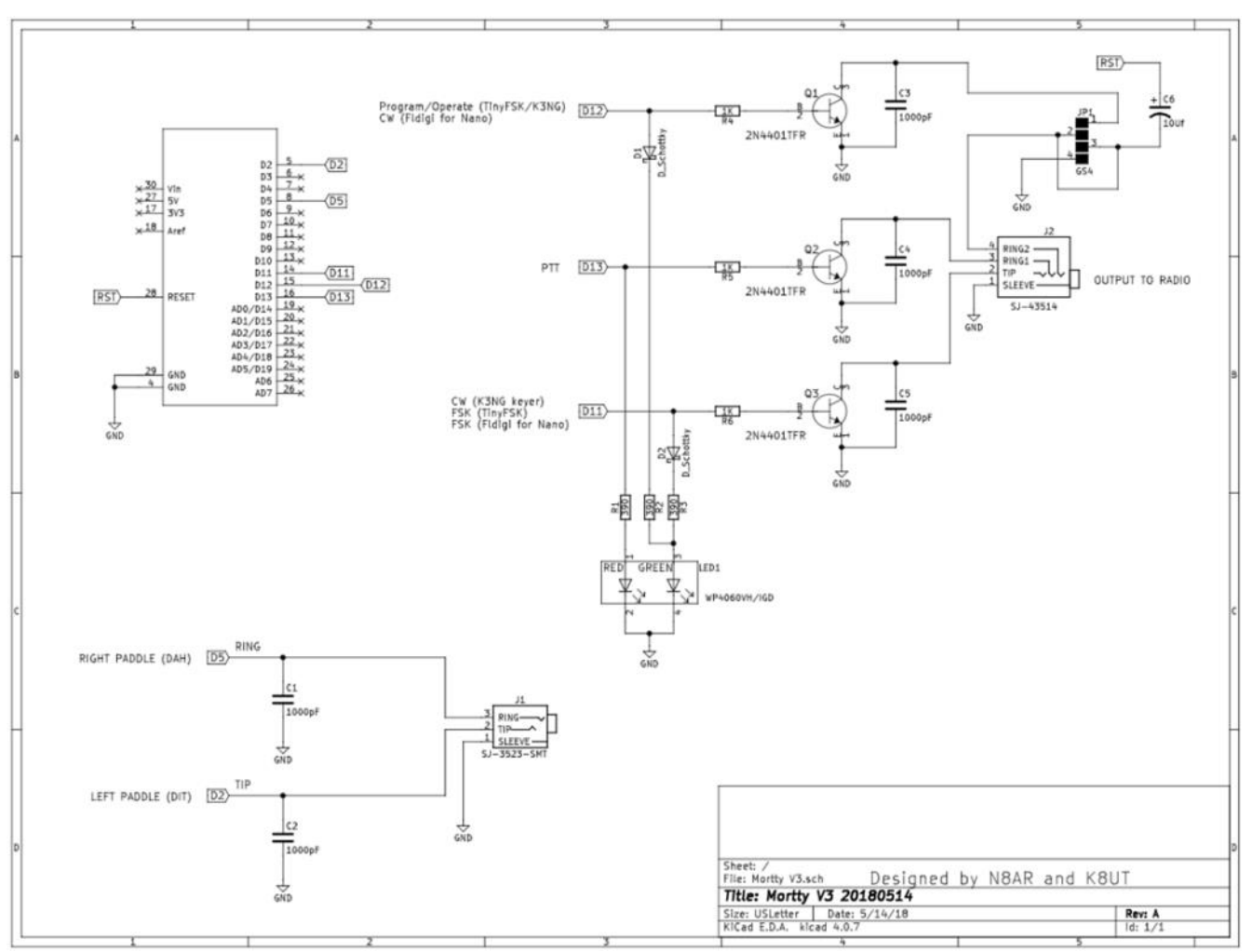

**See on-line documentation for a link to a crisper schematic**

Nano does not send HI, you will need to download and install the CW Keyer sketch manually. This is probably the most difficult task in building a CW Keyer.

To assist in the sketch installation process, Larry K8UT has recorded a detailed step-bystep How-To video that will take you through the entire process. Rather than attempt to explain it here (which would take many pages), please watch the [MP4 video available on](http://mortty.info/mortty/mortty-assembly)  [the Mortty Assembly page.](http://mortty.info/mortty/mortty-assembly)

# **Operating Your CW Keyer**

After assembling your CW Keyer and – if necessary – installing the CW keyer sketch, you are ready to operate CW. But… how is this thing supposed to work? There are no buttons, no knobs, no dials!

To achieve Mortty's miniature footprint, N8AR and K8UT removed all the external controls that you would normally encounter on a Winkeyer. This box is entirely dependent

<span id="page-24-0"></span>on CW paddles and your logging program for its operation. To start sending CW with Mortty, simply open the Settings portion of your logging program and configure CW mode for Winkeyer operation on your CW keyer's serial port. That's all there is to it! Thereafter, your logging program will operate CW as if it were talking to a genuine Winkeyer.

# **ORDER INFORMATION**

The complete Mortty CW Keyer kit is available for \$18 plus \$7.20 for USPS Priority shipping (US) from the following: [http://www.mortty.info/mortty/mortty](http://www.mortty.info/mortty/mortty-order-info)-order-info

# **REFERENCES**

Mortty CW and RTTY Keyer: <http://www.mortty.info/mortty> Mortty On-Line Support Group: <http://www.groups.io/g/mortty> Download the CH341G Driver: [http://www.wch.cn/download/CH341SER\\_EXE.html](http://www.wch.cn/download/CH341SER_EXE.html) Download the K0SM TinyFSK Sketch: <http://www.frontiernet.net/~aflowers/tinyfsk/TinyFSK.ino> Download the K3NG CW Keyer Sketch: [https://github.com/k3ng/k3ng\\_cw\\_keyer](https://github.com/k3ng/k3ng_cw_keyer) Download the W1HKJ nanoIO Sketch:<http://www.w1hkj.com/files/nanoIO> Download the Arduino IDE Program:<https://www.arduino.cc/en/Main/Software>

# **Mort: Survival in Greek Islands**

# **[Mort Mortimer, G2JL](mailto:mort.g2jl@ntlworld.com?subject=Solid_Copy)**

My first column in this August [adjective, not Proper Noun!] publication mentioned my other QTH. Here I am in it, and perhaps you'd like to know about the place. If not, GOTO [I remember that much BASIC] next article.

My new XYL and I started coming to Lipsi when I re-married at the end of last century, after ten years on my own. I'd worked 35 years at a job involving lots of suddenlyimposed travel and was heartily sick of moving. My lone ten years saw me budge never more than 100 miles from home.

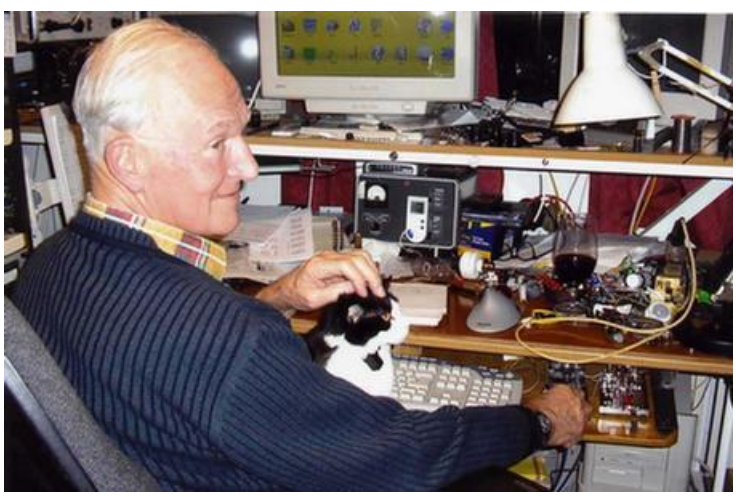

This was even before 9/11 and the consequent ghastliness of airport "security" and its applied

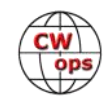

cretinism. It was necessary to go on a "Holiday", so therefore, we did. She picked Greek islands from a brochure issued by a superb firm called Laskarina. The company was named after Laskarina Bouboulina, the widow of the owner of a small merchant fleet. When the war of liberation from Turkish rule started in the 19<sup>th</sup> century, Lassie equipped some of her merchant fleet as warships and did a grand job of helping to 'exturkate' the Ottomans. Or were they Ottomen? She became a national heroine. There is a statue of the lady on her island of Spetses, where an Englishman with the GM-sounding name of Ian Murdoch had a dwelling.

Ian would let his friends use this house, when he wasn't there most of the year. Naturally, his circle of friends grew steadily. Word got around that holidaying in a Greek island was by no means as loathsome as most places designed to attract Brits, with vulgar-music, bacon and eggs, and other anglicised nastiness. When another house nearby became vacant, Mr. Mur-

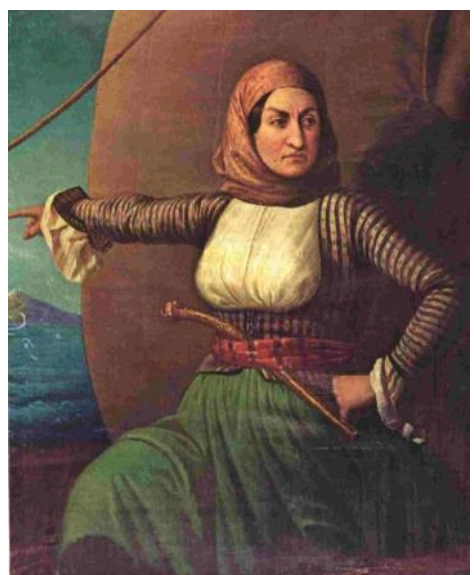

**Laskarina Bouboulina, [from Wik](https://en.wikipedia.org/wiki/Laskarina_Bouboulina)[ipedia](https://en.wikipedia.org/wiki/Laskarina_Bouboulina)**

doch bought it, refurbished it, and started letting it out for money. One thing led to another - as things do - and by the time we went with the company, they had opened a dozen or more islands, renting apartments of varying sizes but uniformly high standards, for the whole season, from Greek owners, and flogging packaged holidays to tourists from UK. They chartered aircraft, ferry-boats, taxis & couriers, so that one travelled painlessly [apart from the maddening airport ghastliness] from door to door.

Mrs. Murdoch wrote a charming booklet called "How to Survive in the Greek Islands" (which I've shamelessly plagiarised for my title) terminating with a useful glossary in alphabetical order. The first word defined is "Avrio: means much the same as the Spanish Mañana, but without the same sense of urgency". The local Brit representative of the company would appear as by magic if needed, but otherwise there were no compulsory holiday-camp orgies, or morning physical jerks (like Newton). There were optional, thoughtfully-arranged picnics and so on.

On our second trip out here, I brought an FT-817, keyer, ATU & some wire. In those days (2000) there was a thing called *The Ionosphere*, (some of our older readers might remember it) & I worked W, VK, G and even UA. After our third visit, we acquired a tumbled-down place on a huge (by G standards) piece of land, 1200 square metres. The hovel proved beyond refurbishment, the builder assured us... So, it was demolished, the stones scattered all over the plot where they thrive and multiply like weeds. A new place was built to modern regulations. This is a seismicallyactive zone, and these rules reflect this. My Spider-beam is alas beyond economic repair. I couldn't recommend this excellent beam more, to anyone dwelling in a low-wind area. However, the centre hub is inadequate to cope with the winds out here. My IC-7300 feeds a 140-foot doublet via an LDG IT-100. Some of the RF escapes to crawl over the rocky surface, mostly to die free and happy in the powdered limestone which passes for soil. A few fortuitous photons sometimes tickle somebody's detector, but not often. If you've been tickled, then rejoice! You're a member of a very exclusive group, like honest politicians...

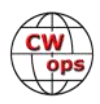

# **The 2018 CW Open**

# **[Bruce Meier N1LN](mailto:bemeier@bellsouth.net?subject=Solid_Copy)**

<span id="page-26-0"></span>The CW Open planning activities are well underway and we are once again looking towards an outstanding 3 session event. As in the past, the CW Open is scheduled for the first weekend of September. The three sessions are as follows:

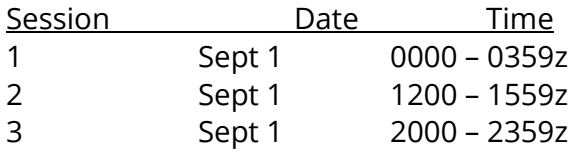

Hopefully everyone is planning on participating in all 3 sessions, but if your schedule won't allow please join us for 1 or 2 sessions.

I am also thrilled to have the global promotion and marketing team back again for this year and to have added a new member to the team. They have already sent out notifications to local clubs, updated their regional websites, and sent email blasts to large mail distribution lists. Thanks for getting the word out and for helping increase the overall Regional participation rates.

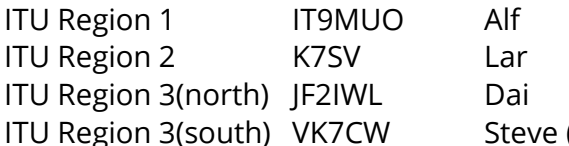

(new addition to the team)

I am also very pleased to report that ICOM will once again be the CW Open Awards Sponsor. If you have previously won one (or more) of these trophies or plaques you know they are really outstanding. I have not yet been so fortunate but will be trying to qualify again this year.

Finally, the website has been updated with the 2018 information as well as adding links for the 2016 and 2017 statistics. Thanks to our Web Master Dan (KB6NU) for his very quick turn around and outstanding job.

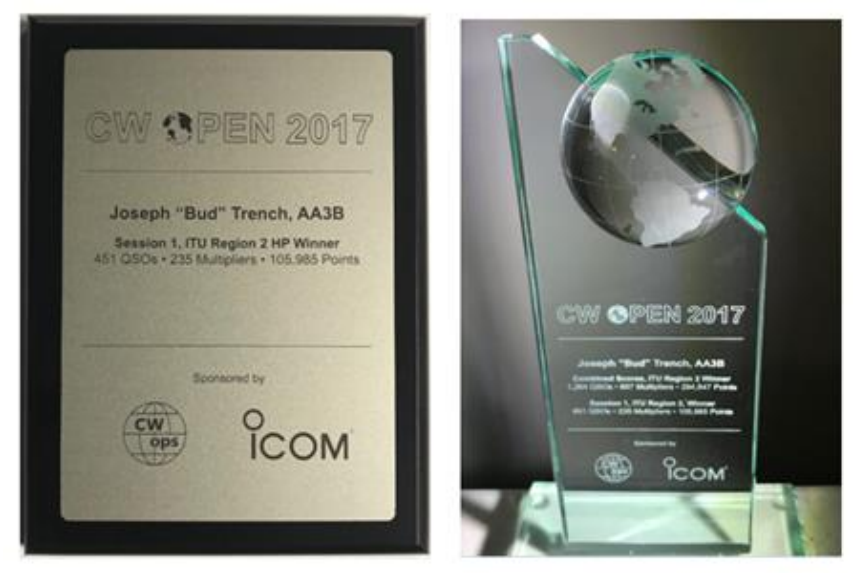

# *73,*

*Bruce* , N1LN, CW Open Manager

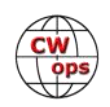

# <span id="page-27-0"></span>**The 2018 North American CW Weekend**

# **[Don Lynch W4ZYT](mailto:w4zyt.don@gmail.com?subject=Solid_Copy)**

The 2018 North American CW Weekend was held again this year June 1-3 at the Fairview Park Marriott in Falls Church, Virginia. Despite spotty weather, attendance was strong at what has proved to be a popular social event for radio hams, spouses, and others interested in Morse code communication. Attendees this year included: Pete W1RM and Bobbie, Jim N3JT and Nina, Bud AA3B and Debbie, Peter W1UU and Maria, Tony N2ATB and Rosemary, John N3AM and Sharron, Rick W2JAZ and Susan, Ned K1GU and Katherine KM3CMN, Gary WB4DNL, Rob K6RB, Dave K8CMO, John K4HQK, Chuck K4QS, Trung W6TN, Bill KC4D, Dale KG5U, Dave K1EBY, Frank, Mac NM4M, Phil K3EW, John KN4VV, Art NU7S, Bob N2UU, Lar K7SV, Steve NR4M, Pat K0OO, and Don W4ZYT.

Friday evening was a reprise of last year's pizza night at Joe's Pasta and Pizza in Arlington. Once again, the salads and pizza were excellent, and the group enjoyed a warm and congenial gettogether despite a large and noisy Friday evening crowd. Following dinner, many adjourned to the hospitality suite at the Marriott for further fellowship and conversation.

Saturday morning, Jim N3JT and Nina hosted their always excellent Saturday brunch, and despite gray skies and some threat of rain, we remained dry for the duration. For the newcomers, Jim demonstrated his remote option for using the McLean station from their winter quarters in Florida. The diversity of the group always makes for interesting discussions, sharing of experiences, and advice for managing various challenges on the air. Discussions ranged from contesting to keys to novice rigs to Dayton experiences. The spouses held court in the living room and had a fine time.

Saturday evening, we gathered at the Blackfinn Ameripub, a repeat based on last year's favorable dining experience. Once again, it provided good food, good service and good fellowship despite the large and boisterous crowd of hockey fans who had come to see the second game in the Stanley Cup playoffs. We had a great time, and the Washington Caps pulled a win, so a good evening was had by all.

Once again, many returned to the hospitality suite for further fellowship in a quieter venue. N3AM had done his usual excellent job of stocking the suite with libations and munchies. Several of the group met Sunday morning for breakfast at the hotel dining room before setting off home.

This was our largest turnout so far in recent years, and we have hopes to continue to expand the weekend further next year - talks with the SKCC group, with FISTS, and with the American Telegraphers will hopefully augment our largely FOC and CWOPS attendance to date. Why not consider including next year's weekend in your travel plans? The Weekend will be held June 7-9, 2019, a

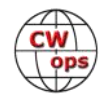

great time to see the many attractions the Washington area has to offer. Stay tuned: information will be forthcoming and posted on the CWOPS, FOC, FISTS, SKCC, and other websites. Please join us for what promises to be another fun time.

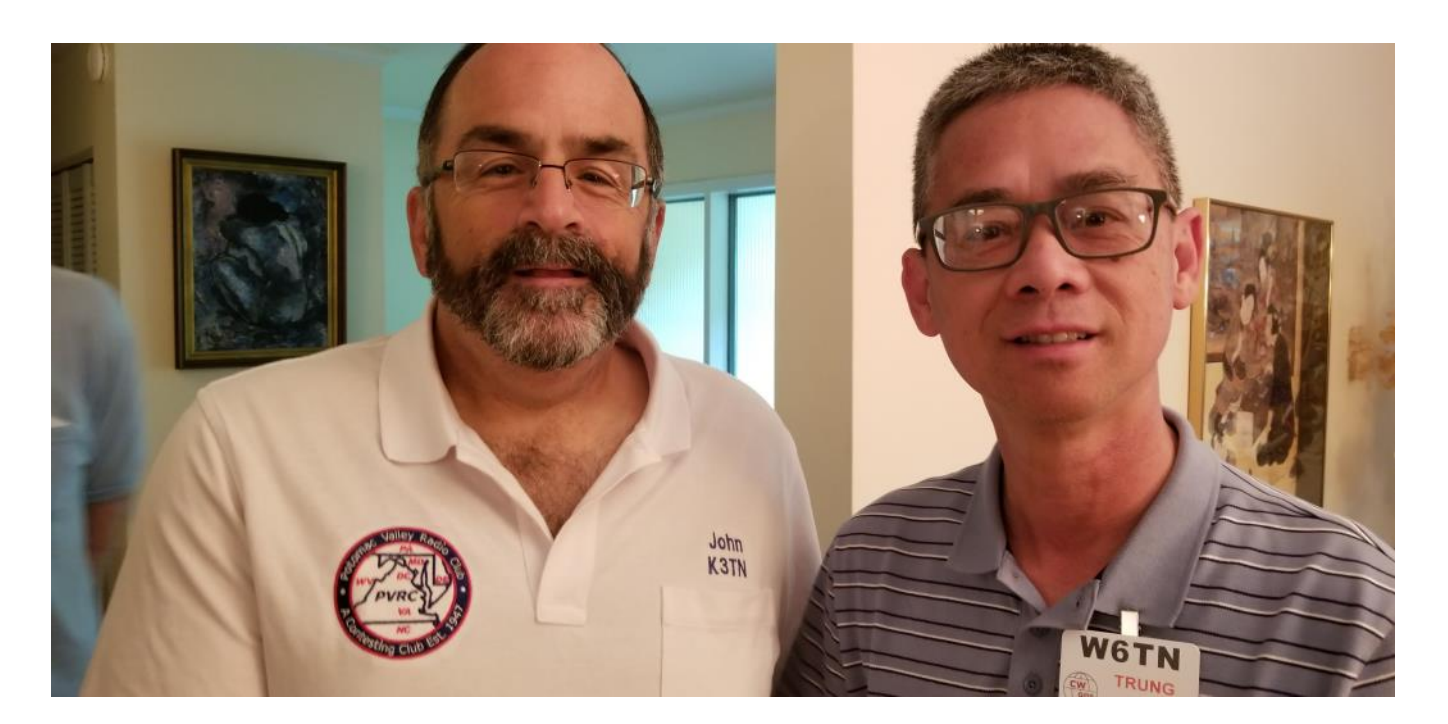

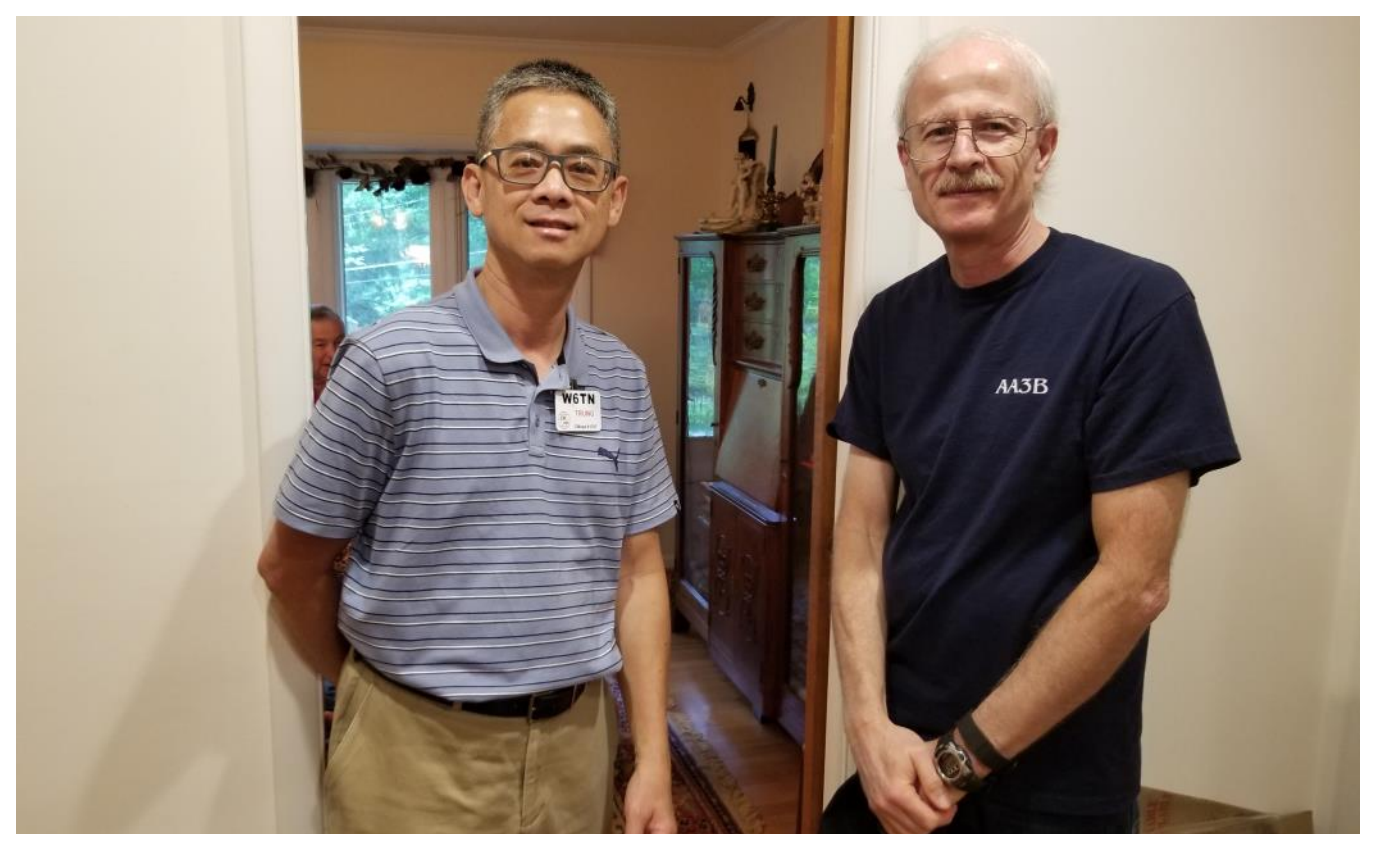

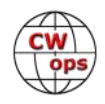

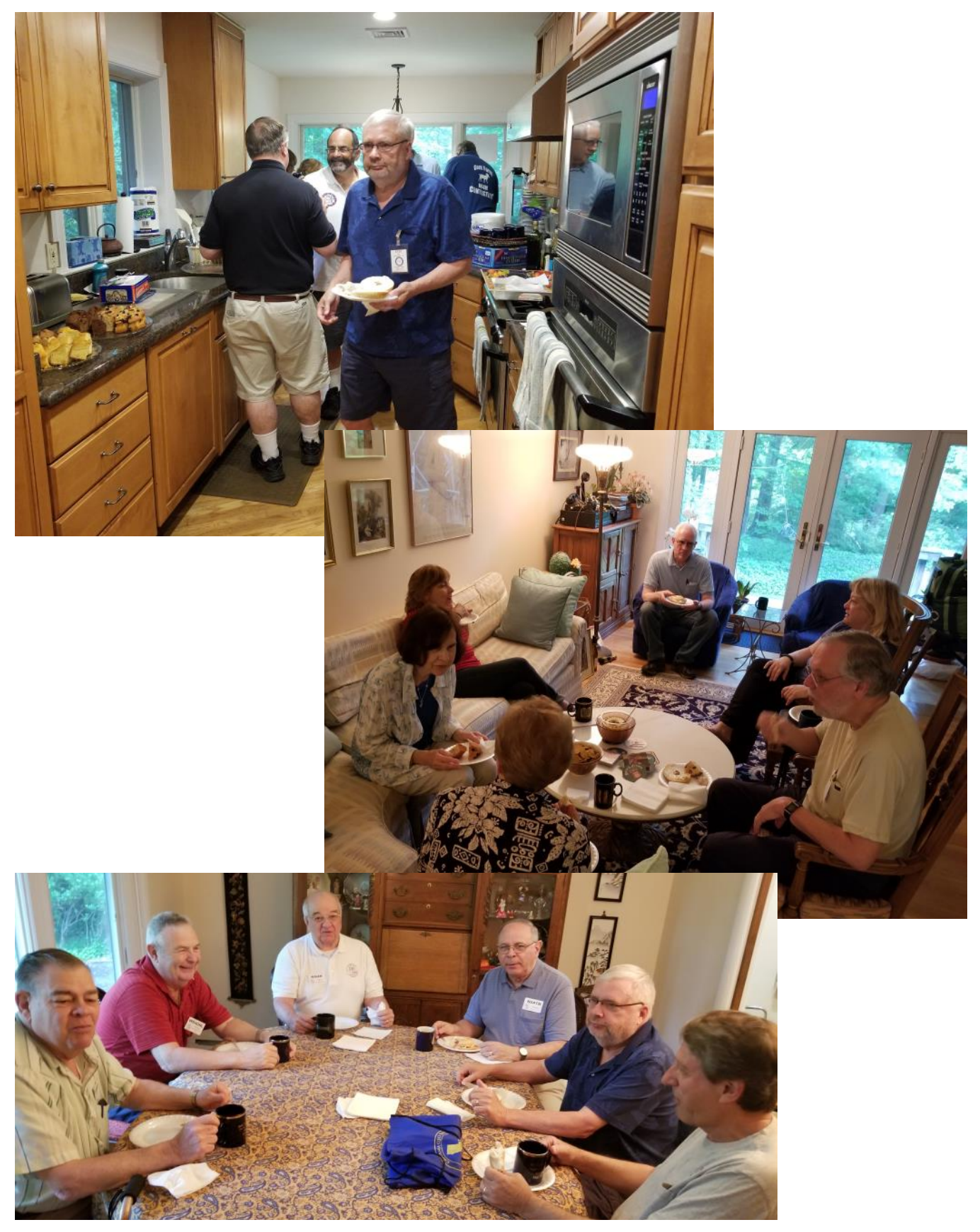

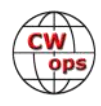

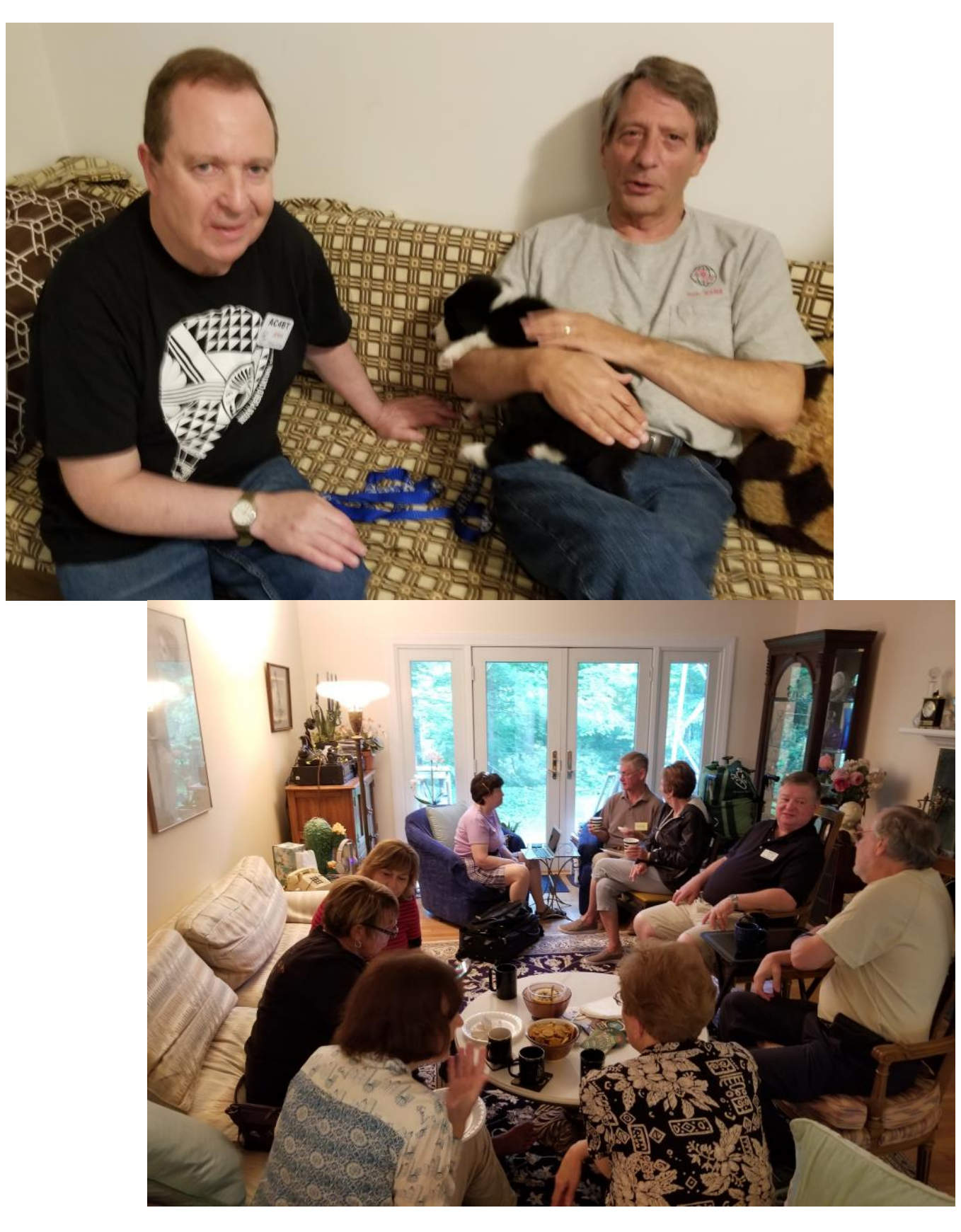

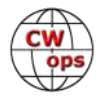

<span id="page-31-0"></span>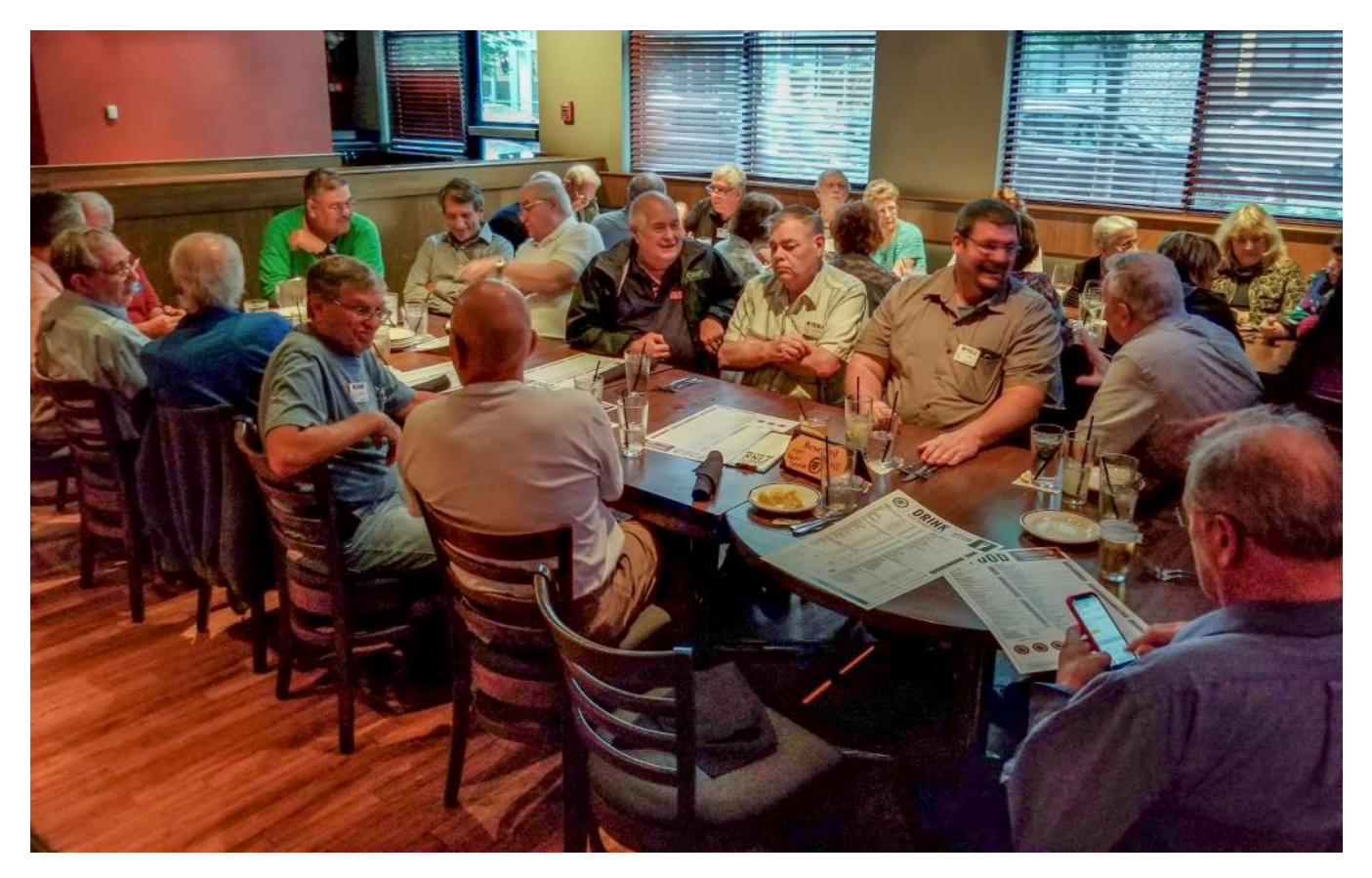

# **Kansas City DX Club Annual Dayton CW Pileup Competition**

# **[Bill Henderson K0VBU](mailto:bill@hendersonkc.com?subject=Solid_Copy)**

Forty years might seem like a long time, but not in ham years. Next year will mark the 40th consecutive year that the Kansas City DX Club has presented its signature CW Pileup Competition at the Dayton Hamvention.

# **The Beginning**

It just doesn't seem possible that several sunspot cycles have come and gone since Dave NN1N, won the very first competition way back in 1980!

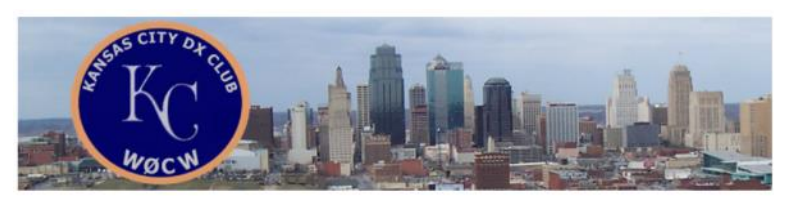

The story goes that Dave, then too young to drive, convinced his dad to drive him over to the hotel that evening so he could meet DXers and Contesters in person. He found his way to the Rickenbaker Suite, on the fifth floor of the Stouffer's Hotel (Now the Dayton

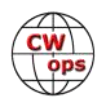

Crowne Plaza), just in time to become a CW ace himself. He was the first in a long line of aces and other intrepid participants over the ensuing years.

Our detailed records only go back to 1995, but Doug W9WI, has probably won more times than anyone else (8), followed by Yuri VE3DZ (4); Dave K5GN (4), and Fred K3ZO (3). In fact, K5GN won it on his first trip to Dayton, then, on his first trip back in exactly 30 years, won it again. About 100 contestants sit for their fiveminute adrenaline rush each year, and now an enthusiastic crowd can view a real-time "Morse Race" on the big screen in the club's hospitality suite.

It all started with an idea by Larry Wilson K0RWL, and the audio skills of Tom Hammond N0SS (SK). The hardware was a rudimentary headphone splitter device, constructed by Larry K0RWL, which would accommodate up to 8 headsets, and it was fed by a portable cassette recorder and an old, open-chassis audio amplifier straight out of a horror movie. Fortunately, no test takers ever got their fingers

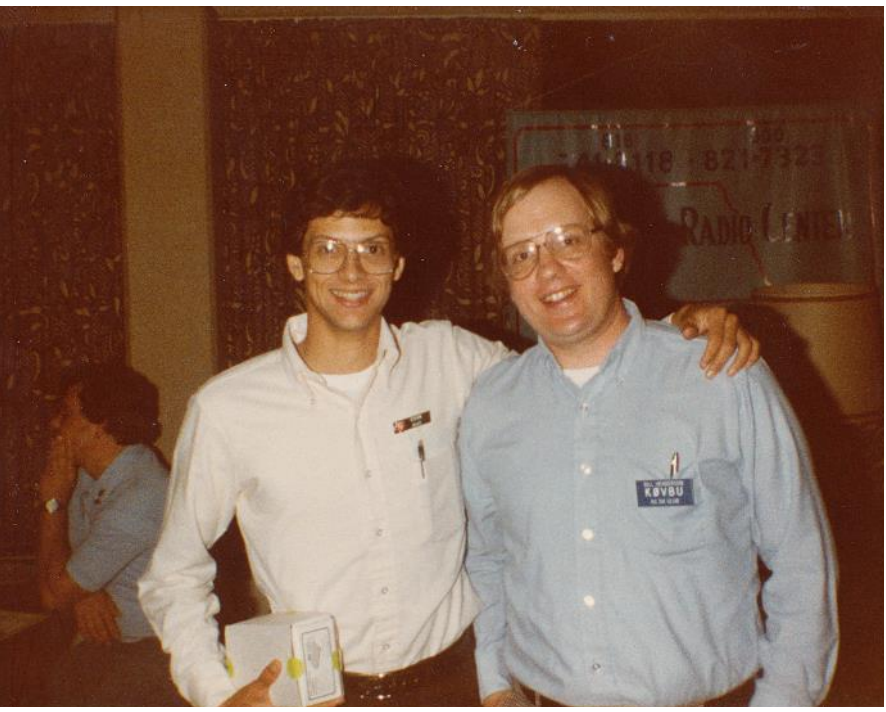

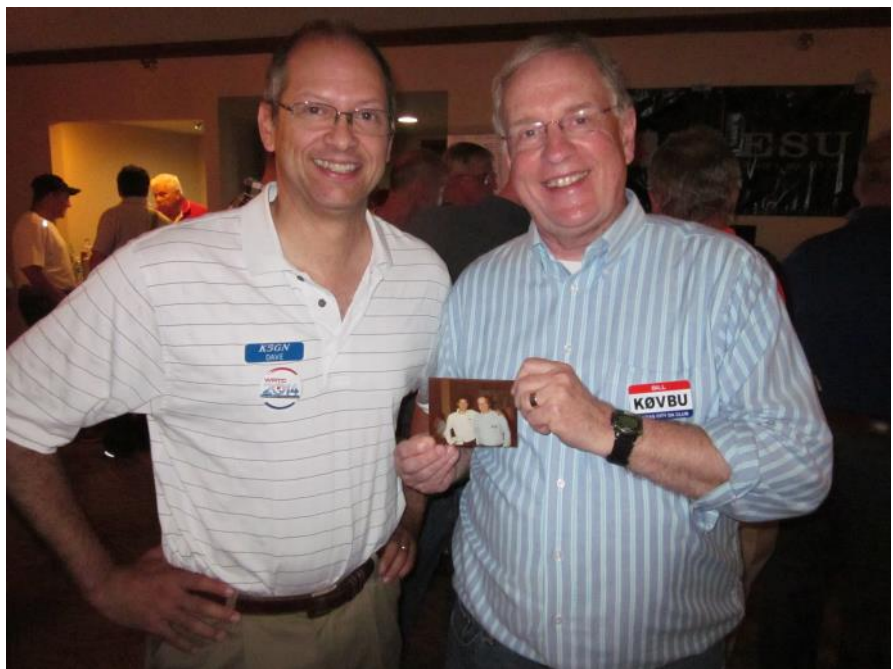

**Top: Dave McCarty, K5GN, holding the keyer he won in 1982, with author K0VBU. Bottom: a picture we took in the suite 30 years later, when he returned and won again. And, we are holding the old snapshot.** 

close enough to that amp, on loan from Joe WK0G, or they might have suffered a fate worse than a low score! Club members pitched in with spare 'phones for the first couple of years, enduring the eventual cries of inequity due to some phones being 'better' than

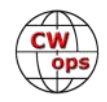

others. By year three, Larry WA0GKZ (SK), a Radio Shack manager, provided us with matched lightweight phones, each with separate volume controls.

# **Logistics**

Tom N0SS created the pileup tape each year by first making two tapes with calls of varying lengths, speeds and pitch. He then combined them into one tape and shipped it up to KC from his Jeff City QTH. Russ K0VXU, who wasn't able to attend the Hamvention in these early years due to work and family commitments, was the perfect KC DXer to send a list of calls to Tom, and then vet the final product each year before the final version emerged. Fortunately, Russ was able to take over the entire process after Tom's passing, and regularly attends and administers the test.

The early days found me administering the test in my adjoining room to six or eight participants at a time, using a banquet table and chairs that we have convinced the hotel to provide each year. I had help there from time to time with several other club members, including K0RWL and especially Mike (now W0MB, then KD0FW), who could be bribed into hours of administration by a giant triple cheeseburger from a joint across the street! I'd shuttle the test papers to Rick's (now N0RB -then KB0U) room, which adjoined the hospitality suite from the other side. Six or more volunteers would give up their Saturday evening to grade the test papers, not an easy task, considering the highly variable degrees of handwriting intelligibility and the different ways of forming letters and numerals from participants from all over the world. Each time a handful of papers were graded and re-checked I would elbow my way through the crowded suite and post the current batch of results on a large poster board, to a mixture of groans and cheers from the onlookers.

This competition would continue all evening, often with a long line of prospective participants in line, each anxious to try his skill. Mike AB0X, comes to mind as a one of the club members doing his best to keep some order there. His job was made more difficult as the evening wore on and as the suite's bar, usually expertly maintained by Rick N0RB and Steve WJ0I, continued to dispense what our flyer called "your favorite beverages!"

At last, after midnight, the winners were determined, and the prizes were distributed. John W0JLC, was gracious to provide an assortment of Midland Radio products, including mobile VHF antennas, auxiliary speakers, FRS walkie-talkies and the like. Carl Smith N4AA (SK), always donated a subscription to QRZ DX or the DX Magazine, and the ARRL came through with prizes as well. Lee K0LW, even convinced Icom to provide a 2-meter rig from time to time. The prizes in those days were more like souvenirs though, as the real prizes were the bragging rights, and even just the fun of participating. It's been heartwarming to have several people tell us that the competition is one of the main reasons for their attending the Hamvention. That's what has kept us going and going and going!

Major improvements have now made the competition even more fun . . . but that's for Part II of this story. Check back next month.

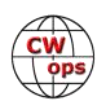

# **CWops Tests**

# **[Rich Ferch VE3KI](mailto:ve3ki@rac.ca?subject=Solid_Copy)**

<span id="page-34-0"></span>As of the end of June, we are now halfway through this year's CWT sessions. So, here are some statistics.

As of July 1, there were a total of 14,674 claimed scores in the 3830scores.com archives for the CWTs for 2018. That's an average of over 189 scores reported per CWT session. There was a total of over 763,000 QSOs claimed in those score reports. That's an average of 51.7 QSOs reported for a single session by each participant. That includes all scores lumped in together, whether from big guns running two radios at high power with killer antennas, or from QRP stations operating portable with a wet noodle.

There are some participants who do not report scores to 3830scores.com, some of whom make quite a lot of QSOs. Taking this into account, reasonable estimates for the average actual participant and QSO counts would probably be close to 200 participants reporting 10,000 scores per 1-hour session. Of course, if all scores were being reported, each QSO would be reported twice, so among us all we are actually making on average something like 5,000 QSOs during each one-hour session.

Broken down by session, there is a clear difference between the first two sessions and the third session. In the 1300Z session, 19 out of the 26 sessions were above the average number of reported scores; the 7 below average participation numbers were all in January and February. In the 1900Z session, only 4 out of the 26 sessions were below the average, again all in January and February. In contrast, none of the 0300Z sessions was above the average in participation, and there was also a clear drop-off in participation in this session when daylight saving time started in North America. The highest participation number overall was 228, in the 1900Z session March 21 $\mathrm{^{st}}$ ; the lowest number was 135 at 0300Z March  $22^{nd}$ . That's right – the highest and lowest participation numbers this year so far were recorded only 8 hours apart.

Most of you are probably more interested in individual participation totals than in the overall statistics. After taking into account persons using multiple call signs, I found 708 different operators among the persons reporting scores. 547 of those were CWops members. Comparing the number of scores reported by each operator against the levels at which participation medallions are awarded, there were 66 members who were at least halfway to a gold medal, 95 more who were halfway to silver, and another 73 members who had made it halfway to a bronze medal by July 1. Among those on their way to a gold medal, there were 8 who had reported scores in all 78 sessions so far: K0MP, K3WW, N0TA, N4FP, N5PHT, UR5MM, VE3MV and W0TG.

Among the 234 frequent participant members well on their way towards a medallion,

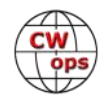

<span id="page-35-0"></span>there were 37 European members (one-third of them in Sweden), and 3 "DX" members: 4X6GP, AH6KO and VK7CW. Don't forget to look for these folks during the CWTs; with current propagation conditions, they often have a difficult time reaching the population centres where most of our membership is concentrated.

The top score in the CWT sessions now exceeds 200 QSOs fairly often. Our most frequent score leader this year is AA3B (49 times), followed by K3WW (16 times), but the highest individual score was reported by N4YDU: 230 QSOs and 41,400 points in the 0300Z session on January 11. The highest reported low power score was 171 QSOs and 22,230 points, by K7SV at 0300Z on February 8. The highest QRP total: 78 QSOs for 5,226 points, reported by N6WIN at 0300Z on April 12. One interesting point to note: the highest scores are often reported in the 0300Z sessions, despite the lower participation numbers in those sessions. So if you are looking to make a high score, it might be worth putting in a special effort to get on at 0300Z.

Keep up the good work, folks! We do the CWTs because they're fun; let's all make sure they continue to be fun for everyone.

*73,*

*Rich*, VE3KI, CWT Manager

# **CW Academy**

# **[Jerry Weisskohl, AC4BT](mailto:jweisskohl@gmail.com?subject=Solid_Copy)**

The April-May 2018 semester of CW Academy (CWA) has recently concluded. Student signups to our popular and unique service for teaching CW continue to roll in at a record pace. We have had over 800 new signups since the beginning of January 2018 and are continually in need of additional CW Advisors to provide timely and high-quality instruction to our students anxiously waiting to get into a CW class.

Advising level 1 is very straight-forward. It is 100% structured to the point where lesson plans for each of the 16 sessions are outlined in the Handbook. The student works on each lesson on their own using the Morse Trainer web application (customized for CWA), comes to class and the Advisor reinforces, corrects and encourages each student. It is perfectly laid out and suited for someone with little experience in running a class but one who has expertise in the topic - CW.

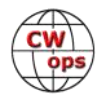

Signing up to be a Level 1 Advisor is easy to do, just fill out the Advisor form on the CWops web site: http://www.cwops.org/cwa-advisor-su.html. This is your chance to give back to a hobby that has given you so much satisfaction.

One standout of the just concluded Spring 2018 semester is Carl Severance W4IF. Carl was retaking level 2 with Ed K6HP. Carl worked so hard during last semester and the time between the end of the Winter and start of the Spring semesters that he showed a remarkable improvement and during the spring semester he not only finished up level 2, but also took the level 3 course, became an active participant of the weekly CWTs operating close to 30 wpm and is now a new CWops member all in one semester. Great job Carl! Ed K6HP also deserves recognition for doing a wonderful job as his motivator and advisor!

The CW Academy Spring semester graduated 230 CW students. The results are at the end of this article.

Since we are now between semesters with the next CW Academy semester starting up at the beginning of September, this month's tip is working on CW QSO skills, head-copy ability and increasing one's overall CW speed.

All of this can be accomplished with a little dedicated hard work during the summer months with one of my favorite CW on-line practice tools, Simon Twigger's AA9PW Morse Code practice page. This site allows you to listen to simulated QSOs and is a great practice tool for getting your CW comprehension up.

For level 1 graduates who are now waiting to take level 2 the task is to move away from copying and sending individual CW characters and begin to copy common short CW QSO words like 'WX', 'RST', 'NAME', 'CLR', '3 el Beam', etc.

For level 2 graduates who are now waiting to take level 3 the task is to begin to hear and recognize common CW words as one unit allowing faster copy and increasing head-copying skills.

The way to get better at CW is to work at copying or sending CW at a speed that is pushing you to the next level. If you copied 100% while listening to a CW exercise then you would get very little benefit out of the exercise and would need to practice at a higher speed. In fact, I would recommend that if you can copy 60% or higher of the QSO then it is time to increase the speed.

For students waiting to take level 2 you will need to be able to copy CW at around 10 – 12 wpm. That is your goal with the AA9PW practice web site. For students waiting to take the level 3 course you will need to be able to copy CW at around 18 wpm.

Look over the CW Practice portion of the AA9PW website and then, under the first section 'Choose your desired code speed' set WPM speed and Character speed settings initially to a speed you can copy ( just select a speed that you can copy from the pull-down list). I recommend you set the WPM to a speed a little faster than you are comfortable with, keep the Character speed set at 'True Timing' setting.

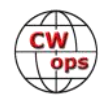

Scroll down the Content section and select 'Level – 5 Practice QSO'

Click the button that says 'Generate Morse Code'

Click the 'play' button (or 'MP3 format' link if you don't see the PLAY button) and listen to the QSO all the way through. Listen for Calls, Names, RST, QTH and other information being sent. Try to remember as much of the QSO as you can. Repeat the process by clicking on the 'play' button to repeat the QSO. If you are unable to understand the calls and words then revert to the setup screen and lower the WPM setting so that you can copy the code. Ideally the WPM setting should be set a bit faster than you are comfortable with.

This is an example of a 'typical' CW QSO exchange. Listen to the QSO several times, next use a piece of scratch paper and start taking QSO 'Notes' just calls, names, etc. Repeat the QSO listening process until you can write Calls, names, RST and QTH 'Notes'. When you think you have copied everything you can display the QSO text on the screen by going back to the previous page and clicking on 'Show the Morse text below' and check how well you actually copied the code.

Going back and replaying the QSO as many times as necessary is exactly what needs to be done. You will start to get familiar and learn the combination of letters and sounds that you initially missed. Copying CW well requires getting so familiar with each character heard that you recognize it immediately without guessing. This only comes with lots of practice.

Practicing 30 minutes a day with the AA9PW practice website will get you used to standard QSO information format and exchange. If you are adventuresome, try and copy as much as you can in your head without writing anything down and see how you do. This is good head-copy practice, a valuable skill to develop.

If you have any questions about running the AA9PW practice web page or more in-depth information let me know via email and I will help you.

*73*

*Jerry*, AC4BT, CW Academy Manager

*\*\*\* Please note that the below results are what has been reported back to me to date. I am still awaiting final April-May 2018 class results from several advisors.*

The CW Academy April-May semester graduated 230 CW students led by 57 Advisors.

Below is a list of advisors, and student graduates from this semester:

# **April-May 2018 Semester – 57 Advisors**

# **Advisors - 3 classes**

Rob K6RB, Dallas K1DW, Jerry AC4BT

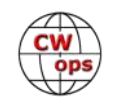

# **Advisors - 2 classes**

Ed K6HP, Vic 4X6GP, Alex PA1FOX, Joe KK5NA, Buz AC6AC

## **Advisors – 1 class**

Danny KF7Z, John KE6K, Kate K6HTN, Quinton NU7Y, Pepe K4UB, Bill AJ8B, Andy WB7DKZ, Stew GW0ETF, Trung W6TN, Mike AA6MK, Carl K9LA, Peter GM0EUL, Doug VE3MV, Eric NM5M, Mac NN4K, Alan AD6E, Lar K7SV, Joe AA8TA, Bill K0MP, Jack W8KR, Bill N0KQ, Carole VA7QCE, Mike WB0SND, Bob AF9W, Pete AG3R, James VK4TJF, Paul K4JAZ, Bruce K8UDH, Dennis K2SX, John K4AFE, Gary N8LR, Dan N5TM, Jim AD5TT, Terry WB0JRH, Rich K1DJ, Ron VE3FXX, Joe N3HEE, Keith G0HKC, Mark K5GQ, Bill KC4D, Al K0AD, John AC4CA, Ed N9EP, Scott KF7GGN, Ted WA3AER, Glenn W4YES, Will WJ9B, Phil W3HZZ, Barry W4LSV

# **April – May 2018 Semester – Students who completed: 230 graduates**

# **Level 1 Graduates: 147**

WX7EMT, KG7GAN, KB5DXY, W4WAC, K7KRY, KM6MCY, W7FCL, N6MST, AF6PU, KE0IQC, VE6JHH, KE6IKG, KW7A, AF7YL, AE7YH, N4CQN, K4FTP, Pricilla Sneff, WV9X, KD8WWP, KC9W, M0HZT, 2E0DIG, G7RFO, M6ITH, WZ6K, KE7MSU, KG6LHW, AG7HV, N6JFD, W1JDS, WA6DH, K6BA, KF7HIZ, K0LRM, K3MTR, K4FBI, KC1IQH, M0RIU, MM6IXE, MW0LNA, MW0XOT, G4NMD, NN4RB, KG4OAP, AF7JT, K6MTS, KE7RW, W6VYC, KD9JAF, KW5RAB, N5ZT, KD9HWU, W9MNC, AF7PO, KI4ASK, W7BCW, N6LRA, KE7BCE, WH6FQE, WH6ERV, KN4FIR, WB3KLI, N4AII, AD0YO, NI7Q, AG7EH, K7XPO, AI6XN, KE0LD,WM5J, KD5KLZ, AB9BZ, KJ6LDJ, K7EEX, WA7ER, KM6PJA, AJ4YZ, KM4YZU, KD2OMV, KK4RT, K4ENV, KK4FFF, KX4HL, K4SWV, VK3RU, ZL3IN, SN9MT, IU3BRO, PA1DVA, PA0HW, PA3RIS, PA3ZZ, PA1DI, WT8BZ, K2GW,W2JDG, N4SJK, N6DIY, KF5QOR, KE0HQZ, AE0A, KN4FTZ, KC3KBE, KM4YMI, N9OK, KE0OZU, AC0ZU, NV5F, N9JH, N3VT, WA1TOM, W1LPD, N2PWV, N9MAT, K0TET, NF6U, KN4GNY, KM4VGW, KJ4EOQ, W4XR, KC1IXM, N4VEJ, W1PYZ, KD2MLY, NV1U, AC2SG, N5RWF, N0LAM, W0WTF, KK6KSD, N4PVH, KD4DIT, K0JZ, KJ6PBX, KN4JNP, N3XKB, KM4WHO, KE8JLM, KM4CUB, KM4LYT, NQ8T, KD2GGO, N5KSB, NF7T, KG7LBY, AD6DM

### **Level 2 Graduates: 60**

G8VKQ, VE2SRP, VE3XKZ, KC1YL, N5SUN, WA4CZD, W1CX, VA2GLU, KJ1RE, W8XC, G0JPS, MI0WWB, M0JZK, OZ1THC, NA4SO, AA2EA, N9VJ, W5WI, AK4AO, N9MLE, NG3J, KE6MT, KG7WOT, KK7HI, NS7V, KD0CIV, AE5MI, KA8ONW, KC1CRS, N8MTV, KD0ZV, KD5ET,WX4K, N1VH, W7BSK, AL6T, WK5N, WB6JAD, KC6FTE, NV7Q, WB1KE, W7EIS, WS7M, WA1QDX, K4EHE, WB2UQP, KB7S, W4YG, KM4IVI, KD2EJR, KD8EDC, AE4DD, W4IF, AD0WE, ND9G, N5IP, KB9VUJ, KF8JBB, PA0FVG, PA1REG

### **Level 3 Graduates: 23**

W4IF, W7RX, K0PD, KK5MT, AD0AB, W2OZB, W5JK, N5SJ, W7EE, N1ZTY, KG7WHX, N0PP, K3YMI, AD4ES, AA5OY, SQ6GIT, HB9EGA, 3DA0AQ, CT7AFN, KA9SXV, VA1RST, ND8MS, NA1VT

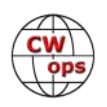

# **New Members**

# **[Trung Nguyen W6TN](mailto:nguyenesq@gmail.com?subject=Solid_Copy)**

<span id="page-39-0"></span>With great pleasure we welcome the following new members to CWops (\*Indicates a Life Member):

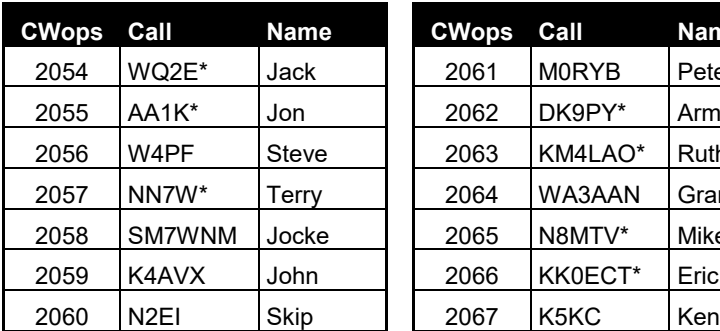

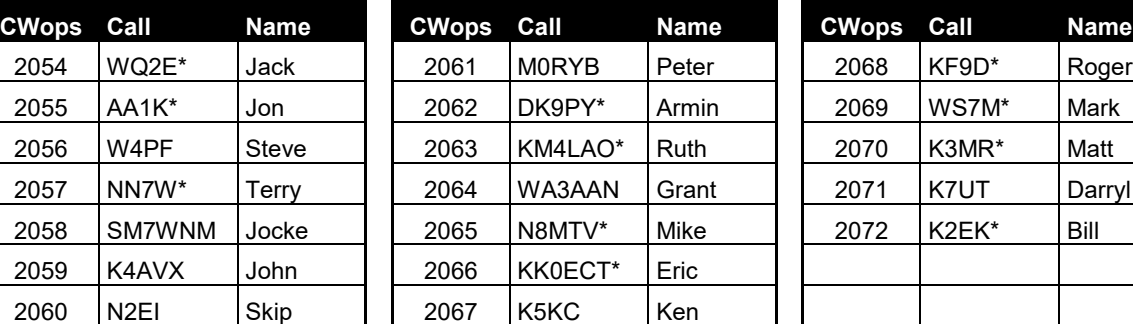

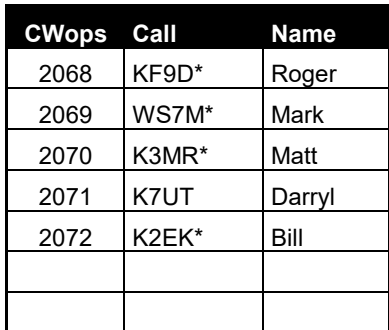

# **Current Nominees**

As of July 7, 2018

**Need Sponsors**: ND8MS, N2ADC, MI0WWB, G0JPS

### **Invitations Extended**: SM5SIC, K4IA

For more details about nominees and up-to-date status, check the "Members Only" page on the website: [http://www.cwops.org.](http://www.cwops.org)

For information about joining CWops, check the "Membership" page on the website: [http://](http://www.cwops.org) [www.cwops.org](http://www.cwops.org)

We are proud to note that CWops assigned its 2000<sup>th</sup> membership number on March 29, 2018. It took approximately 8 years, 3 months and 2 days, i.e., a total of 3014 days, to grow our membership to this level. Sure, some members have let their association with CWops lapse and some have become silent keys. [See the graph on the next page.](#page-40-0)

We are looking to all current CWops members to spread the good word about our club and its CW Academy, to nominate and sponsor new members, to remain active on CW, and to encourage others to enjoy the magic of CW.

Notes: If you have updated your personal info, e.g., new qth, new callsign, or additional callsign, please send it to membership@cwops.org so I can add it to the roster. Vice versa, if your callsign becomes inactive I can remove it, too. Then the roster will be accurate and current for our usage.

As W6SX says, CW Exuberantly!

*73,*

*Trung,* W6TN, Membership Secretary

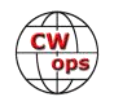

<span id="page-40-0"></span>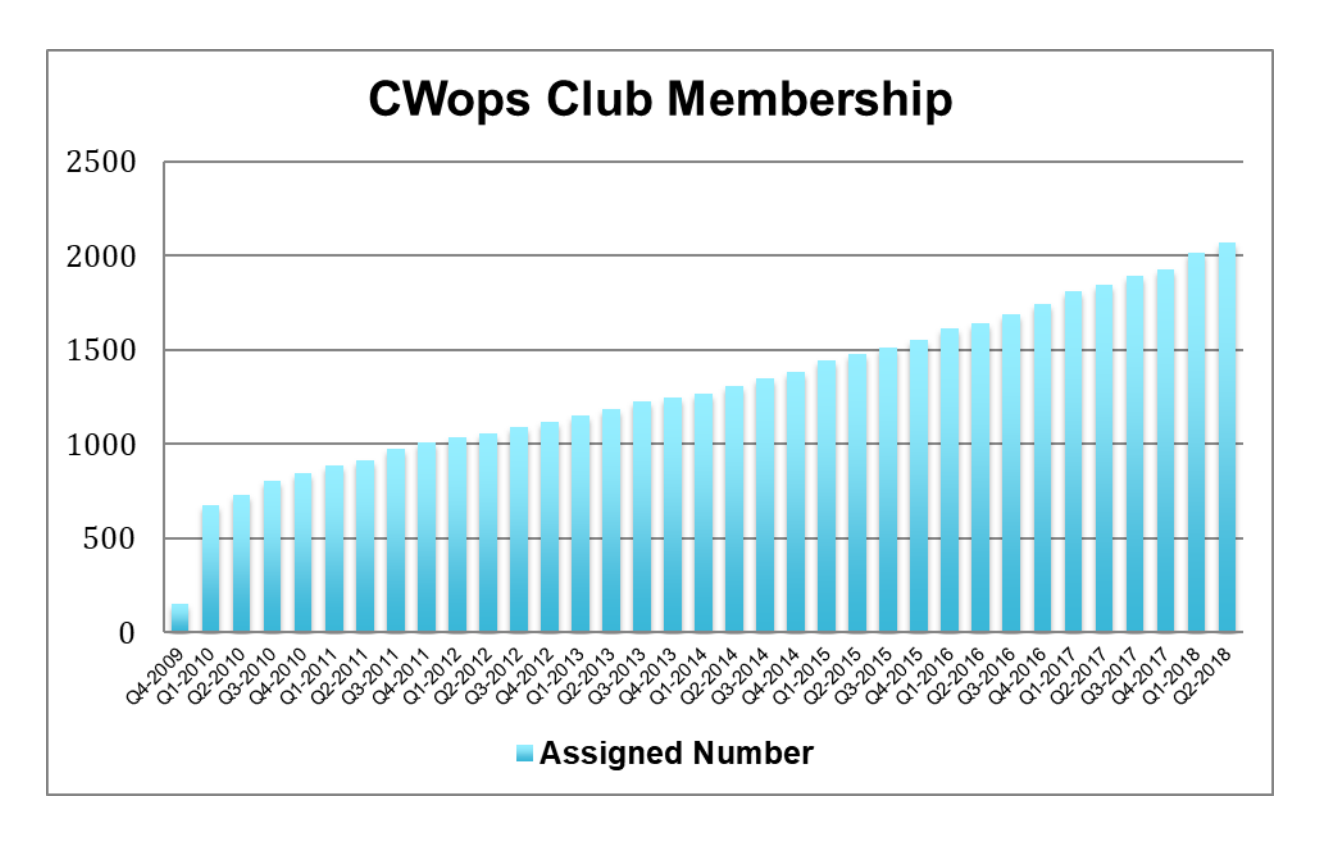

# **The Wood Bug**

# **[Gary Johnson NA6O](mailto:gwj@wb9jps.com?subject=Solid_Copy)**

In the March 2016 issue of Solid Copy, I wrote an article about an unusual bug that I designed, called the WoodBug. Several months ago, I decided to make some minor changes to the design and do a short production run of five bugs. Because every part is hand-made and carefully detailed, it took me 90 hours to produce each one. The results are very pleasing and feedback I've gotten from the owners is quite positive. I have no idea if or when I might make more, or perhaps try another key design altogether.

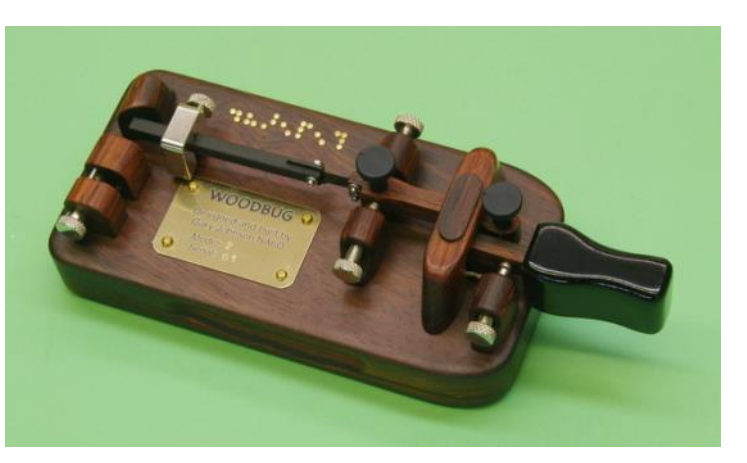

Owners are VE5SDH, KT5X, IZ0KRC, W9YA, and NA6M. The photo is the one I built especially for Summer VE5SDH, and includes her call in Braille. She refers to the key as "finger candy." My goal is to work another WoodBug owner, if I ever get the LED light QRM from my next door neighbor taken care of...

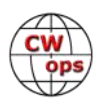

# **CWops Member Awards**

# **[Pete W1RM](mailto:Pete%20Chamalian%20W1RM%20%3Cw1rm@comcast.net%3E?subject=Solid_Copy) and [Peter W1UU](mailto:Peter%20Butler%20W1UU%20%3Cw1uu.peter@gmail.com%3E?subject=Solid_Copy)**

<span id="page-41-0"></span>The Annual Competition Award (ACA) is based on the number of members worked each calendar year. You get one point per member worked, once per year. It resets to zero at the beginning of each year. The Cumulative Member Award (CMA) is based on how many members you've worked since January 3, 2010 on each band and continues to grow in perpetuity. The CWops Award Manager (CAM) software, available at no cost, will help you keep track of your ACA and CMA totals.

In the table below, members whose call sign is in **RED** have achieved a milestone: 100 DX entities, 40 WAE entities, 50 states (WAS). Members who wish to track their totals for these awards can use the CAM software developed by N5RR. It's available at no cost here: [www.bbcyber.com/cam/](http://www.bbcyber.com/cam/)

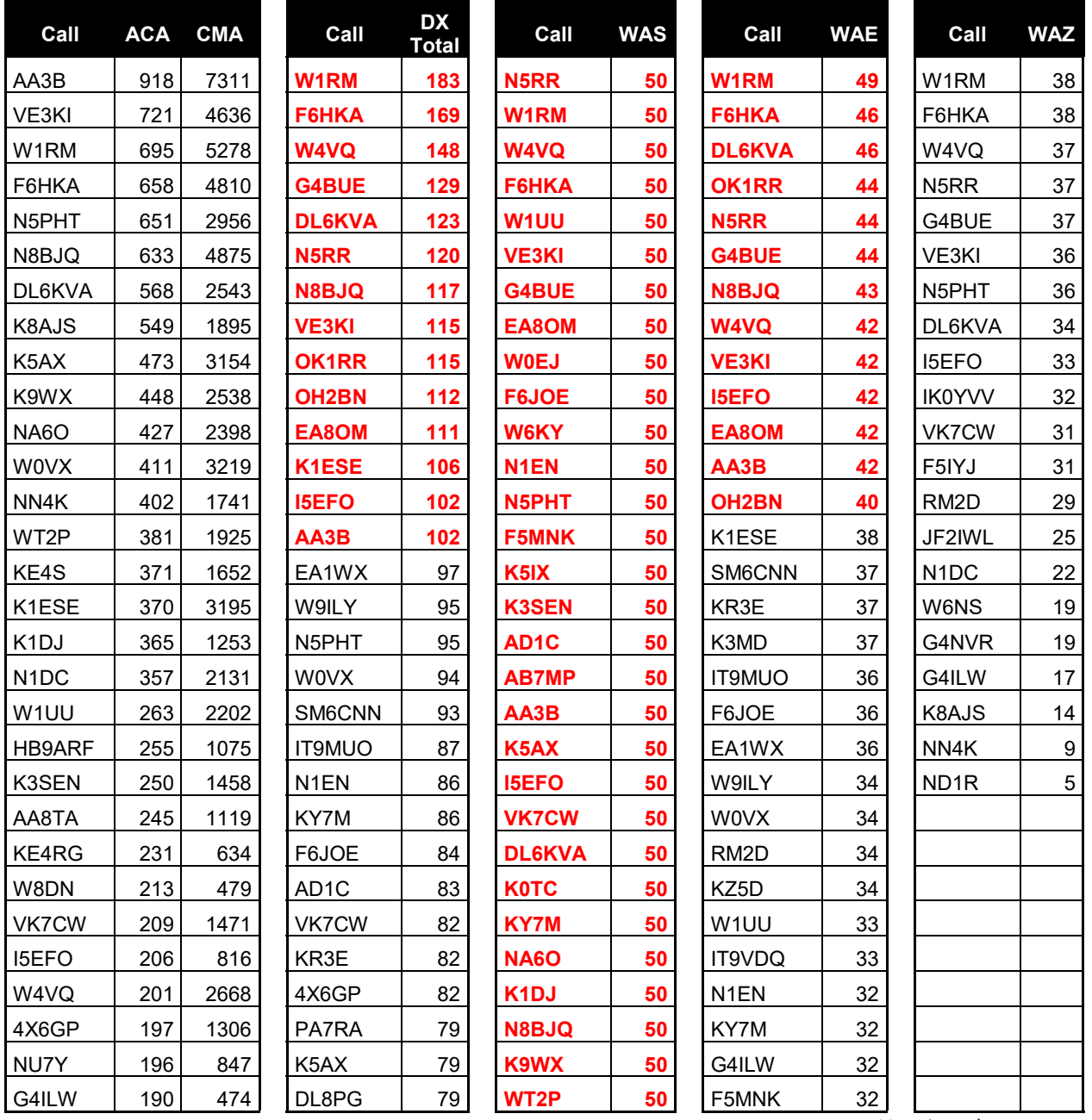

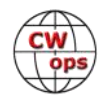

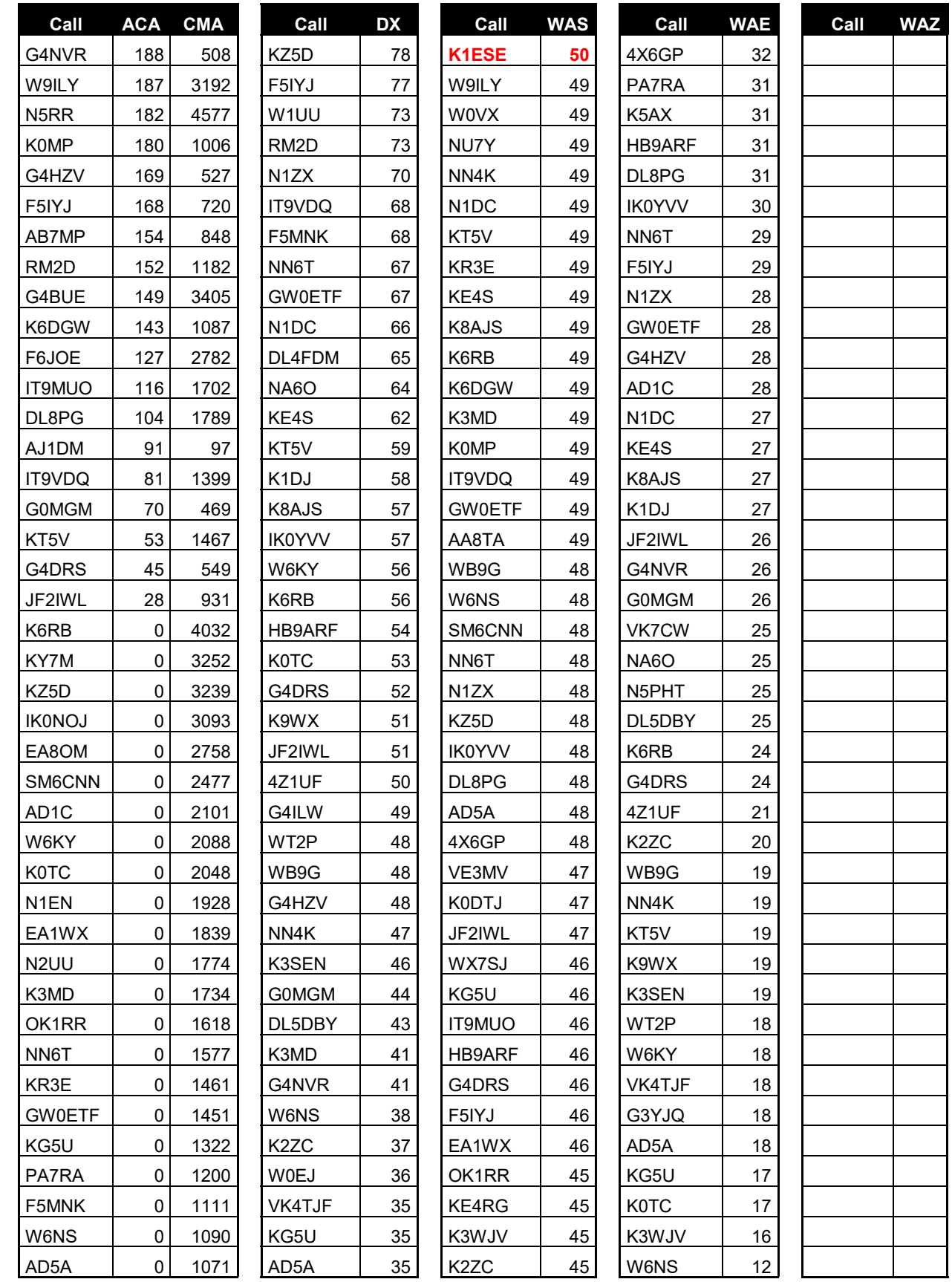

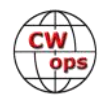

<span id="page-43-0"></span>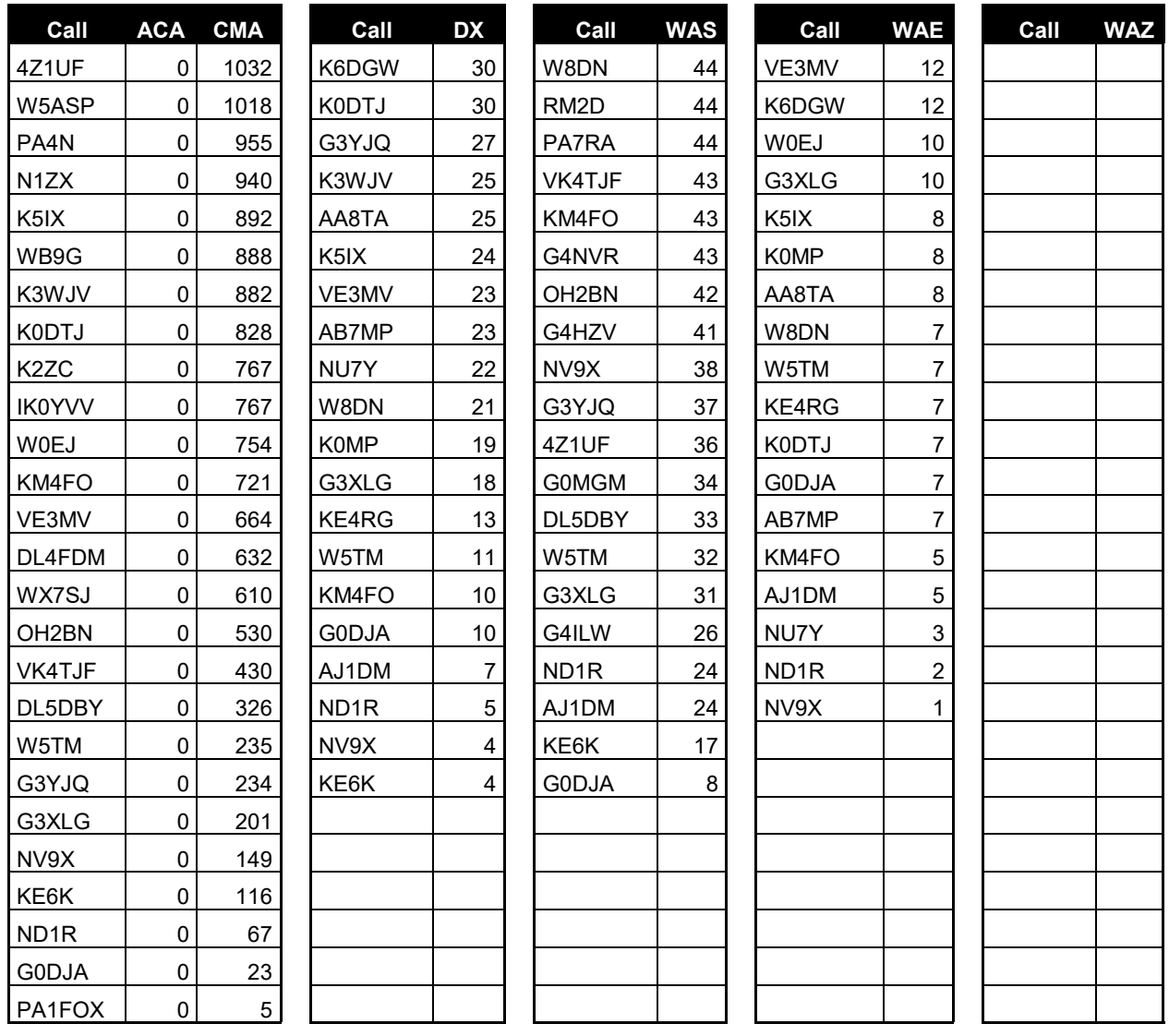

# **QTX Report**

# **Enjoying the Art of Conversational CW**

# **[Gary Stone N5PHT](mailto:n5phtgs@gmail.com?subject=Solid_Copy)**

Welcome to our June QTX report. It has been very hot in North Texas and we endured a first for us: Our RV A/C went out about 10 AM and that same day about 4 PM our home A/C went out!!! Both in one day!! Oh well, we got the RV A/C going (it is parked at our home) ourselves and got the home A/C going with a \$600 plus service call!! At least it didn't happen on a CWT day! Cost to fix A/C: \$600 plus. Happy Wife: priceless!!

Radio conditions have been fairly dismal at my home QTX and the heat and humidity is getting very unbearable. However, it was a decent month for rag chews and I am very hopeful the new

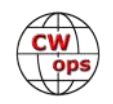

category of MQTX will be welcomed by the seasoned QTX'ers and perhaps even bring some new members into the program! Just in case you have not heard:

# **Additional new category of QTX (MQTX) starting 0000z on July 1, 2018**

QTX enhancements started July 1, 2018. The current 20 minute or more QTX counts do not change. However, we have a new category of QTX. It is MQTX (mini QTX). Any QSO with anyone that lasts from 10-19 minutes counts for MQTX. MQTX contacts started counting 0000z on 1 July 2018.

If you have any questions about QTX or MQTX don't hesitate to ask N5PHT via email.

If you want to be added to the QTX listings please send in your count for QTX and for MQTX for the month from the Members Only Section of the Web Page. Please do consider sending in your points.

### **Rag Chewer Comments**

(Again, we notice ops commenting on the same QSO!)

**K6DGW**: Been deeply involved in the acquisition of CWO/CWT vanity call signs for CWops plus K3 is in the hospital and I'm QRP with the K2 on a compromised antenna. Maybe more in Jul after the K3 comes home.

**W0ITT**: I spent more than 10 on-the-air hours rag chewing in June. Excellent! Now if only I could find more time...…… Notable QSO's - Pete K4EWG - more than 90 minutes CWops co-founder Rob K6RB - 60+minutes Long live 40 meters!

**WB6TOU**: I had a great hour and half qso with N6HCN. Both of us use mp3's of books for enjoyable code practice. Looking forward to a long friendship.

**W9EBE**: I didn't get in as much on-air time during June due to various factors, but I nonetheless had some very nice ragchews, two of which were an hour long - NJ8D and K4ZVL.

**N5IR**: A good month for long bug QSOs. Just short of 1-hour rag chews with Cecil, K5YQF, Pete, K4EWG, and non-member Paul, OZ4UN. Good CW and good conversation.

**N6HCN**: Longest Q goes to Dave WB6TOU, discussing CW e-books!

**KB6NU**: Geez. As I was counting up the Qs, I wasn't sure that I was even going to hit double digits this month. I did have a bunch that would qualify as mini QTX QSOs, though. I also worked a lot of DX in June, and those tend to be shorter contacts.

**K2KRG**: Lots of great rag chews this month. Conditions seemed a little better than last month so I hope that trend continues.

**W9EBE**: I didn't get in as much on-air time during June due to various factors, but I nonetheless had some very nice ragchews, two of which were an hour long - NJ8D and K4ZVL.

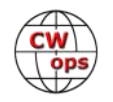

**KC0VKN**: Lots of travel this past month, no radio!

Remember that we give out QTX Medals at the end of the year for 3 levels:

Gold Medal – 400 QTX Points Silver Medal – 300 QTX Points Bronze Medal – 200 QTX Points

**MEDALS for 2018 already:** We have a SILVER earner: N5IR. Earning Bronze: KC0VKN, K1ESE, W9EBE, N5PHT and K2KRG. Maybe this will be a record year for QTX medals.

**QTX TOTALS FOR JUNE 2018** 

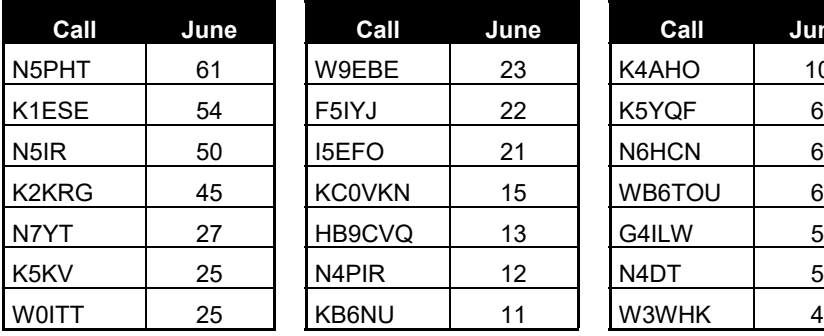

**Call June Call June Call June Call June** N5PHT 61 W9EBE 23 K4AHO 10 N5LB 4 K1ESE | 54 ||F5IYJ | 22 ||K5YQF | 6 ||N9SE | 3 N5IR | 50 ||15EFO | 21 ||N6HCN | 6 ||AJ1DM | 3 K2KRG | 45 ||KC0VKN | 15 ||WB6TOU | 6 ||K8UDH | 2 N7YT | 27 ||HB9CVQ | 13 ||G4ILW | 5 ||K6DGW | 2 K5KV | 25 ||N4PIR | 12 ||N4DT | 5 ||SV2BBK | 1

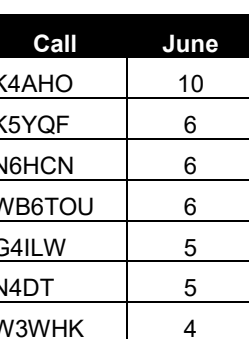

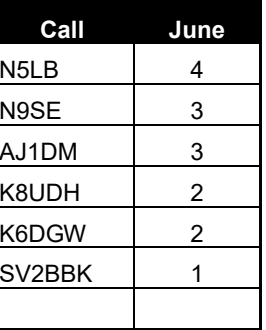

# **QTX 2018 Totals**

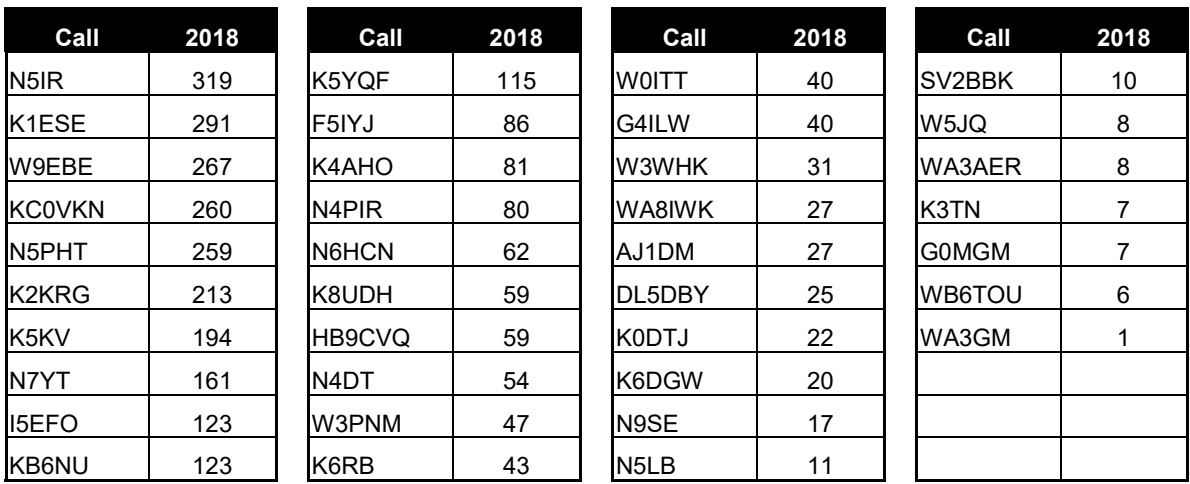

And LEADERS for 2018 for far: First is N5IR (and our first SILVER for the year so far) then in second is K1ESE and third is W9EBE – congrats to all.

Hope to cu on the bands. NOTE: If you ever find me with missing reports, numbers or anything on this column please email me so I can get it corrected!

*73,*

*Gary*, N5PHT, QTX Manager

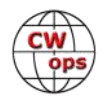

# **Upcoming CW Operating Events**

# **[Joe Staples, W5ASP](mailto:jastap3rd@att.net?subject=Solid_Copy)**

<span id="page-46-0"></span>*This list of operating events is intended to provide members with options for using and improving their cw skills in not only the more popular contests but also in other more casual on-the-air activities.* 

Probably the most eagerly awaited operating event of this year was the WRTC competition held in Germany in conjunction with the IARU HF Championship in mid-June. With multiple pairs of the most accomplished contest operators in the world all seeking the coveted title of WRTC 2018 Champions the activity promised to be extremely intense. While the results are now more than likely a matter of record it might be interesting to check the [WRTC web site](https://wrtc.info/) for a quick replay of events.

If you happen to spend any of your operating time chasing "Islands on the Air", the RSGB IOTA contest can be an interesting diversion. While it is unfortunate that for those without access to the IOTA Directory the contest can be somewhat of a challenge, as it will be difficult to know who/ where some of your contacts are coming from. Keeping track of the various island designators will provide a multiplier count, but it lacks the overview most contesters count on. However, you can make some headway by referring to the [RSGB IOTA Contest Announced Operations site.](http://www.ng3k.com/misc/iota2018.html)

It goes without saying that the bi-annual NAQP CW contest is always an outstanding operating event. Most dedicated CW operators will be on the air, if only to renew old acquaintances. If you want a challenge, try working all 63 mults. (Lots of luck finding Nunavut!)

As usual the WAE CW is a "CQing" bonanza. Nearly everyone is a multiplier for someone. Under good conditions it can be a very busy event. Plus, exchanging QTCs can really add to the fun. It's a good way to while away the weekend.

For those with a limited time there's quite a variety of "sprints" coming up in the weeks ahead. Together with the CWTs they provide good sessions of CW between the major events that will keep the skills honed.

Till next time … Keep on pounding.

# *JULY / AUGUST EVENTS*

IARU HF World Championship 200Z, Jul 14<sup>th</sup> to 1200Z, Jul 15<sup>th</sup> [http://www.arrl.org/iaru](http://www.arrl.org/iaru-hf-championship)-hf-championship

RSGB IOTA Contest  $200Z$ , Jul 28<sup>th</sup> to 1200Z, Jul 29<sup>th</sup> [http://www.rsgbcc.org/cgi](http://www.rsgbcc.org/cgi-bin/hfenter.pl)-bin/hfenter.pl

North American QSO Party, CW [http://www.ncjweb.com/NAQP](http://www.ncjweb.com/NAQP-Rules.pdf)-Rules.pdf

1800Z, Aug  $4^{th}$  to 0559Z, Aug 5<sup>th</sup>

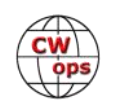

<span id="page-47-0"></span>WAE DX Contest, CW 0000Z, Aug 11<sup>th</sup> to 2359Z, Aug 12<sup>th</sup> [http://www.darc.de/der](http://www.darc.de/der-club/referate/referat-conteste/worked-all-europe-dx-contest/en/)-club/referate/referat-conteste/worked-all-europe-dx-contest/en/

Maryland-DC QSO Party 1600Z, Aug 11<sup>th</sup> to 0400Z, Aug 12<sup>th</sup> [http://www.w3vpr.org/sites/default/files/mdcqsoparty/Documents/](http://www.w3vpr.org/sites/default/files/mdcqsoparty/Documents/Maryland_QSO_Party_Rules_2018.pdf) Maryland QSO Party Rules 2018.pdf

NCCC Sprint 0230Z-0300Z, Jul 13<sup>th</sup> NCCC Sprint 0230Z-0300Z, Jul 20<sup>th</sup> NCCC Sprint 0230Z-0300Z, Jul 27<sup>th</sup> NCCC Sprint 0230Z-0300Z, Aug 3<sup>rd</sup> NCCC Sprint 0230Z-0300Z, Aug 10<sup>th</sup> <http://www.ncccsprint.com/rules.html>

SKCC Sprint 00002-0200Z, Jul 25<sup>th</sup> SKCC Weekend Sprintathon 1200Z, Aug  $11^{th}$  to 2400Z, Aug  $12^{th}$ [http://www.skccgroup.com/operating\\_activities/weekday\\_sprint/](http://www.skccgroup.com/operating_activities/weekday_sprint/)

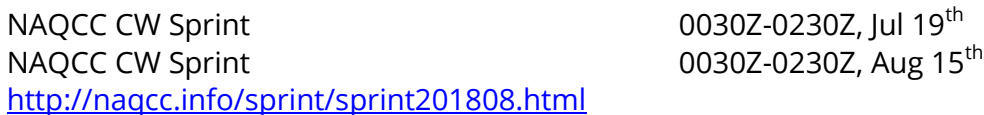

FISTS Summer Unlimited Sprint 0000Z-0400Z, Jul 14<sup>th</sup> [http://www.fistsna.org/operating.html#sprints](http://www.fistsna.org/operating.html%23sprints)

### *73,*

*Joe,* W5ASP, Upcoming CW Operating Events

# **My Story: New Member Biographies**

# **Jon P. Zaimes AA1K**

I was first licensed in 1964 at age 13. My dad was news director for WSAN in Allentown, Pa., where we lived, and he did a story on an engineer and ham who had emigrated from Hungary. The ham was K3VWH/ex-HA8S (SK) and dad enrolled me in a Boy Scouts ham radio course he was teaching. My first call was WN3BGN and later WA3BGN after upgrading to general class. My first transmitter was a homebrew 6AG7 driving an 807 tube, and the receiver was a Hallicrafters SX-110. The ham shack was in the basement. CW was always my favorite mode, and still is.

I studied geography at West Chester (Pa.) State College, where I snagged a 9<sup>th</sup>-floor room in a

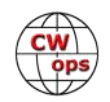

dorm and snuck a longwire onto the roof for some 40-meter DXing. I began a long career working for newspapers in 1972, initially as a photographer and reporter but mostly as a news editor. I worked for newspapers in King of Prussia, Pa.; Scottsbluff, Neb.; Bridgeport, Ct.; and Wilmington, Del., retiring in 2014 after 36 years at The News Journal in Delaware. The last 8 years was spent as news editor for the paper's website.

In Connecticut I met and married Jeanie, and we've been together 41

years. She has held the calls KB1FAH, KA1AD and now AB1P. She is a retired psychiatrist. Her push for upgrading gave me the incentive, and I upgraded to extra class and AA1K in 1978. Our son Adam is N3TTT.

For the past 20 years we've lived in central Delaware, initially on 12 acres but last year expanded to 17.5 acres, mostly wooded and a dream ham radio QTH. There are 7 towers with stacked yagis, and numerous phased receiving arrays for the low bands.

After leaving the news world, I started my own business doing tower climbing and continue this, with clients from New York to Arkansas.

# **Ruth Willet KM4LAO**

I was first drawn to amateur radio through a lifelong fascination with Morse code. During a casual conversation with a friend, I was introduced to ham radio and found out that Morse code is still in use today. That's when I decided to get my ham radio license. I was licensed, in June 2015, at age 16; the only licensed ham in my immediate family.

My first event as a licensed ham was Field Day 2015, with the Gwinnett Amateur Radio Society Field

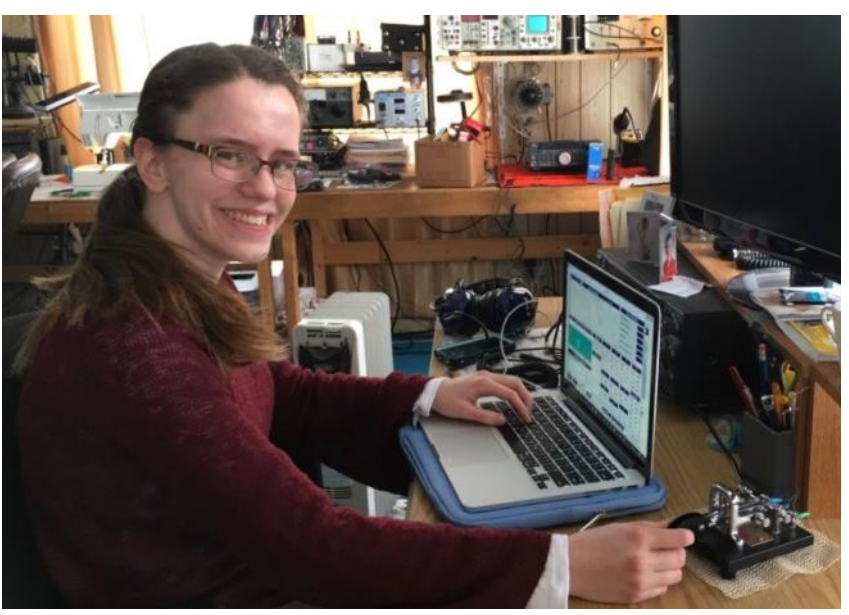

**Sharon Willet KM4TVU photo**

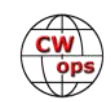

Day, near Atlanta, GA. It was incredible to see Morse Code in action for the first time, and I was absolutely fascinated with this mode. While I was there, I was introduced to my first CW mentors, Mac NN4K, Paul W4KLY, and Dozier WA4DEO. When I expressed a keen interest in learning Morse Code, Mac signed me up for his Level 1 CW Academy class, starting that fall.

With much enthusiasm and dedicated practice time, I quickly learned Morse code. As I worked to become proficient in this mode, I also studied for my General class license. In January 2016, my new mentors came over to help me set up my first HF station. Paul, Mac, and Dozier were soon my very first HF CW QSOs. I was thrilled to pass the General class license that next weekend, and thus started my adventures on HF.

I loved being on the air and spent as much time as possible talking around the world. I began exploring contests, chasing DX, participating in CWOps CWTs, and working special events. The program that got me more comfortable on HF was National Parks on the Air. NPOTA taught me how to be a good operator, and I began chasing parks and then activating them with other hams on both SSB and CW. The more I operated CW, the faster and more consistent I got, both rag chewing and operating contest style. Operating from the Caribbean island of Saba, as a member of the 2016 Dave Kalter Memorial Youth DX Adventure, improved my copying speed dramatically and got me addicted to the thrill of running CW pileups from rare locations!

CWOps has been a good place for me to meet other hams and improve my CW skills. I completed the Level 2 CWOps course this past January. I plan to take the Level 3 class soon to ensure I have a solid foundation of learning and the knowledge in the future to advise CW Academy classes. I enjoy operating in CWTs using 100 watts and an wire and look forward to participating in many more! I so appreciate my mentors continuing to push me to improve my skills.

I am a Junior at Kettering University in Michigan, where I am completing a double major in Engineering Physics and Mechanical Engineering. Kettering University is an engineering and business school with a unique schedule based around a co-op program. Students alternate 11 week academic terms with 11 week co-op terms working for professional companies. because of this schedule, I spend about half the year in Michigan, half the year in Georgia at my co-op job, and any time off with my family in Virginia.

Due to my frequent travels, having a mobile ham radio station is most convenient for me. I regularly operate on Amateur radio satellites. It is exhilarating to track and talk through tiny cube sats orbiting the earth. I enjoy making fast paced contacts to a variety of places. I treasure time getting to know other hams and have joined clubs wherever I live. I recently restarted the Kettering University Amateur Radio club. When I am at co-op, I work toward the goal of at least one CW QSO a day, preferably a rag chew to keep my copying skills sharp. Finally, I enjoy giving back to the community by writing articles and giving presentations on a variety of subjects.

I am honored to be CWOps member #2063 and look forward to working many more of you on the air.

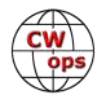

# **Stephen (Steve) Schaub W4PF**

I started my trek into Ham Radio back in the 60s when I was just a child. Our next-door neighbors were involved with the local Civil Defense and had a military style receiver in their basement that would pick-up the local police calls. I use to go over there often trying to understand how all this worked. Also, a childhood friend's father had a Zenith Trans-Oceanic SWL radio. While over at their house he would let me listen to the shortwave broadcast bands. This led me to really wanting to pursue this wireless fantasy. My parents gave me a "Lafayette Explorer Air Mark V" shortwave receiver as a Christ-

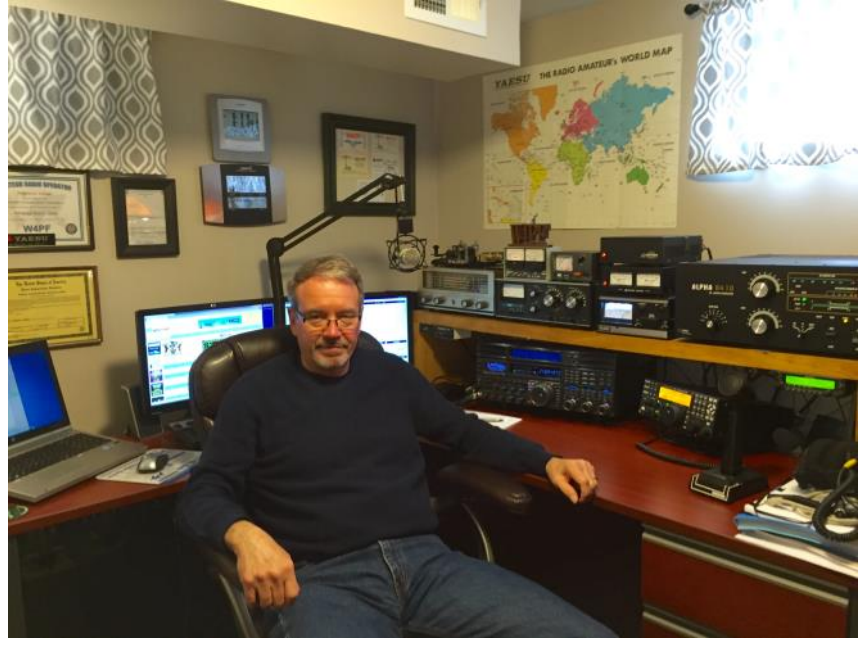

mas gift in 1968. After that, I went thru the CB craze in 1969 thru 1970. There I made friends with several guys that were on the CB band and they were also Ham Radio operators. I was also very lucky to have had a couple of great Elmer's (Murf W4MRF & Uncle Bud W4QJU, both who are now SKs) in the mid to late 70's.

I received my Novice license in January of 1971 and was assigned the callsign WN4TPF. Five months later I upgraded to the General class license and received the call WB4TPF. I passed the Advanced class in March of 1972 and in March of 1987 upgraded to Extra class. In 1996 I applied for the vanity call sign W4PF and received it. I've been licensed for over 47 years now.

I'm a graduate of the University of Louisville Speed Scientific where I majored in electronics and spent some 46 years working in the electronic field. I just retired from the local Gas and Electric Utility company the first part of 2017 after 39 ½ years of service where I held several technical positions; the last being the Telecommunications Supervisor.

My HF station consist of a complete Elecraft K3s line, a Kenwood TS-590SG & an Alpha 8410. The antennas are a HEX beam, end fed inverted "L", and 40m OCF dipole. I spend a lot of time chasing DX, doing a little contesting, and monitoring the bands. I also enjoy any 6-meter openings. And oh, my preference is working CW!

Thank you for allowing me to join your group, and many thanks to my main sponsor, Glenn Petri KE4KY.

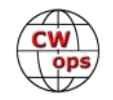

# **Eric C. Tamme KK0ECT**

I am new to everything! I was first licensed in February of 2017, then I took my General and Extra in the same sitting around April of the same year. I got into amateur radio because I thought it would be an interesting challenge that I could study and read about in the few spare minutes that I am not spending with my two daughters, Kit and Clare, who are 3.5 and 1.5 years old respectively.

CW was not something I had any particular interest in when getting into radio, and I didn't do any for probably the first year of being licensed. I decided in early 2018 however that it would be an interesting challenge to take on, much in the same way as getting my license. I have since however found CW to be a very entrancing mode - it is a different kind of challenge that that has no definitive end, and it opens up a world of opportunity.

As far as radio is concerned, I primarily operate CW, however I have many interests in other facets of the hobby - Linear and FM satel-

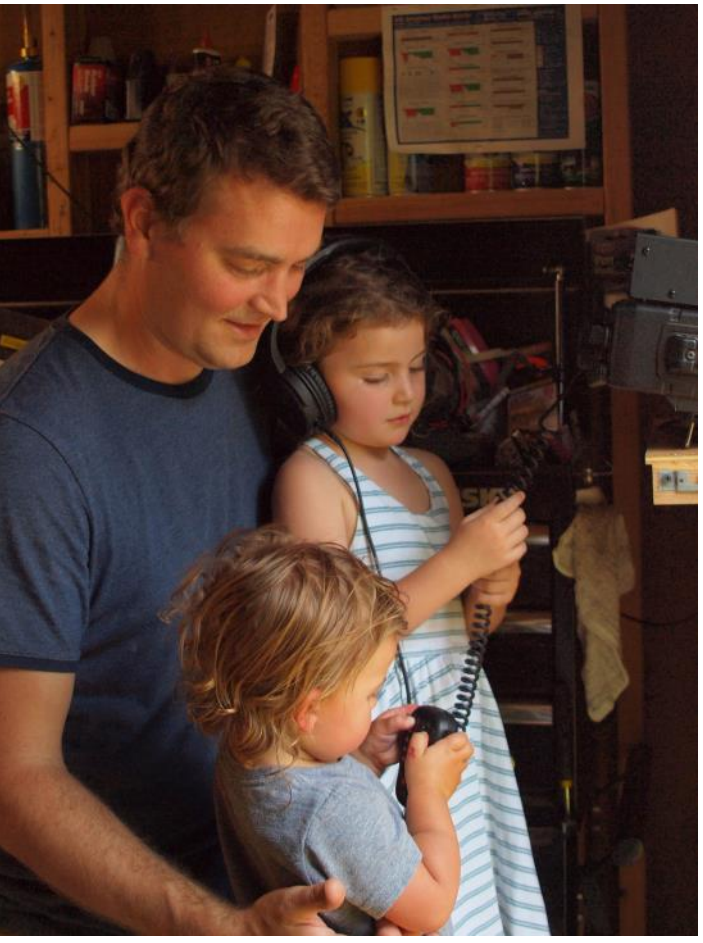

lites, radio astronomy, VHF and HF APRS, as well as SOTA and POTA, both of which have been opened to me through my learning CW.

Outside of radio, I am a software engineer specializing in VoIP and distributed signaling and data systems. I often tell people I work with that I have gone full circle in the telecommunications spectrum from VoIP to CW. I have more hobbies than I have time for, by a significant margin, and I spend most of my time outside of the office with my family. I love living on the front range of the northern Colorado.

I learned about CWops through looking into CW Academy. I intended to enroll in a course some time ago but it was full. In the mean time I set at working on my own to learn CW, and then improve my skills. After a while I was able to start listening in on CWTs, trying to copy call signs etc. Eventually I started participating around February of 2018, and now it is something I very much look forward to every week.

I am honored to have been asked to be part of a group that holds high standards for CW operation, and I hope to continue to push myself, and improve my skills to live up to these standards.

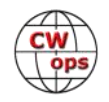

# **Mark Holbrook WS7M**

I was initially licensed as a novice around 1972 in Southern California as WN6TNM. The Ham who tested me also sold me a small 40w crystalcontrolled CW transmitter for 40m. I used my father's general coverage receiver, I cannot remember the brand, as my receiver. I think it only received AM.

I had 5 crystals for the 40m novice band. To operate I had to put in a crystal, connect my transmitter to a 50-ohm dummy load I built, key down and try to tune the receiver still I heard my signal. I had a dipole strung between a tree and our house. I worked most of California and even managed to get Hawaii once. But that was about as good as my setup would do.

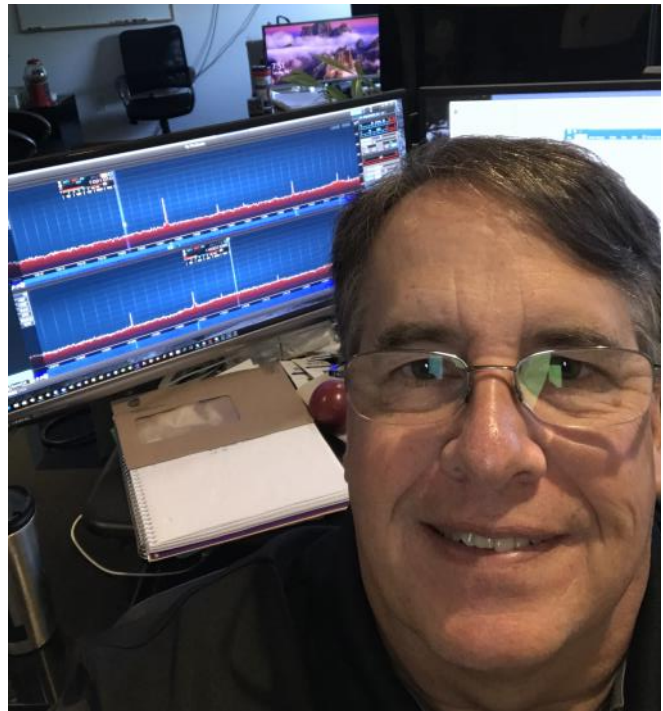

I think my father wanted to see if this was just some passing fad and when he came into my shop one day and saw me flailing at the radios he said, "Let's take a ride.". We headed down to Henry Radio in LA and purchased a Kenwood R-599 receiver and a Hustler vertical. He helped me mount the vertical on the roof of the house. This new setup was a dream.

I passed my general and became WB6TNM and built CW and SSB transmitters from the ARRL handbook. Both worked but continuously needed tweaking to keep them functional. I had a job by this time debugging Fortran programs for the professors at UCSB. I saved and did some other odd jobs here and there and my Dad and I took another ride to LA, this time to get the T-599.

When I turned 16 I was driving up the hill by our house and I saw a crane in a driveway lofting a tower section into place. Curious, I pulled in and introduced myself to the man standing there watching. He was a brand-new novice, I do not remember his call, but he led me inside to see his station. He had a full Collins S-line setup including the amp. I had to ask for a towel to mop up the drool. A couple weeks later he invited me over and I was simply amazed at the stuff I could hear. That morning I worked stations in the south pacific, Alaska, Canada and the east coast was easy picking.

Back at my little station I simply could not hear the things he heard. For this reason, CW was still my favorite mode. I could do stuff on CW that I simply could not do on SSB. I did SSB only with my local ham friends late at night.

Life got busy and school came up. I trained as an electrical engineer but continued to write computer programs for people in my free time. Then one day an airplane few right overhead and I got the flying bug.

I got a job at the local airport refueling planes and spent every cent I made on flying lessons. I

got my private pilot's license then continued to get my commercial and CFI, II and ME. I spent 2 years training students, most of them for their instrument rating or multi-engine rating. I passed my ATP at age 21, 2 years before I could even be issued the license by law. For 2 years I carried a letter from the FAA saying I was ATP qualified and would receive the rating on my 23<sup>rd</sup> birthday.

I was then hired by a Delta regional commuter. I flew Handley Page Jetstreams, De Havilland Dash7s and Dash8s on regional routes around CA. I became a captain on my 23<sup>rd</sup> birthday. As a Delta employee I enjoyed almost free travel around the world. It was a fun time to be young and travel.

The regional carrier business is a cutthroat business and our carrier changed owners twice while I was employed by them. One day the axe fell and we were informed the airline was moving to the east coast. I was not ready to re-locate so I resigned. I took a job as a corporate pilot for General Dynamics and got to fly a beautiful King Air B-200. I moved to Seattle in 1980 hoping to find a job with Alaska or some other operation but 1980 was a horrible time in the airline industry and I simply could not find work.

So, I went back to writing software. I co-founded a company and we focused on writing software for banking. This went on for about 10 years. During this time, I was too busy for radio but near the end I got back into it only to find that my license had expired. I renewed and was issued N7KZG. I took my extra at the FCC with an FCC examiner. I had to pound out 20 wpm on a straight key. He grimaced a little at my sending and said, keep practicing. I thought I had failed but then he handed me my pass notice.

A couple weeks later I was issued WS7M by the FCC. My friends called me "Washington State 7 Mark" which was kind of cool. I loved the call on CW but I can be confusing to some people. I have accidently created mini DX pileups when I was spotted a few times a MS7M.

Since that time I've been in and out of Ham radio twice. I'm back in again with the advent of SDR radios. As a software guy this is right down my line. I love being able to write code to control the radios. But once again I am station/antenna challenged and the best I can do in my HOA is a wire loop. So, CW remains attractive because I can work long distances I could not on voice with my simple loop.

I now live in Fort Collins and do bio-medical software for a living. I currently run a Flex-6600 which I love because I can program it and it also works flawlessly remote. I am doing a lot of remote CW.

I met some local Hams, one who has only been a ham a little over a year who got interested in CW. Over the last 6 months we've held daily CW conversations with practice and pushing our limits. A super nice guy (Eric KK0ECT) who probably is copying code better than I am. He nominated me for CWOPS which was very cool.

I am looking forward to assisting others to learn CW and hopefully join CWOPS. Thank you, Eric, for the nomination and I would like to thank my sponsors for their support in becoming a CWOPS member.

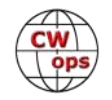

# **Mike Vandewalle N8MTV**

I first became licensed on a work trip to California in 2012 as KF5NZT so I am a fairly new ham. I recently acquired my vanity 8 call sign due to my upbringing in Ohio! Since I was young, I have had a strong interest in electronics, and have made a career out of it as an electrical engineer at the NASA. Right now I work in an RF test lab that supports various manned spaceflight programs.

Even now I can't believe it took me so long to discover amateur radio. This interest, especially in HF DXing, was fueled by reading "Ham Radio for Dummies" (of all things) by CWops member Ward Silver N0AX. This captured my interest and really set everything in motion. Despite the title, it is an excellent way to get introduced into the hobby.

I am a little antenna -challenged at home due to antenna restrictions where I live, so thanks for being patient with me on the air! And really, part of what I enjoy most about amateur radio is experimenting and building antennas and electronics. My main antenna is in my attic and is a homebrew magnetic loop for 30M

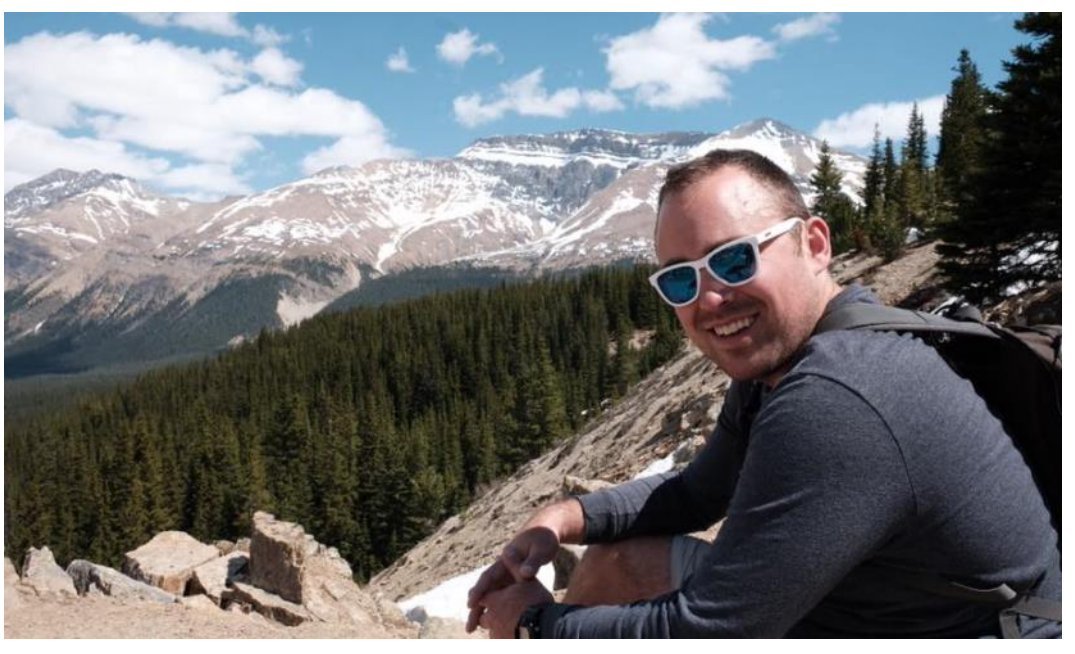

through 10M. The HV capacitor is tuned by a stepper motor driven by a homebrew autotuner that I recently built and tested. It consists of a custom antenna analyzer with an off the shelf stepper motor controller board. I've been happy with it – it lets me keep the antenna tuned after temperature swings and helps me switch bands rapidly.

I can work 80M-40M (and tune to 160M but haven't QSO'd yet) using a sloper or short Hamstick vertical. Feedlines, pulleys, and attachment points are concealed well enough I suppose.

As far as CW equipment, I have a David Clark H10-76 headset with gel cups (bought off eBay for very cheap, somehow) and a Vibroplex Vibrokeyer single lever paddle. I have a couple old straight keys in my collection, but rarely use on the air. When I'm not operating CW I am on digital modes, and very rarely on SSB.

Outside of ham radio, my main hobby is traveling to various places with my wife. We love seeing new places around the world and make a point to reserve time every year to go on a big trip. I also play several musical instruments (piano/bass/saxophone – and learning the accordion), but

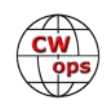

likely spend too much time watching whatever is on Amazon or Netflix. During the fall I cheer on Ohio State Buckeyes football, and I also brew a decent amount of beer every year.

Big thanks to my CW Academy instructor John Huecksteadt AC4CA and everyone else that makes CWA happen. I think it is such a great program because it is very encouraging to hams new and old that want to learn CW. My speed was stuck for such a long time before starting the course, but quickly improved with this organized instruction, which was excellent. Lastly, thanks again to my sponsors for helping me get into the club!

# **Armin Sturm DK9PY**

My name is Armin Sturm, call sign DK9PY (http://dk9py.myvnc.com/ index\_eng.htm) and a ham since 1976. One of my hobbies is playing music (piano and guitar) and had piano lessons, when I was 8 years old up until I was 14 or so. Due to this, it took just about 6 months from scratch to 60 CPM, when I passed the class A license in 1976. Since then I was QRV in CW only (which I still do, CW only station) and took part in various contests and had thousands of ragchewing CW QSOs, which I like indeed. Nowadays my CW capabilities are in the range of 350 to 400 CPM, which I constantly prove with RufzXP or CWFreak, which both are nice tools to enhance the CW capabilities.

Due to job reasons, lots of business travel into Eastern Europe and the middle East and other family commitments, I had to reduce the ham operations during 1989 and 1997 to a "normal" level but was always active over the weekends or when time allowed. I am employed since

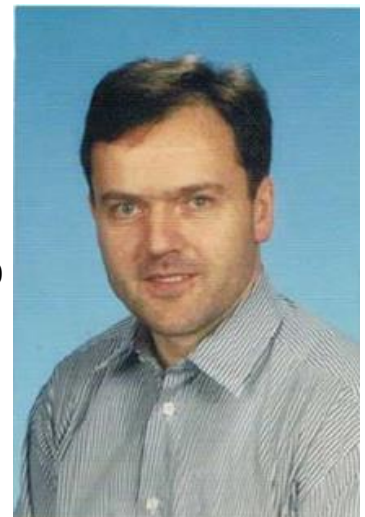

1985 (33 years now and passed so fast) at Motorola Solutions as a Systems Engineer designing large trunking communication systems like TETRA, ASTRO P25 and DMR with all the peripherals like in-house systems for tunnels and airport terminals, µWave, WLAN and all the other funny comm systems for public safety, transportation and utilities and since a few years LTE.

From the very beginning I was a CW station only. Although I received many recommendations from many amateurs to join CW organizations over the years like HSC etc. I did not have the time and drive to do so. Therefore, the recommendation QSLs from the early 90s are still in the cupboard. When Jim (N3JT) asked me recently if I would be interested in becoming a member of CWops I was very interested as I have heard many interesting things about CWops and the various activities. Within quite a short time I received the nomination and was sponsored by the required number of current members. So, I am proud to be a member of CWops and membership number is 2062.

Beside of QSOing and contesting I am very active in building various antenna systems, PA design using tubes and/or MOSFET and tower construction over. Started in 1976 at my parents' house with just with a few dipoles, then moved into my new house in 1983, where I had the opportunity

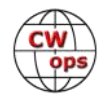

to erect a 60 ft crank up tower with a 3-band beam and some dipoles for the low bands. I recognized that this is not competitive in contests, so had to go the hard way installing 5 el. Monobanders for the high bands. After a while these antennas have been destroyed by a major storm passing through Germany in 1990 (of course it was too big and heavy for the little tower and the rotator). Luckily the tower survived. Then I had to look for other alternatives and it ended up with a log periodic antenna design, which took me almost a year to design, test and build. This system has a boom length of 50 ft, 14 active elements and is in addition the support structure for a 2 el. Diamond shaped Quad for 40m. With this design I was able to run any contest and being in the top ten always. In many other contests like WAEDC or WAG it is in most cases under the top 3. BTW, the tower has been replaced in 1997 from 60 ft to almost 100 ft free standing. Since this time the antenna hasn't changed.

Station setup:

- FT2000
- MOSFET power amp 1.5 kW
- 14 el. Log Periodic up 100 ft covering 12 to 30 MHz
- 2 el. Full size diamond shaped Quad up 100 ft
- 80 and 160M dipoles

Together with my XYL I started in 2010 various DX activities to Mauritius, Guadeloupe, Martinique, Jamaica, La Reunion, Mayotte and Sri Lanka. If you want more details, then you may see https://www.qrz.com/db/dk9py.

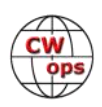